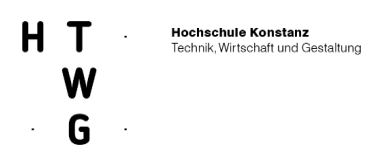

# **Design2PV Schlussbericht**

Entwicklung von industriell herstellbaren BIPV Modulen mit hoher Effizienz, innovativem Design und großem Gestaltungsspielraum

Teilvorhaben:

"Bauforschung und Architektenausbildung"

Förderkennzeichen: 0324139B

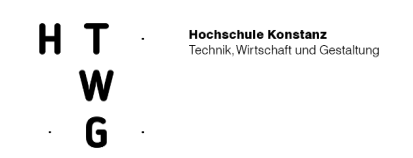

#### **Danksagung**

Das Forschungsprojekt Design2PV wurde in der Zeit vom 01.11.2017 bis zum 30.04.2021 durch den Projektträger Jülich (PTJ) unter dem Förderkennzeichen 0324139B betreut. Die Finanzierung erfolgte aufgrund eines Beschlusses des Deutschen Bundestages durch das Bundesministerium für Wirtschaft und Energie, wofür wir uns herzlich bedanken.

Das Vorhaben wurde als Verbundprojekt vom Fraunhofer-Institut für Solare Energiesysteme ISE, Freiburg, und vier Projektpartnern (ee concept GmbH, HTWG Konstanz, acp systems AG, GES Gebäudeenergiesysteme) gemeinsam durchgeführt. Dieser Bericht beinhaltet eine Beschreibung der Arbeiten und Ergebnisse des Verbundpartners HTWG Konstanz im Teilprojekt 0324139B. Für die Arbeiten in den angeschlossenen Teilprojekten werden durch die jeweiligen Projektpartner separate Abschlussberichte eingereicht.

Gefördert durch:

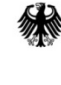

Bundesministerium für Wirtschaft und Energie

aufgrund eines Beschlusses des Deutschen Bundestages

# **Schlussbericht**

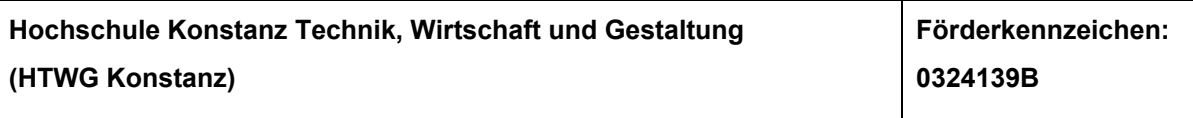

**"Verbundvorhaben: Design2PV - Entwicklung von industriell herstellbaren BIPV Modulen mit** 

**hoher Effizienz, innovativem Design und großem Gestaltungsspielraum;**

**Teilvorhaben: "Bauforschung und Architektenausbildung"**

**Projektbeteiligte:**

**ee concept, HTWG Konstanz, acp systems AG, GES, Fraunhofer ISE**

**Laufzeit des Vorhabens:** 

**11/2017 – 04/2021**

**Berichtzeitraum:** 

**11/2017 – 04/2021**

**Projektleitung: Prof. Dr. Ing. Thomas Stark**

**Mitarbeiter: Lena Schönrock, Johannes Kimmerle, Christopher Klages, Jan Heider, Sven Simon,** 

Tomns Stah

**Datum: 30.11.2021**

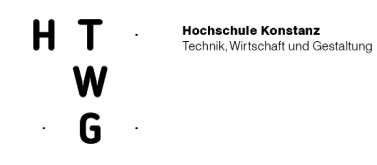

# Inhalt

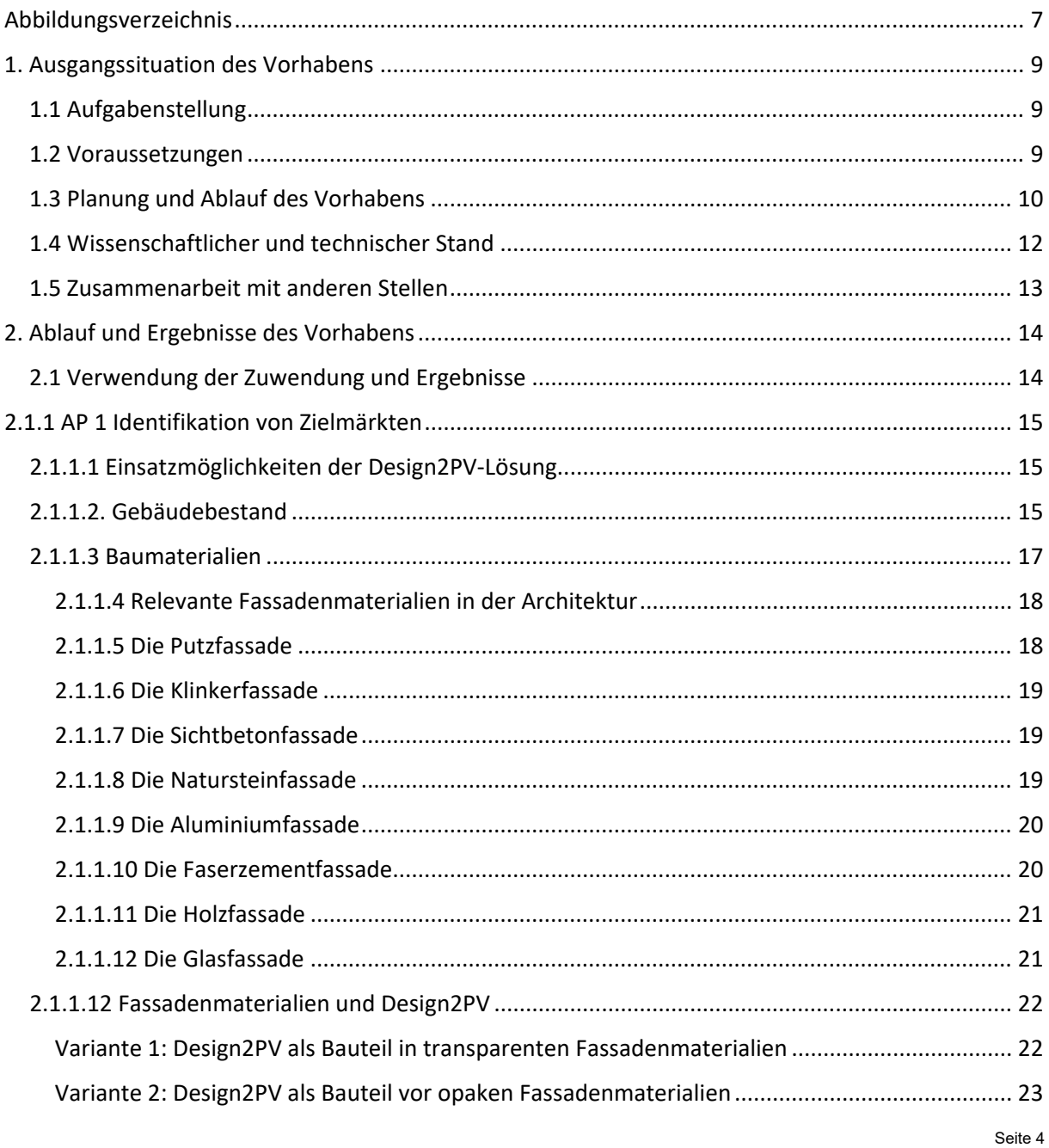

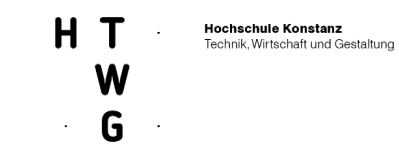

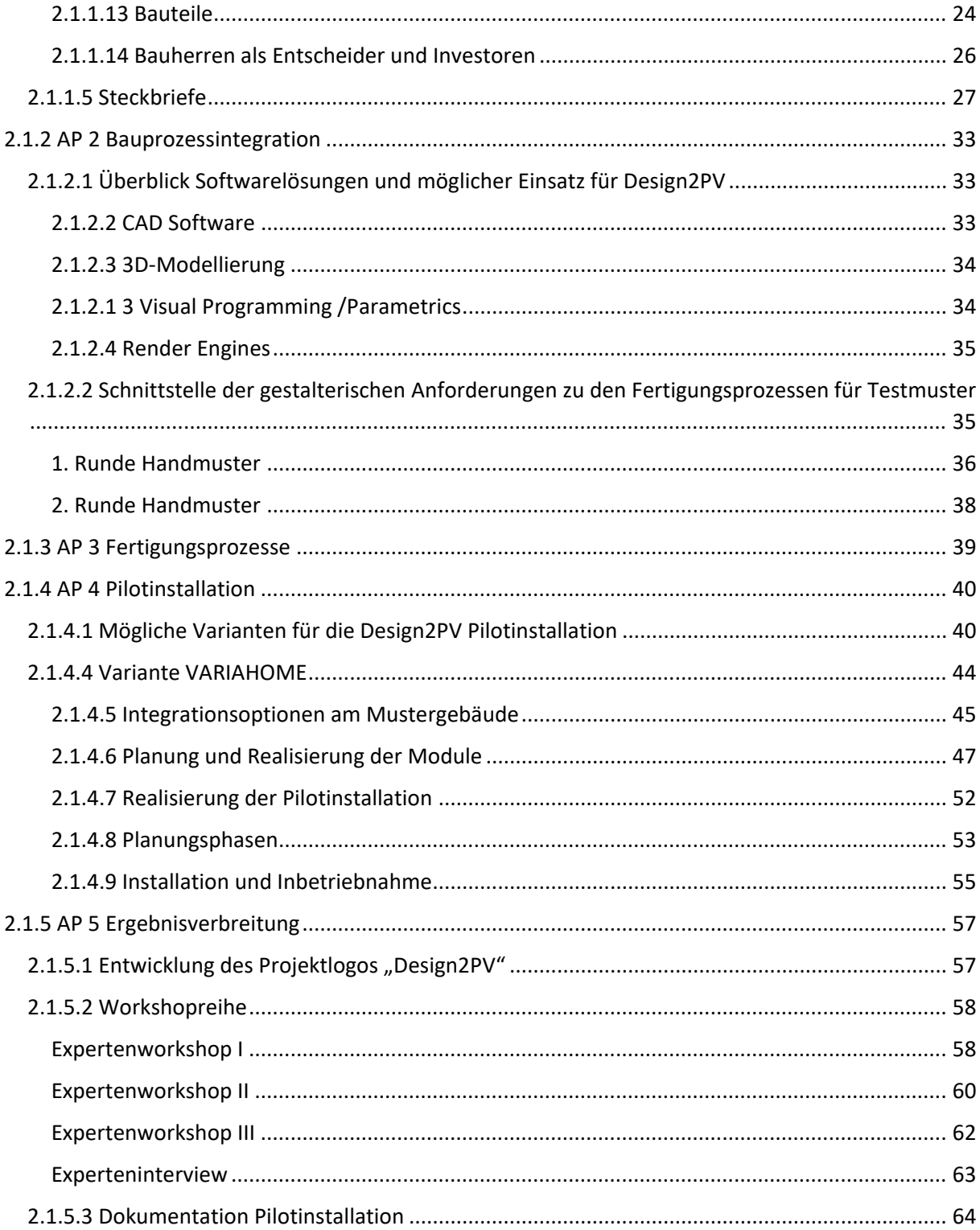

0324139B

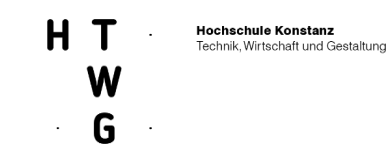

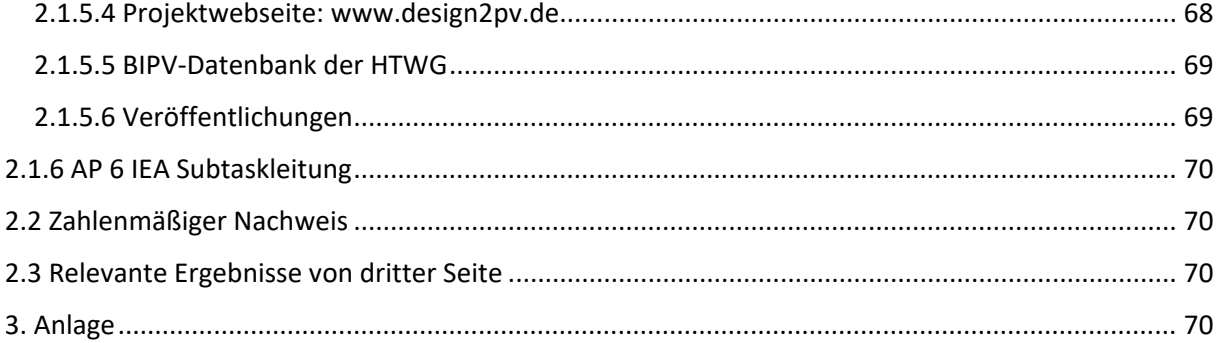

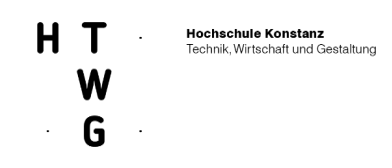

# <span id="page-7-0"></span>**Abbildungsverzeichnis**

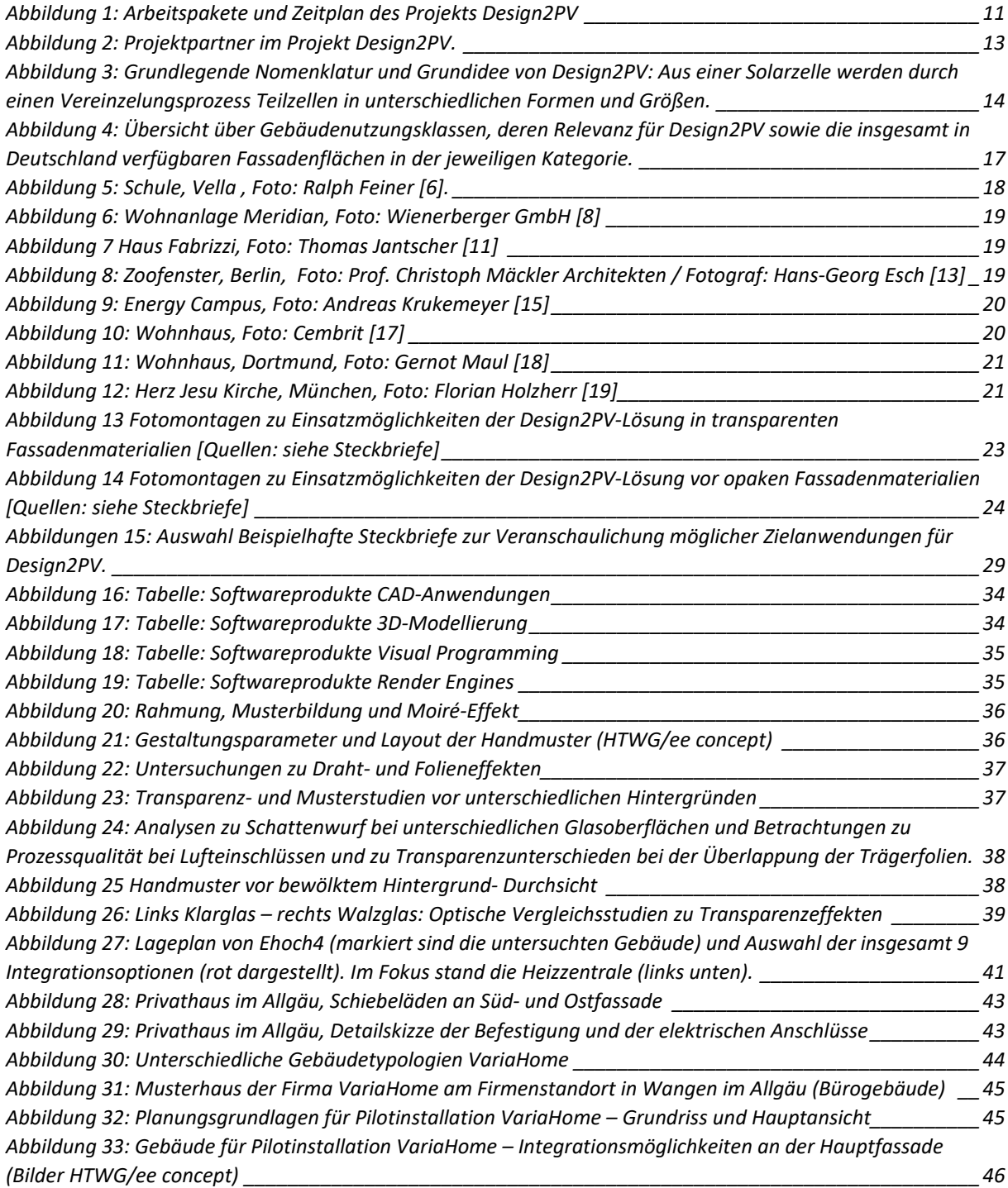

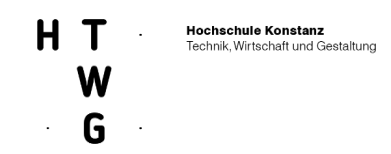

*Abbildung 34: [Systematische Darstellung von Integrationsoptionen am Musterhaus \(Visualisierung ee concept\)](#page-46-1)*

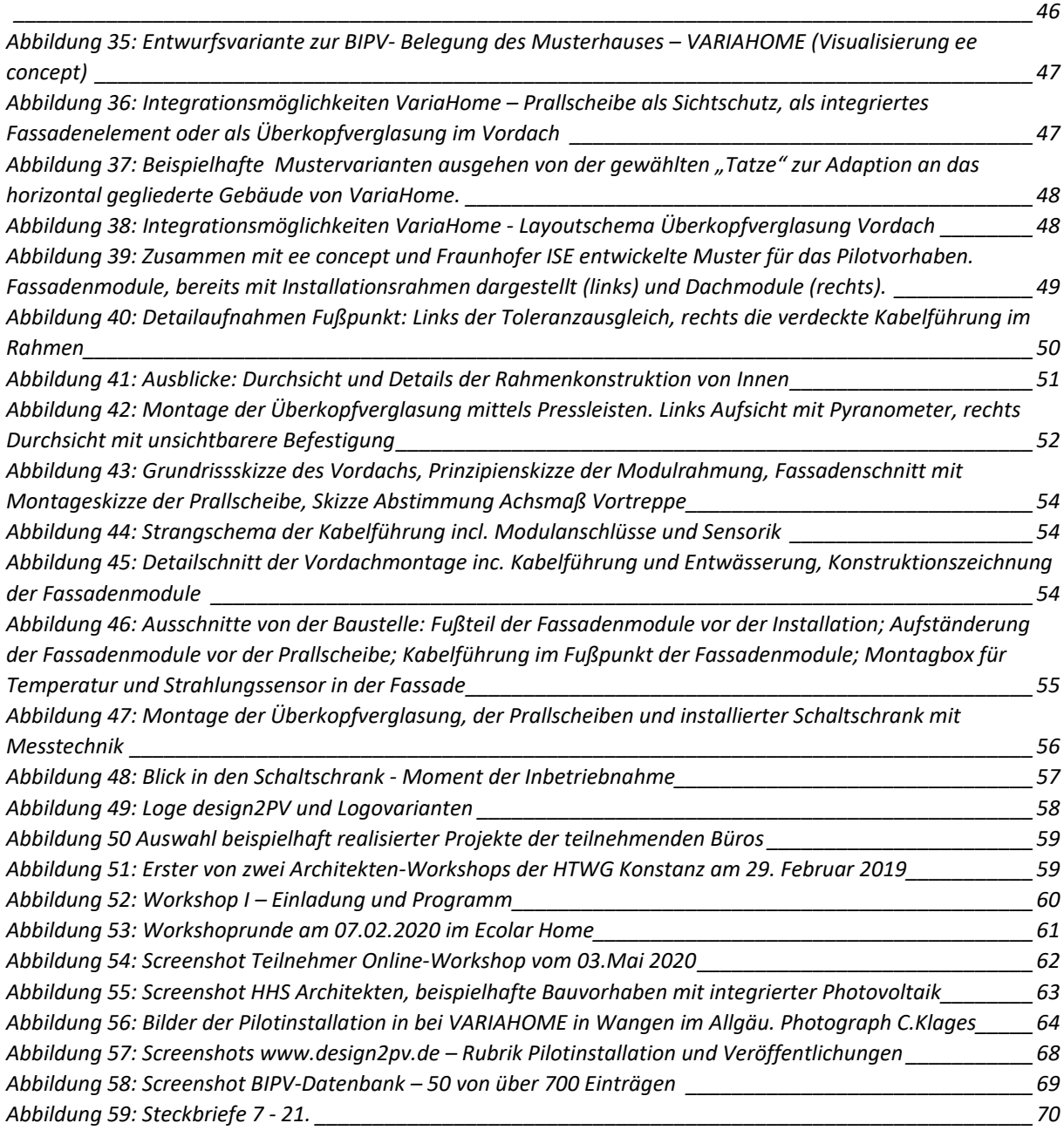

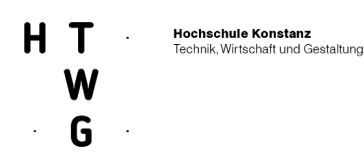

## <span id="page-9-0"></span>**1. Ausgangssituation des Vorhabens**

### <span id="page-9-1"></span>1.1 Aufgabenstellung

Die Aufgabe im Projekt Design2PV war die Entwicklung von Modulen für die Bauwerkintegrierte Photovoltaik (BIPV) mit hoher Effizienz, innovativem Design und großem Gestaltungsspielraum auf der Basis einer neuen Grundidee. Dabei sollten Zielmärkte mit großer Breitenwirkung identifiziert werden. Die Bauprozessintegration von BIPV-Systemen, basierend auf der neuartigen Modul-Technologie, sollte weiterentwickelt werden. Unterschiedliche Fertigungsprozesse für die neuen Module sollten erarbeitet und bewertet werden. In mindestens einem Gebäude sollte eine Pilotinstallation mit der neuen Modultechnologie durchgeführt werden. Die Ergebnisse sollten über Workshops, Vorträge und Veröffentlichungen verbreitet werden.

Die bislang verfügbare Technologie für den BIPV-Bereich ist unzureichend für eine großmaßstäbliche Umsetzung von BIPV-Projekten, da bislang die Anforderungen aus der Gestaltungaufgabe des Bauwesens zu wenig berücksichtigt wurden. Die Aufgabe der HTWG Konstanz war es daher, diese im Rahmen des Projektes systematisch zu analysieren und in die Entwicklung des neuartigen Ansatzes einzubringen. Weiterhin war ein erhebliches Defizit im Bereich der Kommunikation und der Wissensvermittlung für die unterschiedlichen Zielgruppen (Architektur, Investor, Produktion, Planung, Ausführung etc.) erkennbar. Ziel war daher, eine zielgruppenspezifische Aufbereitung der relevanten Informationen zu entwickeln und über geeignete Formate zu vermitteln.

Das Fachgebiet Energieeffizientes Bauen der HTWG Konstanz brachte dabei seine Kompetenzen aus Sicht der Bauforschung und Architekturausbildung in die Identifikation der Zielmärkte und in die Bauprozessintegration von BIPV ein. Weiterhin unterstützt es umfassend die Umsetzung des Pilotprojektes und verantwortet federführend die Ergebnisverbreitung.

Der vorliegende Bericht umfasst die Arbeiten und Ergebnisse der HTWG Konstanz. Ergebnisse der Projektpartner finden sich in den separaten Schlussberichten der Projektpartner. Da im Projekt viele Aufgabenstellungen nur in enger Kooperation mit allen Projektpartnern erarbeitet werden konnten, werden an einigen Stellen in diesem Bericht auch gemeinsame Ergebnisse und aus Gründen der Verständlichkeit teilweise auch Ergebnisse der Projektpartner genannt. Dies ist an den entsprechenden Stellen kenntlich gemacht.

### <span id="page-9-2"></span>1.2 Voraussetzungen

Aktuelle Studien zum zukünftigen, auf erneuerbaren Energien beruhenden Energiesystem zeigen, dass Photovoltaik (PV) eine zentrale Säule der Energieversorgung sein wird. Die vom Fraunhofer ISE erstellte Studie "Wege zu einem klimaneutralen Energiesystem" zgeht für 2050 von einem Bedarf von ca. 450 GWp an installierter elektrischer PV-Leistung aus, wovon etwa 300 GWp an Gebäuden installiert werden sollen. Bereits bis zum Jahr 2030 sind installierte Leistungen von 155 bis 200 GWp an PV erforderlich, um eine Reduktion der Treibhausgasemissionen um 65% gegenüber 1990 zu erreichen, wie sie die Bundesregierung mit der Novelle zum Klimaschutzgesetz 2021 als Ziel beschlossen hat. Daraus ergibt sich bis 2030 ein jährlicher PV-Zubaubedarf von rund 10 bis 15 GWp/a.

Die Realisierung dieses erheblichen Flächenbedarfs hängt - gerade in der gebäudeintegrierten PV – direkt mit der Akzeptanz für diese Installationen in der Bevölkerung zusammen. Neben

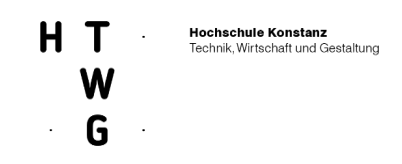

wirtschaftlichen Aspekten spielt dabei die Antwort auf die gestalterischen und baukulturellen Anforderungen von Gebäuden und Siedlungen eine bedeutende Rolle.

Zur weiteren Erschließung von Flächen der Gebäudehülle, insbesondere Fassaden, für PV, kann die Verfügbarkeit ästhetisch ansprechenderer Module mit größeren gestalterischen Freiheitsgraden – bei weiterhin guter Effizienz - einen entscheidenden Beitrag leisten. Insbesondere semi-transparente Anwendungen in Fassaden sind derzeit durch die üblicherweise sehr regelmäßige Anordnung von Solarzellen in gestalterischer Hinsicht stark eingeschränkt.

Genau hier setzt das Projekt Design2PV an: Ziel ist die Entwicklung von BIPV-Modulen mit hoher Effizienz, innovativem Design und großem Gestaltungsspielraum und somit perspektivisch ein Beitrag zu einer größeren BIPV-Produktvielfalt.

Die erfolgreiche Umsetzung des Vorhabens erfordert die intensive Zusammenarbeit verschiedener Fachrichtungen, die durch die Bildung eines Konsortiums von zwei Forschungs- und drei Industriepartnern ermöglicht wird (siehe Abschnitt 1.3). Aufgrund des aktuell noch kleinen Marktes der BIPV und der Ansiedlung der Projektpartner im Bereich kleiner und mittelständischer Unternehmen (KMU) konnte das Vorhaben nur mit finanzieller Förderung durchgeführt werden, da ansonsten das Risiko zu hoch gewesen wäre. Dem Projekt lag ein von allen Kooperationspartnern unterschriebener Kooperationsvertrag zu Grunde.

1 International Energy Agency (IEA), Photovoltaic Power Systems Programme (PVPS), Task 15: https://ieapvps. org/research-tasks/enabling-framework-for-the-development-of-bipv/

2 WEGE ZU EINEM KLIMANEUTRALEN ENERGIESYSTEM. Die deutsche Energie-wende im Kontext gesellschaftlicher Verhaltensweisen – Update für ein CO2-Re-duktionziel von 65% in 2030 und 100% in 2050, Brandes, J., Haun, M., Senkpiel, C., Kost, C., Bett, A. u. Henning, H.-M., Freiburg 2020

### <span id="page-10-0"></span>1.3 Planung und Ablauf des Vorhabens

Das Projekt wurde als Verbundprojekt gemeinsam mit GES Gebäudeenergiesysteme GmbH, ee concept GmbH, acp systems AG und der HTWG Konstanz geplant, eingereicht und durchgeführt. Ein kurzer Überblick über die Aufgaben- und Rollenverteilung findet sich in Abbildung 2. Das Vorhaben wurde in folgende Arbeitspakete strukturiert:

• **AP 1: Identifikation von Zielmärkten für die verschiedenen innovativen Modul-**

**Technologien**

**(Leitung: GES Gebäudeenergiesysteme GmbH)**

• **AP 2: Bauprozessintegration von BIPV Systemen, basierend auf den neuartigen Modul-Technologien**

**(Leitung: Fraunhofer ISE)**

• **AP 3: Fertigungsprozesse für die neuen Module**

**(Leitung: acp systems AG)**

• **AP 4: Pilotinstallationen mit der neuen Modultechnologie (Leitung: ee concept GmbH)**

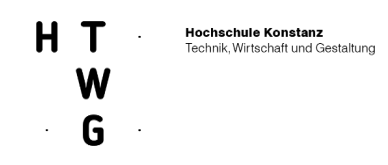

- **AP5: Ergebnisverbreitung (Leitung: HTWG Konstanz)**
- **AP6: Subtaskleitung IEA-PVPS Task 15 BIPV (Leitung: Fraunhofer ISE)**

Das Vorhaben begann am 01. November 2017 und sollte ursprünglich über drei Jahre bis zum 31. Oktober 2020 durchgeführt werden. Aufgrund verschiedener Herausforderungen und Verzögerungen wurde eine Verlängerung der Laufzeit bis zum 30. April 2021 beantragt und bewilligt. Der grundlegende Zeitplan und die Arbeitspaketstruktur können Abbildung 1 entnommen werden. Design<sub>2PV</sub>

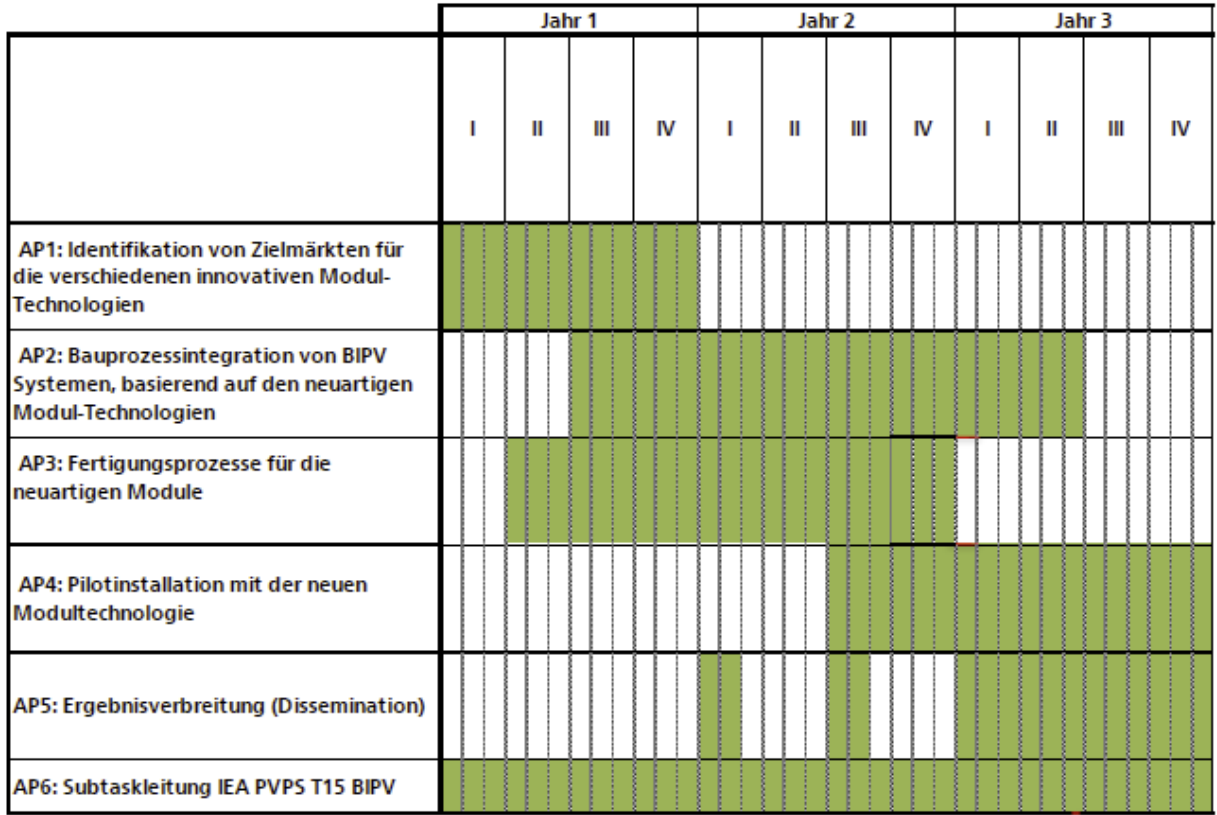

<span id="page-11-0"></span>**Abbildung 1: Arbeitspakete und Zeitplan des Projekts Design2PV**

Zur Koordination des Vorhabens und zur Abstimmung aller Arbeiten zwischen den Projektpartnern wurde zweiwöchentlich zu einem Jour fixe eine Videokonferenz mit allen Projektpartnern durchgeführt.

Mindestens zwei Mal jährlich gab es im gesamten Konsortium ein eintägiges Projekttreffen – in der ersten Projekthälfte jeweils vor Ort bei einem der Projektpartner, in der zweiten Projekthälfte online. Zusätzlich fanden zahlreiche bilaterale Arbeitstreffen zwischen verschiedenen Projektpartnern nach Bedarf statt – sowohl persönlich als auch online. Insgesamt erforderte das Vorhaben eine enge

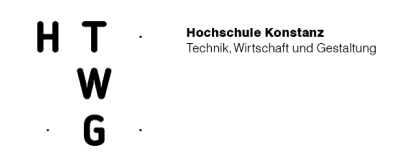

Abstimmung insbesondere zwischen den Partnern aus der Architektur und den für die technologische Entwicklung verantwortlichen Partnern, was durch die sehr regelmäßigen zweiwöchentlichen Treffen sichergestellt wurde.

### <span id="page-12-0"></span>1.4 Wissenschaftlicher und technischer Stand

Übliche kristalline Solarzellen und daraus hergestellte Module entsprechen in den vielen Fällen nicht den ästhetischen Anforderungen von Architekten und Bauherren. Insbesondere das streng periodische Muster der Zellen, die oftmals stark sichtbaren Zellverbinder und die deutlich sichtbaren Finger zur elektrischen Kontaktierung der Zellen stören mache Architekten. Wenn man BIPV Module optisch ansprechender gestalten will, dann gibt es grundsätzlich zwei unterschiedliche Optionen:

- Man kann versuchen, die Zellen nicht wahrnehmbar zu gestalten, indem man amorphe Technologie einsetzt oder vor die Zellen zum Beispiel eine farbige oder streuende Glasscheibe einsetzt, was jeweils mit einem erheblichen Effizienzverlust bezogen auf die Fläche verbunden ist.
- Man kann versuchen, die Zellen sichtbar zu lassen und bewusst als Gestaltungselement einzusetzen. Dabei sollten außerdem die Zellverbinder weniger auffällig und störend gestaltet werden, indem viele dünne Zellverbinder verwendet anstelle von wenigen dicken. Dadurch, dass der Strom an vielen Punkten über die erhöhte Anzahl der Zellverbinder abgeführt wird, können auch die Kontaktierungsfinger feiner und dünner ausgeführt werden, was nicht nur ästhetisch vorteilhaft ist sondern auch elektrisch, weil weniger Zellfläche durch elektrische Verbinder abgeschattet wird.

Im Projekt soll der zweite Ansatz verfolgt werden. Der neue Grundansatz ist in Abbildung 5 bis Abbildung 11 dargestellt. Da er auf bereits industriell eingesetzten Prozessen zur Herstellung von konventionellen PV-Modulen aufbaut, ist nur mit geringen Mehrkosten zu rechnen. Das Handling des fertigen Zellstrings entspricht dann dem eines konventionellen Zellstrings. Es ist nur wichtig, dass die Summe aller Teilflächen mit bestimmter PV-Technologie innerhalb einer "Zelle" identisch ist. Dies stellt eine große Herausforderung im Fertigungsprozess dar.

Abgrenzung zu anderen Förderprojekten und Schutzrechtsituation:

Es gibt eine Patentanmeldung für die Grundidee des Projekts (T. E. Kuhn et.al., WO2015091698, PVcell, PV-module as well as its use, International patent application, 2013). Die Prüfung durch verschiedene Patentbehörden wurden keine aktiven blockierenden Patente gefunden. Außerdem erwarten wir, dass ein Schutzumfang zumindest für einige Varianten der Projektergebnisse gegeben sein wird. Es sind außerdem keine anderen Forschungsprojekte mit ähnlicher Zielsetzung bekannt."1

1 Auszug aus dem Förder-Vollantrag

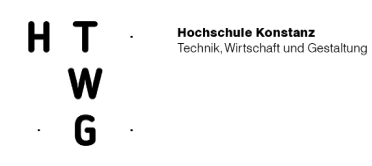

### <span id="page-13-0"></span>1.5 Zusammenarbeit mit anderen Stellen

Das Projekt wurde als Verbundprojekt von insgesamt fünf Projektpartnern gemeinsam durchgeführt. Eine über die teaminterne, interdisziplinäre und integrale Projektarbeit herausgehende Arbeit mit weiteren Stellen ist nicht erfolgt. Alle Arbeitspakete wurden im Team bearbeitet

| Projektpartner                        | <b>Rolle</b><br>(Antragtragsteller/<br>assozilerter<br>Partner/Partner Im<br>Unterauftrag) | <b>Anschrift</b>                                                     | Organisationstyp                         | Ansprechpartner                                         | <b>Telefon</b>    | <b>Email</b>                       |
|---------------------------------------|--------------------------------------------------------------------------------------------|----------------------------------------------------------------------|------------------------------------------|---------------------------------------------------------|-------------------|------------------------------------|
| <b>Fraunhofer ISE</b>                 | Antragsteller                                                                              | Heidenhofstr.2<br>79110 Freiburg                                     | Forschungseinrichtung (FE)               | Dr. Tilmann<br>Kuhn                                     | +49 761 4588-5297 | tilmann.kuhn<br>@ise.fraunhofer.de |
| GSS Gebäude-<br>Solarsysteme<br>GmbH  | Antragsteller                                                                              | Gewerbegebiet<br>Korbwiesen<br><b>Wiesenring 2</b><br>07554 Korbußen | Kleine und mittlere<br>Unternehmen (KMU) | Joachim Höhne                                           | +49 36602 9049-0  | info<br>@gss-solarsysteme.de       |
| ee concept GmbH                       | Antragsteller                                                                              | Spreestraße 3<br>64295 Darmstadt                                     | Kleine und mittlere<br>Unternehmen (KMU) | Dipl.-Arch.<br><b>ETH Andrea Georgi-</b><br>Tomas (CEO) | +49 6151 667860-0 | info<br>@ee-concept.com            |
| <b>HTWG Konstanz</b><br>(Architektur) | Antragsteller                                                                              | <b>Brauneggerstraße</b><br>55<br>78462 Konstanz                      | Hochschule, Universtität<br>(HS)         | Prof. Dr.-Ing. Thomas<br><b>Stark</b>                   | +49 7531 206-191  | stark<br>@htwg-konstanz.de         |
| aci AG                                | Antragsteller                                                                              | Albring 18<br>D-78658 Zimmern<br>o. R.                               | Kleine und mittlere<br>Unternehmen (KMU) | Prof. Dr.-Ing.<br><b>Wolfgang Schmutz</b>               | +49 7411 75299-0  | info<br>@aci-group.de              |

<span id="page-13-1"></span>**Abbildung 2: Projektpartner im Projekt Design2PV.** 

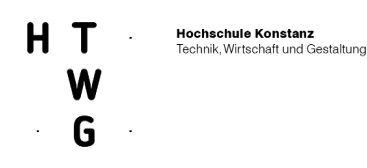

### <span id="page-14-0"></span>**2. Ablauf und Ergebnisse des Vorhabens**

### <span id="page-14-1"></span>2.1 Verwendung der Zuwendung und Ergebnisse

In den folgenden Abschnitten werden die inhaltliche Verwendung der Zuwendung sowie die Ergebnisse in den Arbeitspaketen erläutert. Außerdem wird auf die Projektziele und die jeweilige Zielerreichung eingegangen. Bevor die Arbeiten und Ergebnisse der einzelnen Arbeitspakete in den Abschnitten 2.1.1 – 2.1.6 beschrieben werden, zeigt Abbildung 3 die technische Grundidee sowie die wichtigste im Projekt vereinbarte Nomenklatur des grundsätzlichen Konzepts. Aus einer Solarzelle werden durch einen Vereinzelungsprozess Teilzellen in unterschiedlichen Formen und Größen. Diese Teilzellen werden mittels Vieldrahtverschaltung parallel verschaltet, sodass Zellcluster entstehen, die als Einheit analog zu einer einzelnen vollen Solarzelle zu sehen sind. Diese Zellcluster werden in Reihe zu Strings verschaltet, welche über Verbinder am Rand wiederum in Reihe zu Modulen verschaltet werden. Da alle Zellcluster in Reihe geschaltet sind, muss die Summenfläche der Teilzellen innerhalb eines Zellclusters identisch sein zu den Summenflächen der Teilzellen in allen anderen Zellclustern des Moduls und weiterer in Reihe geschalteter Module. Die Gesamtfläche eines Zellclusters (aktive Teilzellen + nicht belegte Zwischenräume) kann sich jedoch von der Gesamtfläche der anderen Zellcluster innerhalb eines Moduls unterscheiden. Als Verbinder werden Metalldrähte oder metallische Bänder bezeichnet, die zur Verbindung zwischen Zellclustern und/oder Strings benötigt werden können

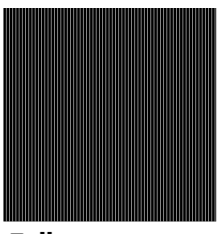

Zelle  $(z. B.156 \times 156 \text{ mm}^2)$ square/ pseudo-square)

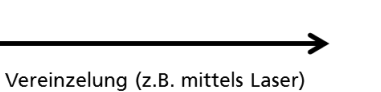

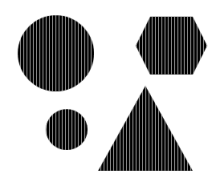

Teilzellen (vielfältige Formen und Größen möglich)

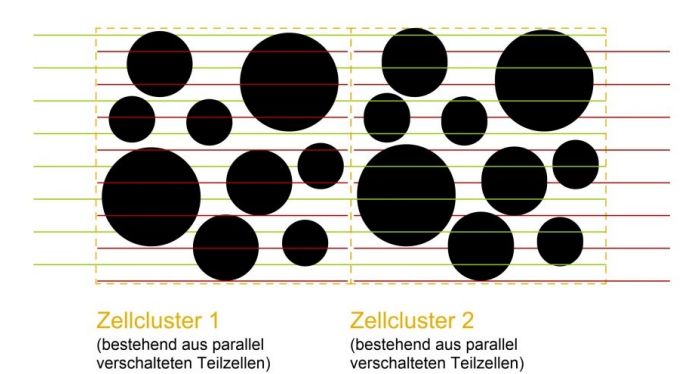

<span id="page-14-2"></span>**Abbildung 3: Grundlegende Nomenklatur und Grundidee von Design2PV: Aus einer Solarzelle werden durch einen Vereinzelungsprozess Teilzellen in unterschiedlichen Formen und Größen.** 

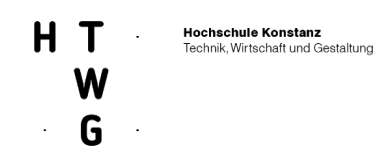

# <span id="page-15-0"></span>**2.1.1 AP 1 Identifikation von Zielmärkten**

AP 1 wurde vom Projektpartner GES Gebäudeenergiesysteme geleitet. Ziel von AP 1 war die Identifikation von vielversprechenden Marktsegmenten und Geschäftsmodellen für die neuartigen Module und die Analyse der Anforderungen in den interessantesten Marktsegmenten. Der Abschluss von AP 1 stellte nach 1 Jahr Projektlaufzeit den ersten Meilenstein des Projektes dar. Die durch die HTWG Konstanz durchgeführten Arbeiten und Ergebnisses dieses Meilensteins werden im Folgenden dargestellt.

### <span id="page-15-1"></span>2.1.1.1 Einsatzmöglichkeiten der Design2PV-Lösung

Als Grundlage für eine Analyse der Zielmärkte wurde das Vorhaben betrieben, den gesamten potentiellen Markt, der vielfältige Einsatzmöglichkeiten der Design2PV-Lösung umfasst, nach verschiedenen Kategorien zu untergliedern. Ziel dabei war, eine Basis für potentielle Geschäftsmodelle sowie für die Identifikation der vielversprechenden Zielmärkte zu liefern. Vier verschiedene Betrachtungswinkel wurden dabei eingenommen:

- erstens eine Unterteilung des Gebäudebestands nach verschiedenen Gebäudekategorien
- zweitens eine Kategorisierung der in der Gebäudehülle vorkommenden Baumaterialien, die die Design2PV-Lösung ersetzten oder ergänzen kann
- drittens eine Kategorisierung nach verschiedenen Bauteilen, in denen Design2PV zum Einsatz kommen könnte, und
- viertens eine Untergliederung nach Entscheidern/Investoren, die für die Erschließung von Zielmärkten zu adressieren sind.

Durch die aus diesen vier verschiedenen Blickwinkeln gewonnen Informationen (vor allem qualitativen Informationen) wurden im Anschluss Schlussfolgerungen gezogen und eine fundierte Entscheidung getroffen, welche Zielmärkte zum Zeitpunkt der Untersuchung als besonders vielversprechend gelten konnten.

### <span id="page-15-2"></span>2.1.1.2. Gebäudebestand

Die Typologisierung des gesamten deutschen Gebäudebestands stellte eine Möglichkeit dar, den potenziellen Zielmarkt für Design2PV zu untergliedern und greifbar zu machen. Dabei konnte im Projekt Design2PV auf zuvor/parallellaufenden Arbeiten im Projekt "Standard-BIPV" (Förderkennzeichen 0324063) zurückgegriffen werden, in dem sowohl Fraunhofer ISE als auch GES involviert waren. Die Kommunikation und Verwendung von dort erzielten Ergebnissen erfolgte in Absprache mit dem IÖR Dresden, das in Standard-BIPV federführend eine Potenzialanalyse des deutschen Gebäudebestands erarbeitete. Dies erfolgte dort auf Grundlage einer Klassifizierung nach Nutzungsklassen, die in einem vorangegangenen Forschungsprojekt durch das IÖR erarbeitet wurde [1]. Diese Kategorisierung wurde aufgrund ihrer feineren Auflösung und aufgrund der dafür verfügbaren quantitativen Auswertungen der Kategorisierung des statistischen Bundesamtes vorgezogen.

Die Berechnungen des IÖR aus dem Projekt "Standard-BIPV" nutzen als Eingangsdatensatz ein Level-of-detail (LOD)-1-Modell, das die Grundrisse und Höhen aller Gebäude enthält. Jedes Gebäude wird in diesem Modell also durch ein LOD-1-Klötzchen repräsentiert, Dachneigungen oder Dachformen liegen nicht vor. Die Fassadenflächen wurden für alle Gebäudekategorien deutschlandweit aufaddiert, womit belastbare Zahlen für die potentielle Marktgröße je Gebäudekategorie zur Verfügung stehen.

Für potentielle Design2PV-Produkte sind sicher nicht alle Gebäudekategorien vielversprechende Zielmärkte. Daher wurden im Konsortium auf Grundlage von qualitativen Überlegungen diejenigen

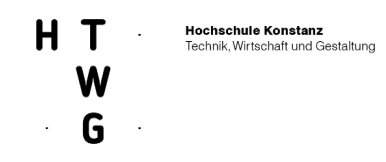

Gebäudekategorien identifiziert, für die der Einsatz von Design2PV-Modulen vielversprechend erscheint. Tabelle 6 zeigt die 14 Hauptkategorien des IÖR und jeweils eine qualitative Einschätzung der Relevanz für Design2PV und die insgesamt in dieser Kategorie deutschlandweit vorhandene Fassadenfläche. Die Fassadenfläche wird hier nicht weiter aufgeschlüsselt (bspw. nach Fenster- und opaken Flächen) und stellt somit ein oberes Limit für die Anwendung von PV im Allgemeinen und von Design2PV im Speziellen dar. Dennoch können die Zahlen als grobe Orientierung dienen und im Zusammenspiel mit den in den folgenden Abschnitten beschriebenen Kategorisierungen bei der Identifizierung von Zielmärkten hilfreich sein.

Insgesamt wird die sehr große Fassadenfläche von 12.416 km<sup>2</sup> am deutschen Gebäudebestand erkennbar. Eine energetische Aktivierung kann hier signifikant zur Energiewende beitragen. Auch wenn die flächenmäßig größten Gebäudenutzungsklassen (Wohngebäude, 7457 km2, sowie Gewerbe und Industrie, 2760 km<sup>2</sup>) für Design2PV eher von untergeordneter Relevanz sind, stehen doch auch in den als sehr relevant identifizierten Kategorien (Büro und Verwaltung, 219 km<sup>2</sup>, Bildung, 153 km<sup>2</sup>, Kultur und Unterhaltung, 55 km<sup>2</sup>,) große Fassadenflächen zur Verfügung und Design2PV kann hier einen wertvollen Beitrag liefern, auch diese Flächen mit effizienten und ästhetisch hochwertigen PV-Modulen zu erschließen. Im Projekt Design2PV sollen bei der weiteren Projektarbeit die mit hoher und sehr hoher Relevanz bewerteten Kategorien im Vordergrund stehen, ohne andere Nutzungsklassen generell auszuschließen.

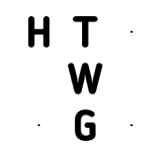

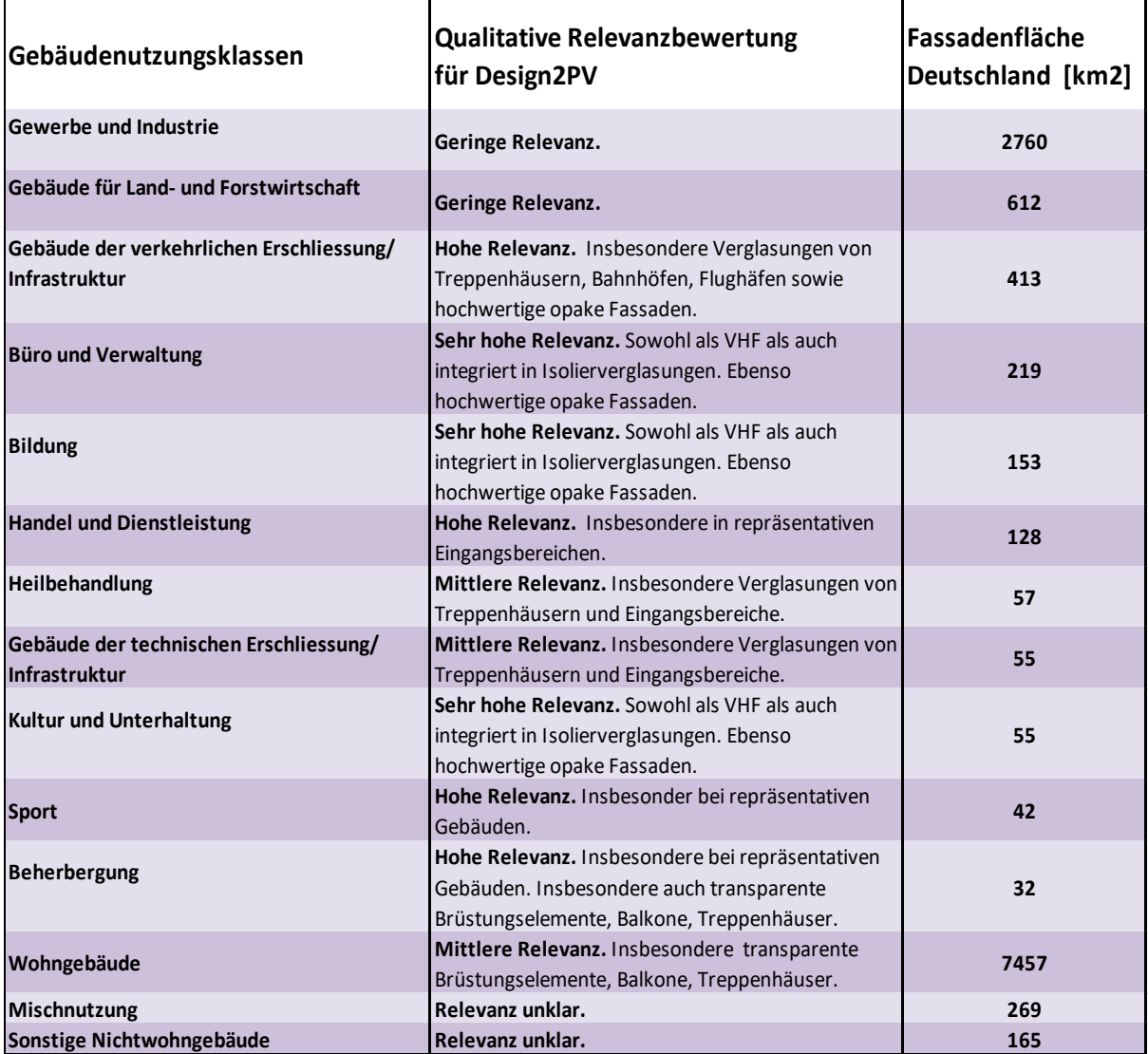

<span id="page-17-1"></span>**Abbildung 4: Übersicht über Gebäudenutzungsklassen, deren Relevanz für Design2PV sowie die insgesamt in Deutschland verfügbaren Fassadenflächen in der jeweiligen Kategorie.** 

### <span id="page-17-0"></span>2.1.1.3 Baumaterialien

Als Teil eines BIPV-Systems ist die Design2PV-Lösung in erster Linie für den Einsatz in der Fassade vorgesehen. Um einschätzen zu können, mit welchen Baumaterialen sich solch eine Lösung bevorzugt kombinieren lässt, wird zunächst ein Überblick über typischerweise für Fassaden eingesetzte Materialien gegeben. Im Anschluss wird anhand von zwei Varianten eine Kombination mit transparenten sowie mit opaken Fassadenmaterialien präsentiert.

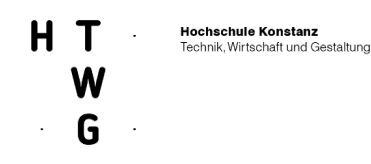

#### <span id="page-18-0"></span>**2.1.1.4 Relevante Fassadenmaterialien in der Architektur**

Die [Fassade](https://www.baunetzwissen.de/fassade/fachwissen/grundlagen/anforderungen-an-fassaden-1451893?glossar=/glossar/f/fassade-1456987) als Verbindung zwischen Innen- und Außenraum ist als Raum begrenzendes Bauteil internen und externen Beanspruchungen ausgesetzt. Sie wird oft auch mit der menschlichen Haut verglichen, die den Energiehaushalt des Körpers reguliert, indem sie auf sich ändernde Einflüsse und Verhältnisse reagiert. Die Aufgabe der Fassade ist es also, den Nutzern von Gebäuden eine behagliche Innenraumsituation zu schaffen und den Energiehaushalt des Gebäudes positiv zu beeinflussen [2][3].

Die Fassade ist aber auch das Gesicht eines jeden Gebäudes und bestimmt, wie es in seiner Gesamtheit wirkt, und somit ist die Wahl des Fassadenmaterials nicht ganz unerheblich. Grundsätzlich kann man unterscheiden zwischen opaken und transparenten Fassadenmaterialien. Opak bedeutet im Gegensatz zu transparent "undurchsichtig und nicht lichtdurchlässig", darunter fallen Materialien wie Putz, Klinker, Sichtbeton, Naturstein, Metall, Faserzement, Holz oder auch opakes Glas.

Während die Baustoffe Putz, Klinker und Sichtbeton vorwiegend als tragende Fassaden ausgeführt werden, bieten sich Materialien wie Stein, Aluminium, Faserzement, Holz oder opakes Glas besonders in vorgehängten, hinterlüfteten Fassadensystemen (VHF) an [4][5].

Ist ein Material transparent, bedeutet dies also "durchsichtig". Bei transparentem Fassadenmaterial handelt es sich in der Regel immer um Glas, das beispielsweise als Außenhaut in vorgehängten hinterlüfteten Fassaden, Vorhangfassaden, als Prallscheibe und anderen Varianten ausgeführt ist.

Im Folgenden werden die gängigen Materialien für ästhetisch anspruchsvolle Fassaden aufgeführt und erläutert:

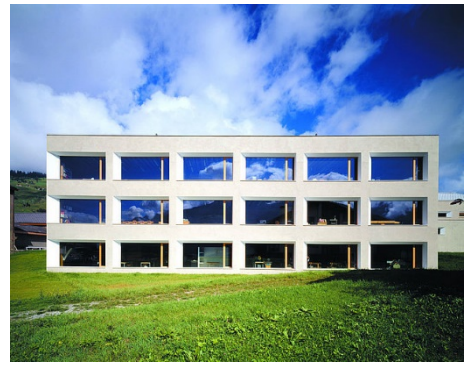

### <span id="page-18-1"></span>**2.1.1.5 Die Putzfassade**

Eine klassische Variante in der Fassadengestaltung ist der Putz. Es gibt ihn in unterschiedlichen Zusammensetzungen und zahlreichen Auswahlmöglichkeiten. Beispielsweise besteht ein mineralischer Putz überwiegend aus Elementen wie Kalkstein, Sand, Marmor und Quarz. Diese werden mit den mineralischen Bindemitteln Kalk und Zement dauerhaft verbunden. Gerade im Zusammenhang mit Wärmedämmverbundsystemen spielt der Außenputz eine große Rolle. Aber auch andere Wandaufbauten können mit Putzträgerplatten versehen und verputzt werden. Die Putzfassade gibt dem Gebäude Schutz vor Witterungen und Widrigkeiten [7]

<span id="page-18-2"></span>**Abbildung 5: Schule, Vella , Foto: Ralph Feiner [6].**

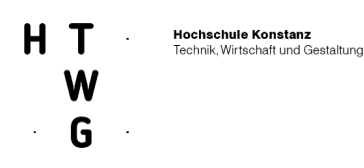

### <span id="page-19-0"></span>**2.1.1.6 Die Klinkerfassade**

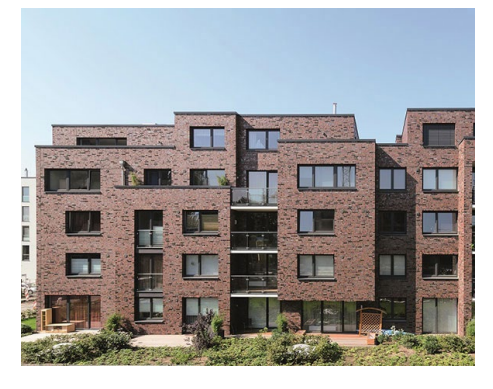

Klinker gehören zu den wichtigsten Ziegelarten im Bau und zeichnen sich dadurch aus, dass sie besonders dicht gebrannt sind und ihre Oberfläche gesintert ist. Sinterung bedeutet, dass aufgrund der hohen Brenntemperatur bei der Herstellung die Sichtflächen einen glasigen dichten Charakter erhalten. Klinker nehmen kaum Wasser auf und sind insgesamt sehr widerstandsfähig und eignen sich deshalb gut als Fassadenmaterial [9,10].

<span id="page-19-3"></span><span id="page-19-1"></span>**Abbildung 6: Wohnanlage Meridian, Foto: Wienerberger GmbH [8]**

#### **2.1.1.7 Die Sichtbetonfassade**

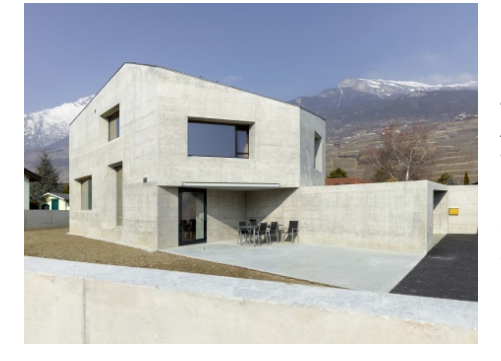

Beton ist ein auf Zement basierender Baustoff, heute meist ein 6- Stoff-System aus Zement, Gesteinskörnung, Wasser, Zusatzmittel, Zusatzstoffen und Luft. Bei Sichtbeton handelt es sich um eine Anwendungsform des Baustoffes Beton. Es gibt Sichtbetonflächen in vielen unterschiedlichen Ausprägungen (gefärbt, steinmetzmäßig bearbeitet, gesäuert, gewaschen, Stampfbeton usw.), trotzdem sind alle diese Flächen im Ursprung "geschalte" Flächen und zeigen ein durch die Schalungshaut mitbestimmtes Aussehen [3,12]

<span id="page-19-4"></span><span id="page-19-2"></span>**Abbildung 7 Haus Fabrizzi, Foto: Thomas Jantscher [11]**

#### **2.1.1.8 Die Natursteinfassade**

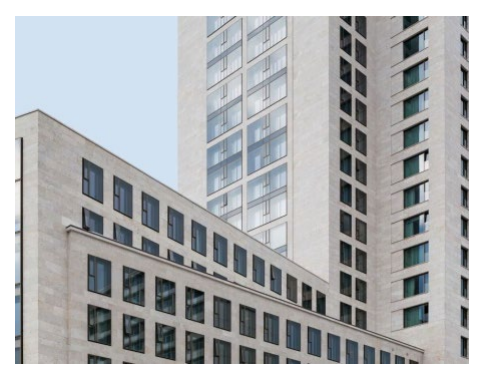

Naturstein ist ein klassisches und sehr hochwertiges Material und wird mittlerweile durch modernste Technologien und den Einsatz von Diamantwerkzeugen gewonnen. Die Formate können individuell den Bedürfnissen der Planung angepasst werden. Neben quadratischen oder rechteckigen Platten sind alle beliebigen Formen lieferbar [14].

<span id="page-19-5"></span>**Abbildung 8: Zoofenster, Berlin, Foto: Prof. Christoph Mäckler Architekten / Fotograf: Hans-Georg Esch [13]**

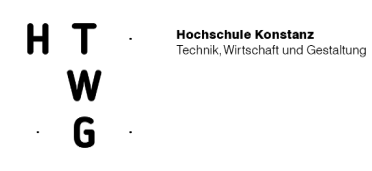

### <span id="page-20-0"></span>**2.1.1.9 Die Aluminiumfassade**

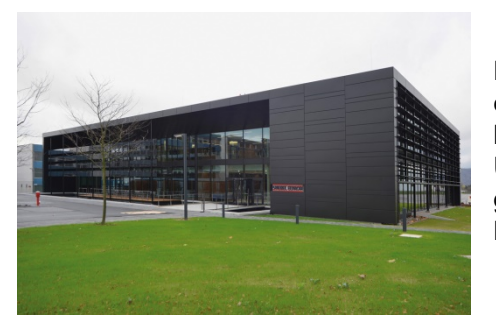

Das Material Aluminium ist ein silbrig-weißes [Leichtmetall](https://de.wikipedia.org/wiki/Leichtmetall) und eignet sich besonders zur Entwicklung von Fassaden mit sehr hohem Vorfertigungsgrad. Die verfügbaren Blechabmessungen und Umformtechniken sowie das relativ geringe Gewicht ermöglichen großformatige Elemente, die z. B. als Paneele, Kassetten oder Lamellen ausgeführt werden können [16].

<span id="page-20-2"></span>**Abbildung 9: Energy Campus, Foto: Andreas Krukemeyer [15]**

### <span id="page-20-1"></span>**2.1.1.10 Die Faserzementfassade**

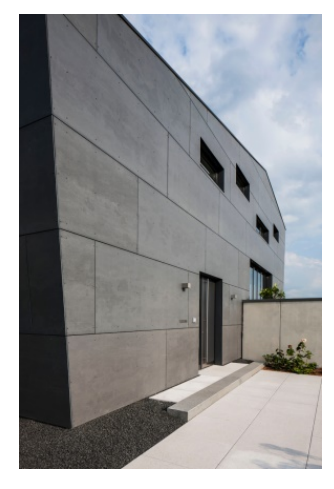

Faserzement ist ein Verbundwerkstoff der überwiegend aus Portlandzement (ca. 40%), aus Kalksteinmehl, recyceltem, zermahlenem Faserzementmaterial und Wasser besteht. Die daraus resultierenden Faserzementtafeln sind in der Regel 8-12 mm dick und können mit glatten, körnigen, matten oder glänzenden Oberflächen in beliebigen Farbvarianten ausgeführt werden. Frostund UV-beständigkeit machen das Material attraktiv für den Einsatz in der Fassade, dazu ist es wasserdicht, fäulnissicher und nicht brennbar [16]

<span id="page-20-3"></span>**Abbildung 10: Wohnhaus, Foto: Cembrit [17]**

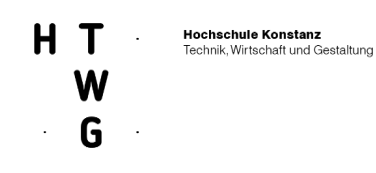

### <span id="page-21-0"></span>**2.1.1.11 Die Holzfassade**

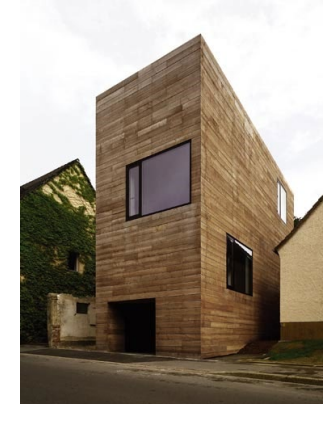

Holz ist nicht nur ökologisch und nachhaltig, sondern bietet auch als Baumaterial nahezu universelle Verwendungsmöglichkeiten. In der Fassade werden vor allem Systeme verwendet die aus [Schnittholz,](https://de.wikipedia.org/wiki/Schnittholz) [Sperrholz-](https://de.wikipedia.org/wiki/Sperrholz)Platten, [Vollholz](https://de.wikipedia.org/wiki/Vollholz) oder Materialien mit Rohstoffanteilen aus Holz sind. Wichtig für eine langlebige Holzfassade ist in erster Linie eine Bauweise, die Wasser schnell und ohne Staunässe vom Gebäude abführt, damit alle Holzbauteile nach Niederschlägen immer schnell abtrocknen können [16]

<span id="page-21-2"></span><span id="page-21-1"></span>**Abbildung 11: Wohnhaus, Dortmund, Foto: Gernot Maul [18]**

### **2.1.1.12 Die Glasfassade**

.

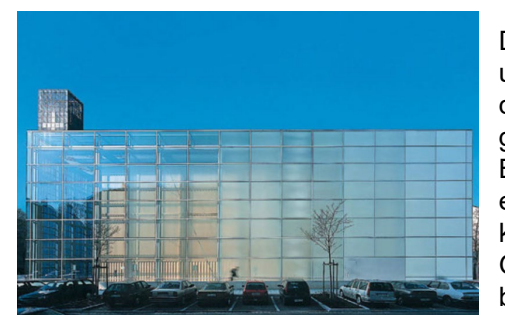

Das Material Glas ist ein Schmelzprodukt aus Quarzsand, Natron und Kalk sowie weiteren Stoffen, die sowohl die Färbung als auch die besonderen Eigenschaften von Glas beeinflussen können. Es gibt verschiedene Glasarten für den Einsatz in Fassaden. Besonders häufig wird heutzutage sogenanntes Floatglas eingesetzt, aber auch Gussglas, Profilbauglas und Glassteine kommen in Fassadenkonstruktionen zum Einsatz. Für opake Glasfassaden wird das Glas weiterverarbeitet, z.B. keramisch bedruckt [50]

<span id="page-21-3"></span>**Abbildung 12: Herz Jesu Kirche, München, Foto: Florian Holzherr [19]**

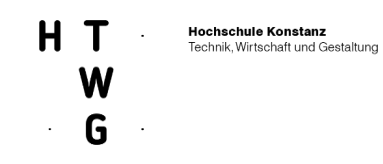

### <span id="page-22-0"></span>2.1.1.12 Fassadenmaterialien und Design2PV

Alle aufgeführten Fassadenmaterialien eignen sich grundsätzlich auch für die Kombination mit dem Design2PV-Produkt. Derzeit wird von einem Glas-Glas-PV-Modul mit einem variabel einstellbaren Transparenzgrad ausgegangen, und so bieten sich zwei Varianten in der Kombination mit anderen Materialien an:

### <span id="page-22-1"></span>**Variante 1: Design2PV als Bauteil in transparenten Fassadenmaterialien**

In dieser Variante wird Design2PV als Glas-Glas-PV-Modul in unterschiedlichen Verglasungen in Fassaden verbaut. Aus konstruktiver Sicht eignet sich diese Variante sehr gut, weil es sich bei Fassade und PV-Modul um das gleiche Material handelt. Auch aus gestalterischer Sicht ist die Kombination mit dem Material Glas besonders attraktiv, denn es besteht eine Vielzahl an Gestaltungsmöglichkeiten. So kann beispielsweise mit Licht und Schatten, aber auch mit der Durchsicht gespielt werden.

Durch die Transparenz ist das Design2PV-Produkt außerdem von innen und außen wahrnehmbar. Ein weiterer Vorteil und gleichzeitig auch Synergieeffekt des Produktes in Kombination mit dem Material Glas ist der mögliche Einsatz als Sonnen- und Sichtschutz.

Ein Nachteil könnte darin bestehen, dass eine zu hohe Belegungsdichte des Moduls in Konkurrenz zur Funktion Durchsicht und Belichtung steht. Der Lichteinfall über die Fassade nimmt dann mit dem Einsatz der Design2PV-Lösung ab und mindert auch die solare Einstrahlung für den direkten Energiegewinn in Heizperioden durch Erwärmung von Bauteilen wie Böden und Wänden im Gebäudeinneren.

In Abbildung 13 werden Einsatzmöglichkeiten der Design2PV-Lösung in transparenten Fassadenmaterialien gezeigt.

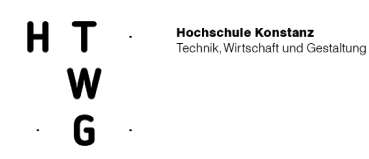

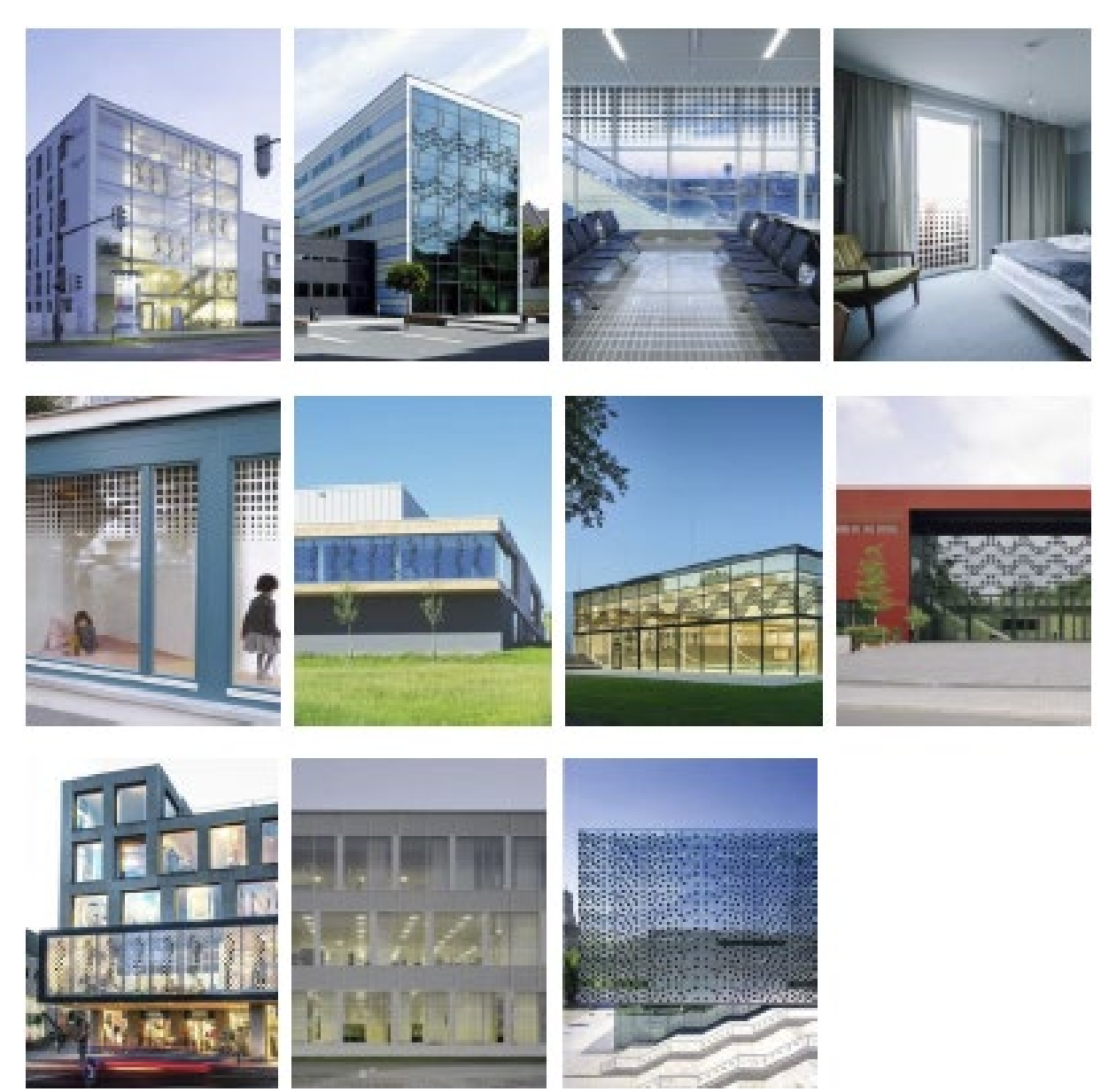

**Abbildung 13 Fotomontagen zu Einsatzmöglichkeiten der Design2PV-Lösung in transparenten Fassadenmaterialien [Quellen: siehe Steckbriefe]**

#### <span id="page-23-1"></span><span id="page-23-0"></span>**Variante 2: Design2PV als Bauteil vor opaken Fassadenmaterialien**

In dieser Variante wird Design2PV als Glas-Glas-Modul vor opaken Fassadenmaterialien verbaut. In der Kombination mit Design2PV sind alle zuvor aufgeführten Materialien hinsichtlich der Gestaltung geeignet. Sie können bereits im Entwurf harmonisch aufeinander abgestimmt werden und in Abhängigkeit von der Belegungsdichte der Module bleibt das Basismaterial der Fassade weiterhin als solches sichtbar.

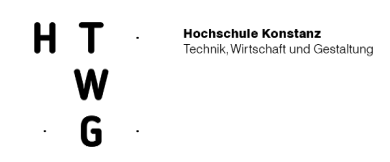

Konstruktiv funktioniert das Design2PV-Produkt als einheitlich geschlossenes Fassadensystem. Besonders bei Sanierungen kann es neben der gestalterischen Aufwertung zusätzlich auch die Funktion einer wetterfesten äußeren Schicht übernehmen. Bezüglich der Wirtschaftlichkeit, beispielsweise bei Neubauten, könnte eine zusätzliche Schicht auf der bereits für sich funktionierenden Außenhülle in Frage gestellt werden. Das Design2PV-Produkt hat dann in erster Linie eine gestalterische Funktion. In [Abbildung 12](#page-24-1) werden Einsatzmöglichkeiten der Design2PV-Lösung vor opaken Fassadenmaterialien gezeigt.

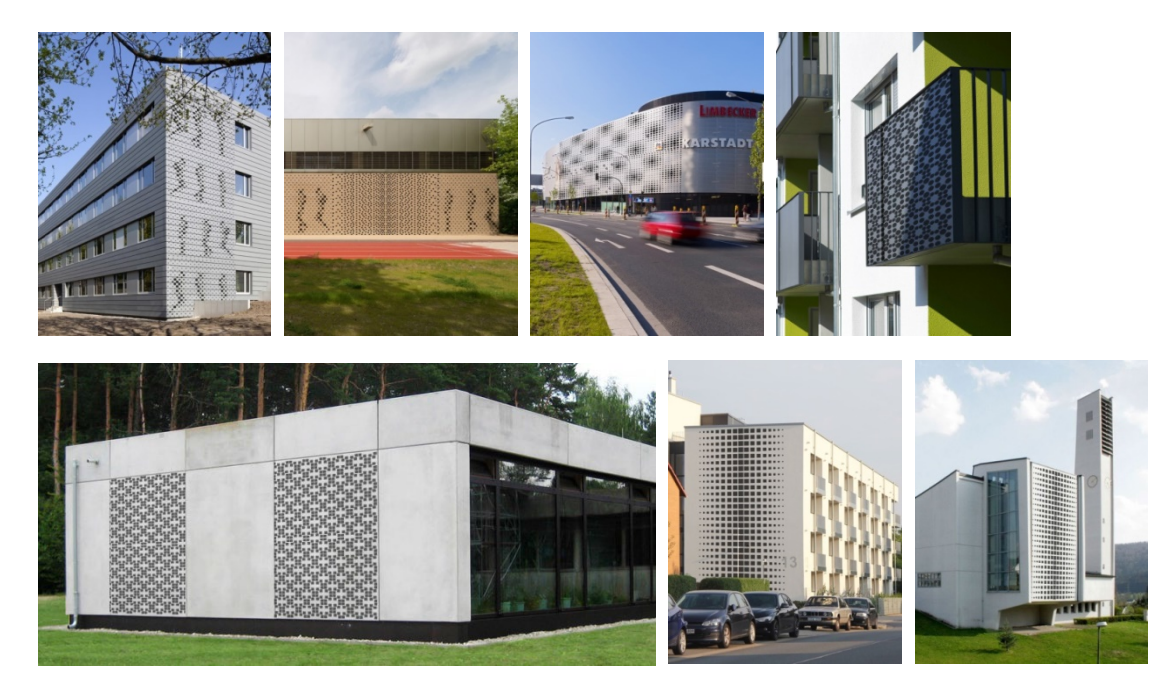

**Abbildung 14 Fotomontagen zu Einsatzmöglichkeiten der Design2PV-Lösung vor opaken Fassadenmaterialien [Quellen: siehe Steckbriefe]**

<span id="page-24-1"></span>Fazit: Zusammenfassend lässt sich festhalten, dass die Design2PV-Lösung grundsätzlich mit sehr vielen Fassadenmaterialien sowohl in gestalterischer als auch in technischer Hinsicht kombinierbar ist. Da es sich bei Design2PV um Glas-Glas-PV-Module handelt, ist die naheliegendste Anwendung die Einbindung in transparente Fassaden.

#### <span id="page-24-0"></span>**2.1.1.13 Bauteile**

Neben dem Blick auf verschiedene Gebäudekategorien und auf die Kombination mit Baumaterialien lässt sich die Anwendung der Design2PV-Lösung auch nach Bauteilen gliedern, in denen Design2PV zum Einsatz kommen könnte. Grundsätzlich ist die Anwendung eines Design2PV-Moduls in fast allen Bauteilen der Gebäudehülle denkbar, folgende Einbauarten wurden im Konsortium jedoch als besonders sinnvoll und damit im Hinblick auf die Zielmärkte als vielversprechend identifiziert:

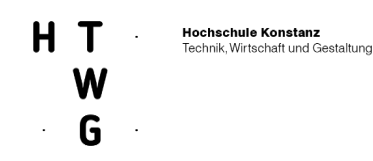

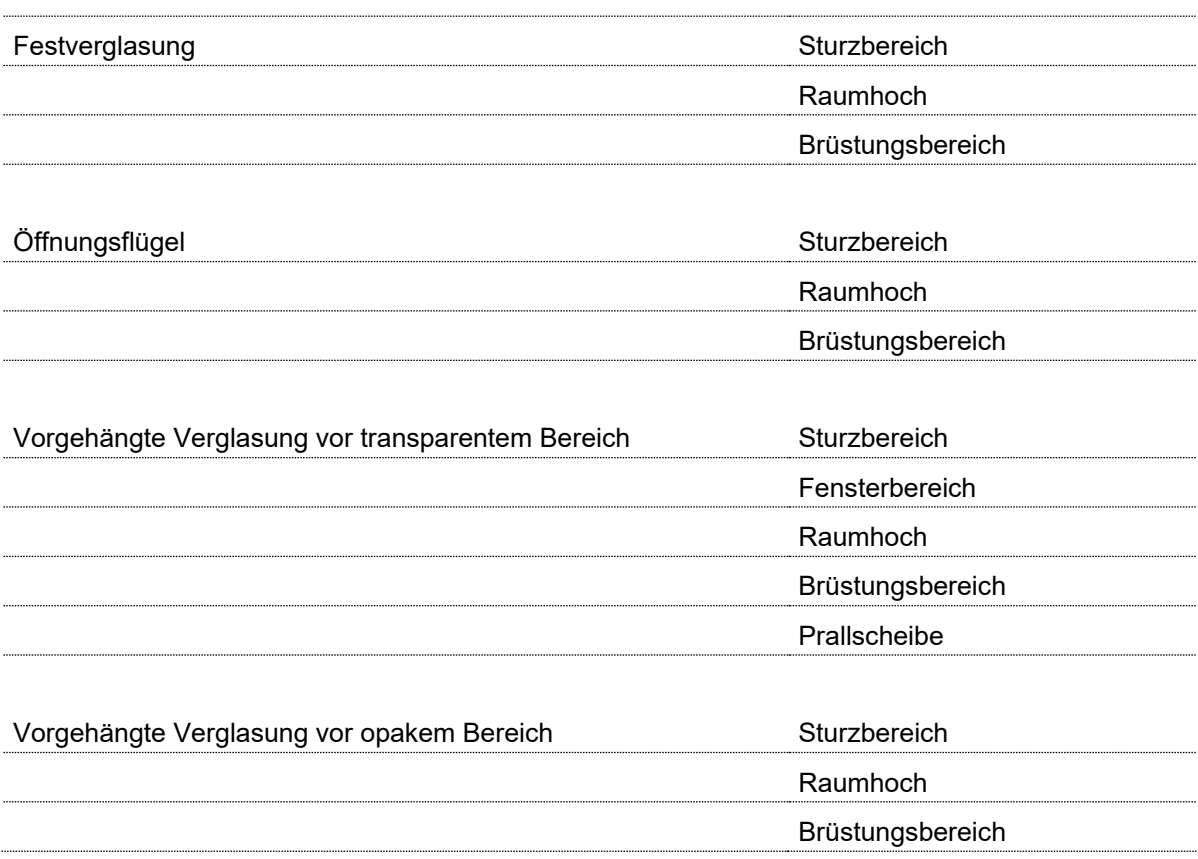

Als **Festverglasung** werden alle Fenster bezeichnet, die sich nicht öffnen lassen. Der Begriff **Öffnungsflügel** fasst Konstruktionen eines Fensters zusammen, die unterschiedliche Öffnungsarten generieren. Konkret sind dies Kippfenster, Drehfenster, Schiebefenster und Dreh-Kipp-Fenster. Alle weiteren Bauteile sind sogenannte **vorgehängte Verglasungen.** Bei **vorgehängten, hinterlüfteten Fassaden (VHF)** befindet sich zwischen dem gedämmten Gebäude und der Wetterhaut eine Luftschicht. Sie sorgt für eine ständige Hinterlüftung der wasserführenden Außenhaut und trennt sie von der gedämmten Tragstruktur. Konstruktionsaufbau von außen nach innen: Außenhaut, Luftschicht, Dämmebene und Tragstruktur. Die **Vorhangfassade** wird ebenfalls der Tragstruktur eines Gebäudes vorgesetzt. Sie ist jedoch nicht hinterlüftet. Sie ist selbsttragend und übernimmt keine weiteren statischen Lasten. Ihre Unterkonstruktion wird am Tragwerk des Gebäudes befestigt. Der **Sturz** bildet die Abdeckung einer Fassaden- bzw. Wandöffnung. Er wirkt als stabiler Träger über den Öffnungen. Eine **Brüstung** dient in erster Linie als Absturzsicherung und kann aus verschiedenen Materialien bestehen. Bei der Glasbrüstung dient hier wieder das VSG als Absturzsicherheit. Eine **Prallscheibe** (feststehende Glasscheibe) wird mit geringem (< 50 cm) Abstand vor ein Fenster montiert und hat eine schützende Funktion (Schallschutz, Windschutz, Regenschutz). Durch den Freiraum zwischen Fenster und Prallscheibe ist die natürliche Belüftung möglich. Prallscheiben können auch Teil von Doppelfassaden sein, die häufig im Büro- und Verwaltungsbau genutzt werden. Der Begriff der Doppelfassade bezeichnet eine zweischichtige Glasfassadenkonstruktion mit einem häufig begehbaren Zwischenraum, über den das Gebäude auch klimatisiert werden kann.

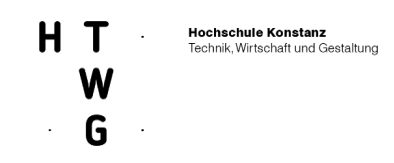

Grundsätzlich sei an dieser Stelle darauf hingewiesen, dass beim Einsatz in verschiedenen Bauteilen, die jeweiligen bauordnungsrechtlichen und normativen Rahmenbedingungen zu berücksichtigen sind. Diese können sich je nach Bauteil und konkreter Anwendung unterscheiden und sind im weiteren Projektverlauf insbesondere anhand der geplanten Pilotinstallation exemplarisch ausgearbeitet worden.

### <span id="page-26-0"></span>**2.1.1.14 Bauherren als Entscheider und Investoren**

Als vierte Möglichkeit zur Untergliederung der Zielmärkte kann nach unterschiedlichen Bauherren unterschieden werden. Mit Bauherren sind hier diejenigen gemeint, die letztendlich die Entscheidung treffen, Geld für ein finales Design2PV-Produkt auszugeben. Im Wesentlichen können hier drei Kategorien unterschieden werden:

- erstens private Bauherren
- zweitens professionelle Bauherren für die eigene Nutzung und
- drittens professionelle Bauherren für den Weiterverkauf oder die Vermietung

Wie auch bereits bei den Kategorisierungen nach Gebäudetypen, Baumaterialien und Bauteilen ist die Design2PV-Lösung nicht auf eine dieser Gruppen beschränkt, sondern alle drei Marktsegmente können relevant sein. Private Bauherren sind jedoch häufig nur bei einem einzelnen Bauprojekt die Entscheider, womit der Aufwand für Akquise, Beratung, Planung, Bemusterung usw. deutlich ansteigt.

Bei den professionellen Bauherren hingegen könnte dieser Aufwand deutlich geringer ausfallen und auch die durchschnittliche Größe der Bauvorhaben kann dem Einsatz eines multifunktionellen, hochwertigen und Design-orientierten Produkts entgegenkommen.

Insbesondere **private Unternehmen** und die **öffentliche Hand**, die jeweils im eigenen Auftrag Gebäude, insbesondere auch repräsentative Gebäude, errichten und betreiben, wurden als vielversprechende Kundengruppen identifiziert. Für beide ist die Außenwirkung der Gebäudehülle oft besonders wichtig und die Vereinigung von lokaler, regenerativer Energieerzeugung mit einem hochwertigen Design können hier besonders gewichtige Argumente sein. Professionelle Bauherren für den Weiterverkauf oder die Vermietung (z.B. auch Fertighaushersteller) sind auch ein besonders attraktives Marktsegment, da hier vom Volumen her größere Absatzmengen denkbar sind. Allerdings ist in diesem Segment auch der ökonomische Druck sehr groß und es wird eine besondere Herausforderung, den Zusatznutzen durch Design2PV zu begründen.

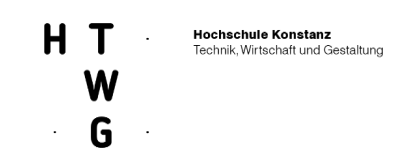

- [1] Prof. Clemens Deilmann, Dr. Martin Behnisch, Dr. Stefan Dirlich, Karin Gruhler, Ulrike Hagemann, Systematische Datenanalyse im Bereich der Nichtwohngebäude – Erfassung und Quantifizierung von Energieeinspar- und CO2-Minderungspotenzialen, 2013. https://www.bbsr.bund.de/BBSR/DE/Veroeffentlichungen/ministerien/BMVBS/Online/2013/ON27 2013.html?nn=423048.
- [2] bauen.de, von https://www.bauen.de/fassade.html abgerufen, 2019.
- [3] T. Herzog, R. Krippner, W. Lang, Fassaden Atlas, Detail Verlag, München, 2016.
- [4] Fachportal vorgehängte hinterlüftete Fassaden, von https://www.fvhf.de/Fassade/VHF-System/Gestaltung.php abgerufen, 2019.
- [5] baunetzwissen, von https://www.baunetzwissen.de/glas/fachwissen/vertikaleglaselemente/vorgehaengte-hinterlueftete-fassaden-vhf-159170 abgerufen, 2019.
- [6] https://www.keim.com/de-at/referenzen/detailansicht/schule-mit-halle-vella-ch/.
- [7] Ökologisch bauen, von https://www.oekologisch-bauen.info/baustoffe/dach/fassaden/putz.html abgerufen, 2019.
- [8] https://wienerberger.de/service/presse/charakterstarkes-geb%C3%A4ude-mit-hochwertigerklinkerfassade.
- [9] Klinkerkultur, von https://www.klinkerkultur.de/glossary/klinker/ abgerufen, 2019.
- [10] Wikipedia, von https://de.wikipedia.org/wiki/Klinker abgerufen, 2019.
- [11] https://projekte.baudokumentation.ch/maison-fabrizzi-conthey#nch/1421801644.
- [12] Beton.org, von https://www.beton.org/fileadmin/betonorg/media/Dokumente/PDF/Service/Zementmerkbl%C3%A4tter/A\_Was\_ist\_Beton\_2016.pdf abgerufen, 2019.
- [13] https://www.architekturzeitung.com/architektur/137-architekturprojekte/2192-das-zoofenster-vonchristoph-maeckler-in-berlin.html.
- [14] Deutscher Naturwerkstein-Verband e.V., von https://www.natursteinverband.de/naturstein/gewinnungverarbeitung.html abgerufen, 2019.
- [15] https://www.heinze.de/architekturobjekt/energy-campus/12659029/.
- [16] baunetzwissen, von https://www.baunetzwissen.de/fassade/fachwissen/materialien/ abgerufen, 2019.
- [17] https://www.cembrit.de/media/8309/patina-broschuren.pdf.
- [18] https://www.fvhf.de/Fassade/VHF-System/Gestaltung.php.
- [19] https://www.muenchenarchitektur.com/architektur-highlights/21-kultur-und-bildungsbauten/28 herz-jesu-kirche-muenchen.
- [20] baunetzwissen, von https://www.baunetzwissen.de/fassade/fachwissen/fassadenarten/glasfassaden-154423 abgerufen, 2019.
- [21] A. Osterwalder, Y. Pigneur, G. Bernarda, A. Smith, Value proposition design, John Wiley & Sons, Inc, Hoboken, New Jersey, 2014.
- [22] Strategyzer AG, Löwenstrasse 2 CH, 8001 Zürich, Switzerland, The Business Model Canvas.
- [23] Strategyzer AG, Löwenstrasse 2 CH, 8001 Zürich, Switzerland, The Value Proposition Canvas.

### <span id="page-27-0"></span>2.1.1.5 Steckbriefe

Auf Basis der ausgewählten Gebäudenutzungsklassen des IÖR Dresden wurden 21 Steckbriefe erstellt, in denen die vielfältigen Einsatzmöglichkeiten von Design2PV in der Gebäudehülle

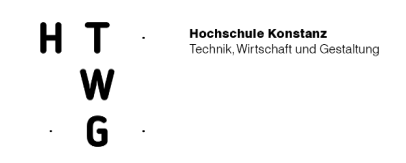

beispielhaft visualisiert wurden. Jeder Steckbrief wird auch den drei weiteren Kategorisierungen (Baumaterialien, Bauteile und Bauherren) zugeordnet.

Die Gebäudenutzungsklassen sind zur besseren Verständlichkeit von eins bis neun durchnummeriert. Jede der neun Nutzungsklassen umfasst unterschiedliche Beispielgebäude, die wiederum in einer Unterkategorie auf den Steckbriefen die Bezeichnung a, b oder c erhalten:

- Gebäude der verkehrlichen Erschließung/Infrastruktur
- Flughafen
- Bahnhof
- Büro und Verwaltung
- Büro
- Verwaltung
- Verwaltung
- Bildung
- Hochschule
- Kindertagesstätte
- Handel und Dienstleistung
- Einzelhandel
- Einkaufszentrum
- Kultur und Unterhaltung
- Bürgerhaus
- Museum
- Sport
- Schwimmhalle
- Dreifach-Sporthalle
- Schul-Sporthalle
- Beherbergung
- Hotel
- Hotel
- Wohngebäude
- Wohnheim
- Mehrfamilienhaus
- Nicht Wohngebäude
- Sakralbauten
- Heilbehandlung
- Krankenhaus
- Physiotherapie

Ein Vorher-Nachher-Vergleich des jeweiligen Beispiel-Gebäudes soll den ästhetischen Gewinn bzw. die Aufwertung des Gebäudes durch die Design2PV-Lösung verdeutlichen. Dazu wird für jedes Beispielgebäude aufgezeigt, um welches Bauteil es sich bei der Integration handelt, beispielsweise um eine transparente Glasfassade, eine opake Fassade, ein Glasdach oder auch ein Brüstungselement und mit welchem Fassadenmaterial die Design2PV-Lösung kombiniert wird.

Außerdem werden funktionale und gestalterische Potenziale für Design2PV, aber auch mögliche Risikofaktoren betrachtet.

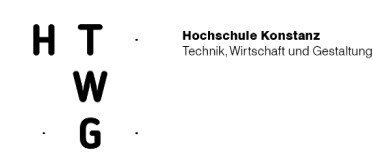

- große Glasflächen
- Sichtschutz
- Sonnenschutz
- sich wiederholende Elemente
- der Image-Gewinn und die Markenunterstützung

Mögliche Risikofaktoren können z.B. sein:

- Verschattung
- Konkurrenz mit vorhanden Sonnenschutzsystemen
- Zu kleinteilige Strukturen
- Verhinderung der gewünschten Durchsicht bzw. Transparenz
- Mangelnde Wirtschaftlichkeit

Die Angabe des Bauherren in den Steckbriefen orientiert sich am Erhebungsbogen des statistischen Bundesamtes und ermöglicht bei Gesamtbetrachtung aller Steckbriefe einen ergänzenden Überblick darüber, wer potenzieller Entscheider und Investor für ein zukünftiges Desing2PV-Produkt werden könnte.

Die zusätzlichen Angaben zu

- Installierter Leistung in [W]
- installierter Leistung pro Fläche in [W/m2]
- Jahresstromertrag ohne Verschattung bei Südausrichtung in [kWh/a]
- Jahresstomertrag ohne Verschattung bei Südausrichtung pro Fläche in [kWh/m2/a]

erlauben eine erste Einschätzung der mit einer solchen Installation verbundenen technischen Parameter für den gezeigten Ausschnitt im Gebäudebeispiel.

Auf den nächsten Seiten findet sich eine Auswahl der 21 erstellen Steckbriefe. Der restlichen Steckbriefe finden sich im Anhang. Neben einem Bild und einem bearbeiteten Bild mit Design2PV-Modulen enthält der Steckbrief Informationen zur Gebäudeklasse, zum Bauteil, zum funktionalen und gestalterischen Potenzial, zu möglichen Risikofaktoren, zum Bauherren sowie zu ungefähren elektrischen Eckdaten der visualisierten Anlage.

<span id="page-29-0"></span>**Abbildungen 15: Auswahl Beispielhafte Steckbriefe zur Veranschaulichung möglicher Zielanwendungen für Design2PV.**

# HT · G

#### Einsatzmöglichkeiten des Design2PV-Produkts nach Gebäudenutzungsklassen

1. Gebäude der verkehrlichen Erschließung/ Infrastruktur

a) Flughafen

Beispiel: Flughafen München, Terminal 2<br>K+P Architekten, 2012

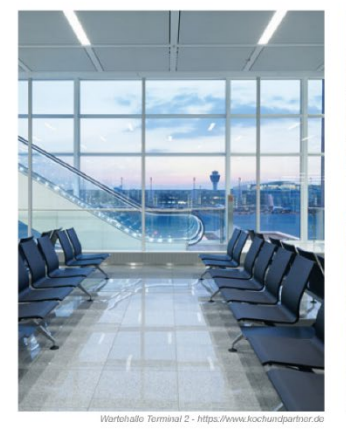

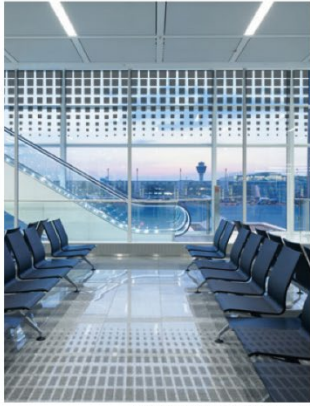

mit Design2PV

b) Bahnhof

#### ee concept / acp systems AG / HTWG Konstanz / GES / Fraunhofer ISE

design2<sub>PV</sub>

**Hochschule Konstanz**<br>Technik, Wirtschaft und Gestaltung

#### Bauteil: transparente Glasfassade

Design2PV in Kombination mit dem Material: Glas

Funktionales und gestalterisches Potenzial<br>
für Design2PV,<br>
of The Design2PV,<br>
of the Design2PV,<br>
of the Design2PV,<br>
of the Gassflache<br>
of the Gassflache<br>
of the Schultz vor Vogelschlag<br>
of the Schultz with the Schultz of

Magliche Risikofaktoren:<br>
• evil, gewinnscher Durchsicht/Transparenz<br>
• evil, gewinnsche Durchsicht/Transparenz<br>
• kleinteliige Struktur<br>
• Kombination mit bestehendem Sonnenschutz<br>
• Kombination mit bestehendem Sonnenschu

Bauherr: Unternehmen

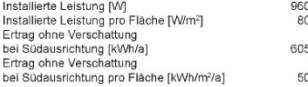

aktuell

Design2PV Meilensteinbericht 01

#### Einsatzmöglichkeiten des Design2PV-Produkts nach Gebäudenutzungsklassen

1. Gebäude der verkehrlichen Erschließung/ Infrastruktur

Beispiel: Bahnhof Arnhem (NL) UNStudio, Amsterdam, 2015

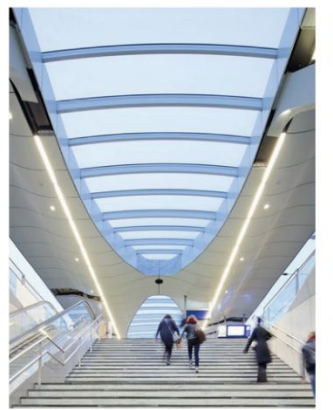

ee concept / acp systems AG / HTWG Konstanz / GES / Fraunhofer ISE

aktuell

**SANTA COMPOST**  $\frac{1}{2}$ **WILLIAM WHAT** WEBSTER WW **ANTIHANIMINA** 80000*0000* W m WII 開翔

mit Design2PV

Design2PV Meilensteinbericht 01

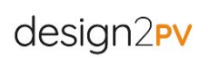

Bauteil: Bahnsteigüberdachung

Design2PV in Kombination mit dem Material: Glas

Funktionales und gestalterisches Potenzial<br>für Design2PV:

• freistehendes Gebäude (wenig Verschattung)<br>• große Glasfläche im Überdachungsbereich<br>• hohes Publikumsaufkommen<br>(Verbreitung von Design2PV)

Mögliche Risikofaktoren:

• kleinteilige Struktur<br>• Irritation durch Schattenwurf<br>• gewünschter Lichteinfall wird reduziert

Bauherr: Unternehmen

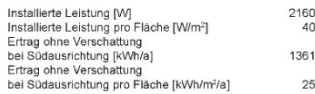

 $o$ eite  $o$ u

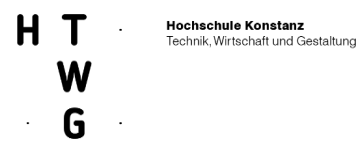

#### Einsatzmöglichkeiten des Design2PV-Produkts nach Gebäudenutzungsklassen

2. Büro und Verwaltung

a) Büro

### Beispiel: Adidas Pitch Bürowelten, Herzogenaurach<br>wittfoht architekten bda, Stuttgart, 2015

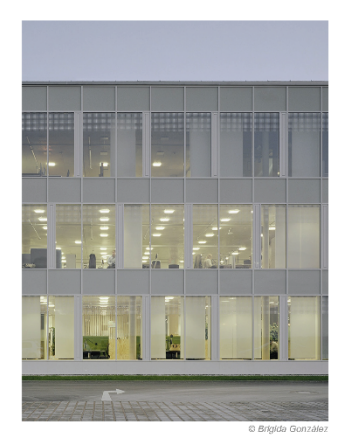

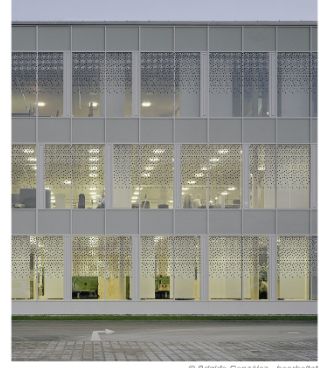

mit Design2PV

ee concept / acp systems AG / HTWG Konstanz / GES / Fraunhofer ISE

# design2<sub>PV</sub>

#### Bauteil: transparente Glasfassade

Design2PV in Kombination mit dem Material: Glas

Funktionales und gestalterisches Potenzial<br>für Design2PV:

• Sonnenschutz<br>• Image-Gewinn<br>• Markenunterstützung<br>• Sichtschutz/Geheimhaltung

Mögliche Risikofaktoren:

• Wirtschaftlichkeit stark im Vordergrund<br>• Kombination mit bestehendem<br>Sonnenschutz

Bauherr: Unternehmen

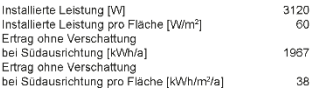

aktuell

aktuell

b) Verwaltung

.<br>Isign2PV Meilensteinbericht 01  $\mathbf{D}$ 

#### Einsatzmöglichkeiten des Design2PV-Produkts nach Gebäudenutzungsklassen

2. Büro und Verwaltung

Beispiel: Polizeidirektion Rastatt SWS Architekten, Karlsruhe, 2010

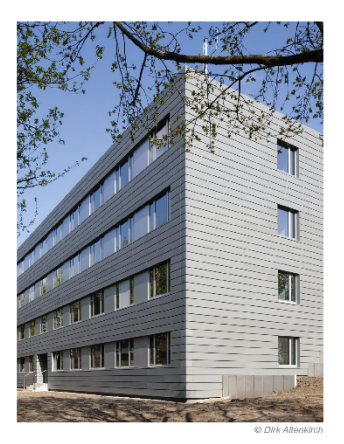

ee concept / acp systems AG / HTWG Konstanz / GES / Fraunhofer ISE

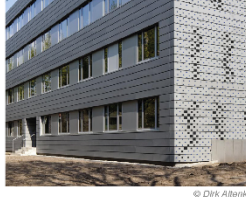

mit Design2PV

#### Design2PV Meilensteinbericht 01

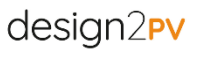

Bauteil: vorgehängte hinterlüftete Fassade

Design2PV in Kombination mit dem Material: Metall

Funktionales und gestalterisches Potenzial<br>für Design2PV:

• Große bespielbare Fläche<br>• Image-Gewinn<br>• Markenunterstützung

Mögliche Risikofaktoren:

· Wirtschaftlichkeit stark im Vordergrund

Bauherr: öffentlicher Bauherr

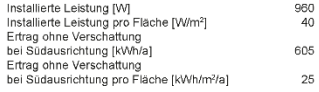

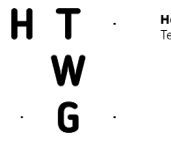

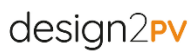

#### Einsatzmöglichkeiten des Design2PV-Produkts nach Gebäudenutzungsklassen

2. Büro und Verwaltung

c) Verwaltung

Beispiel: Bereitschaftspolizei Nürnberg<br>Gumbrecht Architekten GmbH, Nürnberg, 2012

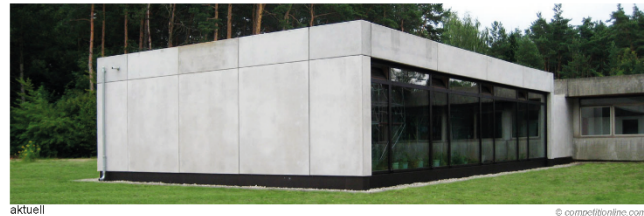

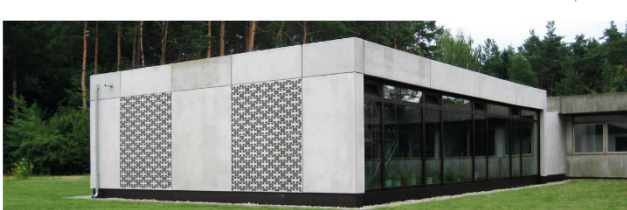

mit Design2P

ee concept / acp systems AG / HTWG Konstanz / GES / Fraunhofer ISE

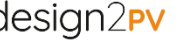

# Funktionales und gestalterisches Potenzial<br>für Design2PV:

Bauteil: opake Fassade

• Image-Gewinn<br>• Markenunterstützung

Mögliche Risikofaktoren: · Wirtschaftlichkeit stark im Vordergrund

Design2PV in Kombination mit dem Material: Sichtbeton

Bauherr: öffentlicher Bauherr

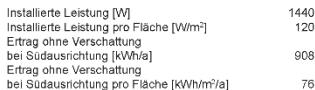

Design2PV Meilensteinbericht 01

Einsatzmöglichkeiten des Design2PV-Produkts nach Gebäudenutzungsklassen

#### 3. Bildung

a) Hochschule

© competitionline.com - bearbeite

Beispiel: Technikum RWTH Aachen<br>SSP AG, Bochum, Karlsruhe, 2014

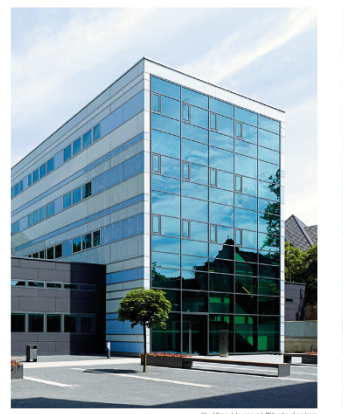

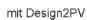

**GM** 

m

Design2PV Meilensteinbericht 01

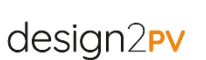

Bauteil: transparente Glasfassade

Design2PV in Kombination mit dem Material: Glas

Funktionales und gestalterisches Potenzial<br>für Design2PV:

• große Glasfläche<br>• Sonnenschutz<br>• Schutz vor Vogelschlag

Mögliche Risikofaktoren:

.<br>Kombination mit bestehendem Sonnenschutz

Bauherr: öffentlicher Bauherr

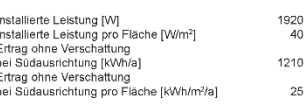

aktuell

ee concept / acp systems AG / HTWG Konstanz / GES / Fraunhofer ISE

Seite 32

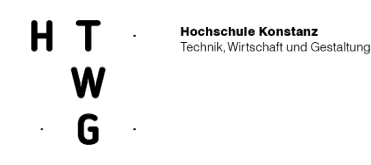

### <span id="page-33-0"></span>**2.1.2 AP 2 Bauprozessintegration**

AP 2 wurde vom Fraunhofer ISE geleitet. Ziel des Arbeitspakets war eine vereinfachte Bauprozessintegration der neuen Module, wobei der Schwerpunkt auf der Vereinfachung der Auslegung/Planung des BIPV-Systems und der Vereinfachung/Standardisierung der Kommunikation zwischen Planungsteam und Modulhersteller lag. Im Weiteren werden die inhaltlichen Beiträge der HTWG Konstanz näher vorgestellt. Der Schwerpunkt der HTWG Konstanz lag dabei in der Analyse der marktverfügbaren Softwarelösungen die für den Einsatz in der gebäudeintegrierten Photovoltaik Anwendung finden.

### <span id="page-33-1"></span>2.1.2.1 Überblick Softwarelösungen und möglicher Einsatz für Design2PV

Neben Entwicklungen im Rahmen des Projekts (wie z.B. vorgestellt in den obigen Abschnitten zu Softwarelösungen für das elektrische Design und zur effizienten Abstimmung des Moduldesigns), sollte auch die Kompatibilität zu auf dem Markt bereits etablierten Softwarelösungen gegeben sein. Im ersten Schritt wurden dafür von der HTWG in realen Bauprozessen weitverbreitete Softwarelösungen identifiziert mit dem Ziel, die in Design2PV neu entwickelten Bausteine, bspw. als PlugIns, andocken zu können. Dazu wurde eine erste Sammlung und Betrachtung etablierter Programme durchgeführt. Die im Folgenden aufgeführten Programme sind gängige Zeichenprogramme in der Architektur und bieten sowohl 2D-Konstruktion als auch 3D-Modellierung für alle Phasen des Planungsprozesses und sind zudem BIM (Building Information Modeling) orientiert. Im weiteren Verlauf wurden die genannten Programme im Detail auf ihre Kompatibilität analysiert und daraufhin entschieden, welche Softwarelösungen in die weiteren Arbeiten im Projekt eingebunden werden sollen. Ziel war es, in diesem Arbeitspaket sinnvolle Kombinationsmöglichkeiten zwischen selbst entwickelten Bausteinen und etablierten Tools im Rahmen der Methode des Building Information Modeling aufzuzeigen und beispielhaft auch mit der Implementierung zu beginnen.

### <span id="page-33-2"></span>**2.1.2.2 CAD Software**

Klassische CAD-Software ist nicht mehr ausschließlich auf den 2-dimensionalen Bereich beschränkt. Zwischenzeitlich bieten fast alle Programmpakete eine 3D-Modellierung auf Basis parametrisierter Bauteile an, welche klassisch in Grundriss und Schnittebene konstruiert werden können und auf Basis ihrer Parameter, wie etwa Höhe, Aufbaustärke, Verhältnis zu anderen Bauteilen, etc. zu einem dreidimensionalen Gesamtmodell zusammenwachsen. Die hieraus entstehenden Abhängigkeiten beschleunigen den Zeichnungsprozess immens, da geänderte Grundrisse sich automatisch in Schnitt und Ansicht aktualisieren. Hervorzuheben ist, dass es bei BIM-orientierten Programmen (z. B. Revit und Allplan), keine Layerstruktur mehr gibt wie es etwa in klassischen 2D-Anwendungen (z. B. Autocad und Vectorworks) der Fall ist. Außerdem erfordern diese in der Modellerstellung besondere Disziplin, denn alles was als sogenanntes BIM-Modell exportiert wird, stellt nur eine Übersetzung dar, die zwar betrachtet und importiert, aber außerhalb der ursprünglichen CAD-Umgebung nicht direkt bearbeitet werden kann.

Auch der Austausch zwischen unterschiedlichen CAD-Programmen stellt häufig ein Hindernis dar. Werden BIM-Modelle aus einer Softwareumgebung entkoppelt bzw. exportiert, gehen die dynamischen Informationen verloren und es bleibt das einzelne Modell mit allen hinterlegten, statischen Informationen. Um das erzeugte Modell für die weitere Planung zu nutzen und auch in anderen CAD-Programmen zu öffnen, ist es erforderlich ein besonderes Austauschformat einzusetzen das in die jeweilige CAD-Software importiert werden kann. Hierfür kommen als Formate

beispielsweise die Industry Foundation Classes (IFC) oder das neuere Building Collarboration Format (BCF) in Frage. Auch softwarespezifische Modellgrundlagen werden häufig eingesetzt (Stichwort: Revit-Familien), beschränken die Zusammenarbeit aber auf die Verwendung einer spezifischen Software oder Softwarefamilie. Abbildung 14 zeigt einen Überblick zu den CAD-Tools.

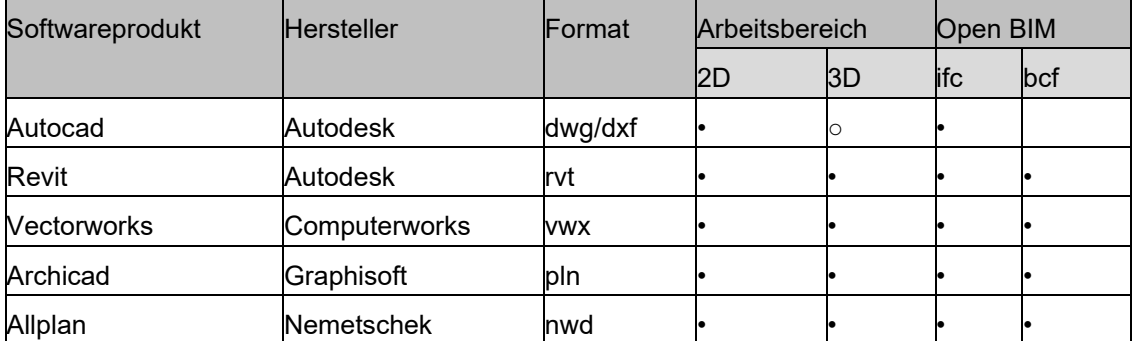

<span id="page-34-2"></span>**Abbildung 16: Tabelle: Softwareprodukte CAD-Anwendungen**

### <span id="page-34-0"></span>**2.1.2.3 3D-Modellierung**

Speziell zum Modellieren 3-dimensionaler Modelle, wie etwa im Produktdesign, kommen folgende Programme zum Einsatz, welche in Ihrer Basis sehr unterschiedlich sind. Je nach Ansatz basieren die erzeugten Geometrien auf Polygonen (planare Vielecke) oder Nurbs (punktbasierte Kurven). Letztere haben neben der reduzierten Dateigröße den Vorteil auch organische abgerundete Formen darstellen zu können. Die Tools sind in Abbildung 15 dargestellt.

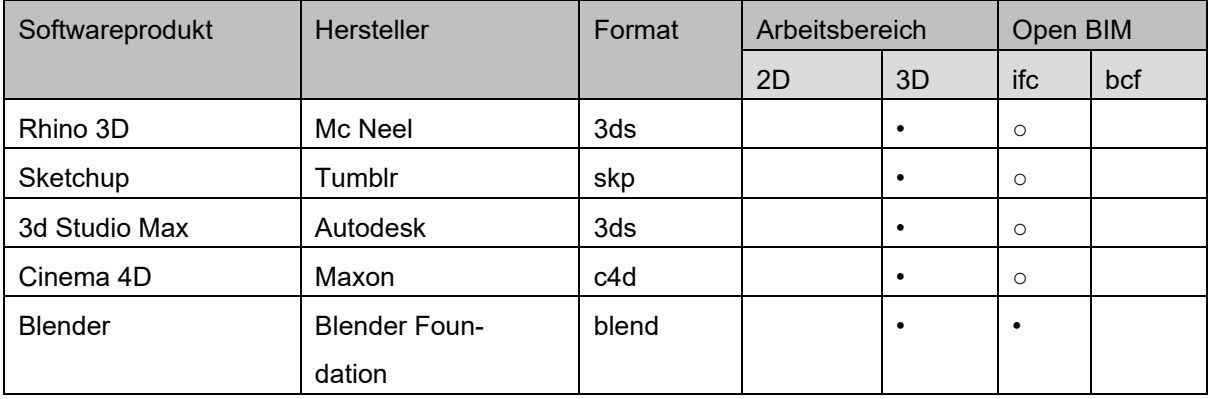

<span id="page-34-3"></span>**Abbildung 17: Tabelle: Softwareprodukte 3D-Modellierung**

#### <span id="page-34-1"></span>**2.1.2.1 3 Visual Programming /Parametrics**

Ein besonderes Werkzeug in der Erstellung von 3D-Modellen stellen parametrische Werkzeuge wie z. B. Grasshopper oder Dynamo dar. Diese werden als Plug-In in einer CAD- oder 3D-Modeller-Umgebung verwendet. Per "Point-And-Click" können komplexe geometrische Abhängigkeiten und Funktionen kombiniert werden, um verschiedenste Modelle zu erzeugen. Insbesondere im Produktdesign, bei dem klar definierte konstruktive Anforderung an das Modell gestellt werden, bietet sich der Einsatz dieser parametrischen Tools an, da das Modell nicht händisch modelliert, sondern

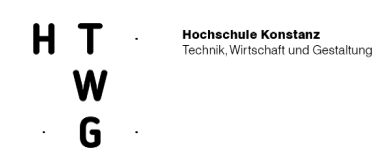

parametrisch erzeugt wird. Somit lässt sich mit wenigen angepassten Eingangsdaten ein individuelles Modell unter Einhaltung der konstruktiven Rahmenparameter erzeugen.

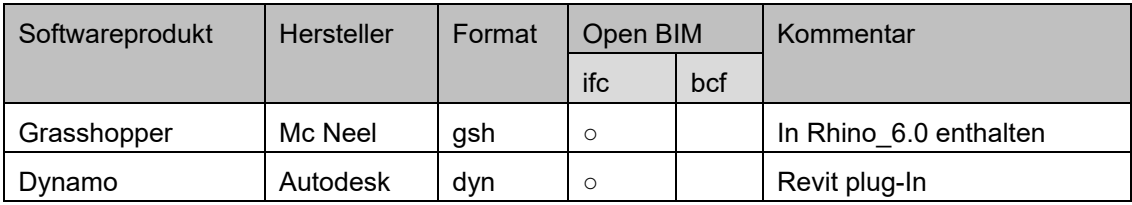

<span id="page-35-2"></span>**Abbildung 18: Tabelle: Softwareprodukte Visual Programming**

### <span id="page-35-0"></span>**2.1.2.4 Render Engines**

Zur fotorealistischen Darstellung von 3D-Modellen können neben den meist in der jeweiligen CAD-Software verankerten Render-Engines auch externe Render- Programme zum Einsatz kommen. Diese ergänzenden Render-Programme zeichnen sich bspw. durch eine schnellere Berechnungsgeschwindigkeit, ästhetisch hochwertigere Ergebnisse oder physikalische Korrektheit aus.

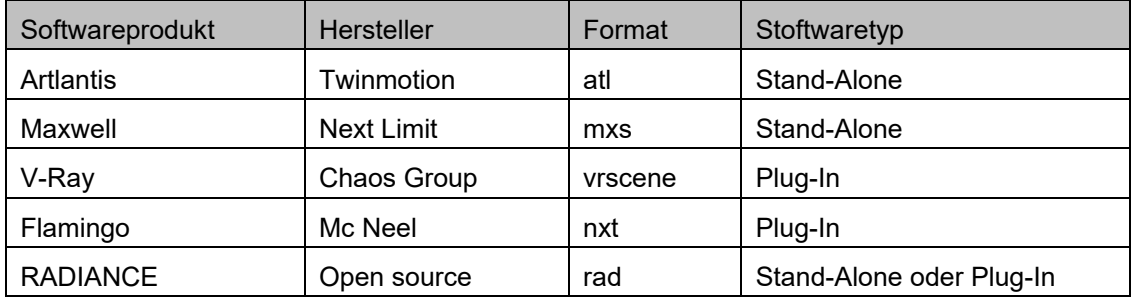

<span id="page-35-3"></span>**Abbildung 19: Tabelle: Softwareprodukte Render Engines**

## <span id="page-35-1"></span>2.1.2.2 Schnittstelle der gestalterischen Anforderungen zu den Fertigungsprozessen für Testmuster

Gemeinsam mit ee concept wurden Parameter für die Gestaltung und Bewertung der Testmuster erarbeitet. Dabei sollte besonders der Einsatz möglicher Materialien, die Umsetzungen des Cluster-Aufbaus und dessen ästhetische Wirkung konkretisiert werden. Siehe dazu auch AP4 Pilotinstallation.

Zentrale Aspekte, die mit den Handmustern adressiert wurden, waren:

- Testen und Optimieren des Herstellungsprozesses
- Qualitätskontrolle und Bewerten von optischen Limitierungen durch Trägerfolien, Stöße der Trägerfolien, Lufteinschlüssen und Prozessqualität
- Optische Qualität der Drahtstärke und deren Materialzusammensetzung
- Testen von unterschiedlichen Mustervarianten und deren Einfluss auf größere Flächen
- Testen unterschiedlicher Layoutvarianten insbesonder Abstand der Zellen, Abstand der Cluster, Lage und Sichbarkeit der Verbinder, Lage und Sichtbarkeit der Anschlussdosen
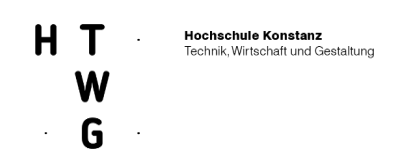

- Optischer Varianten des Modulaufbaus mit verschiedenen Transparenzen, Oberflächen und Farben
- Testen von unterschiedlichen Aufbau- und Integrationsvarianten, insbesondere Einbauarten, Befestigungssysteme, opake und transparente Hintergründe.

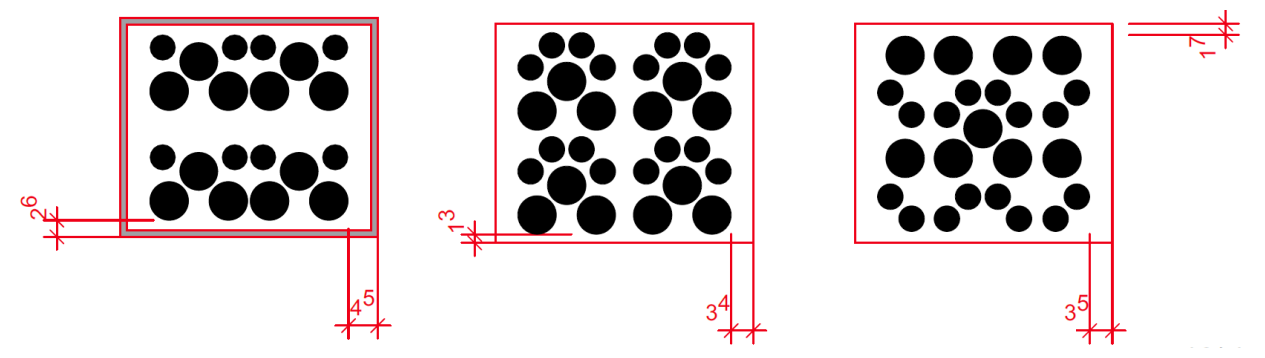

**Abbildung 20: Rahmung, Musterbildung und Moiré-Effekt**

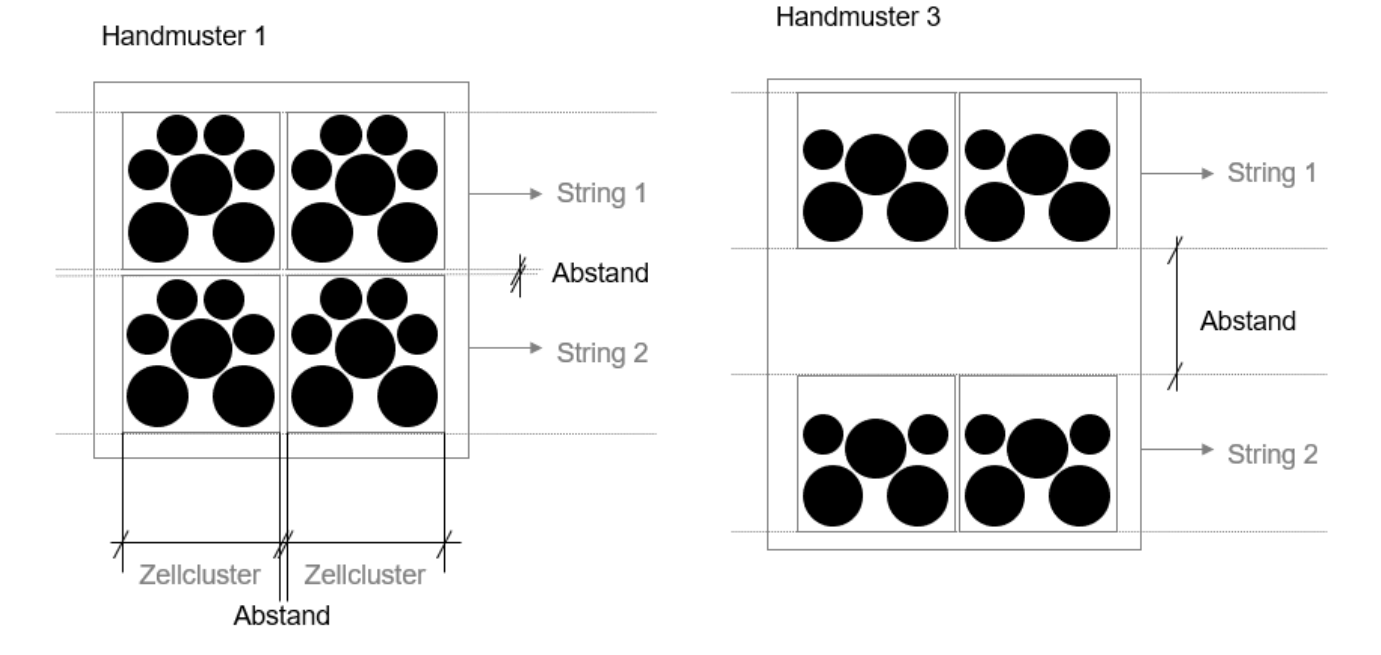

**Abbildung 21: Gestaltungsparameter und Layout der Handmuster (HTWG/ee concept)**

## **1. Runde Handmuster**

Nach der erfolgreichen Fertigstellung der ersten Handmuster durch GES wurden die Bewertung der Testmuster zusammen mit dem Fraunhofer ISE und ee concept vorgenommen.

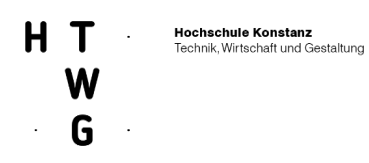

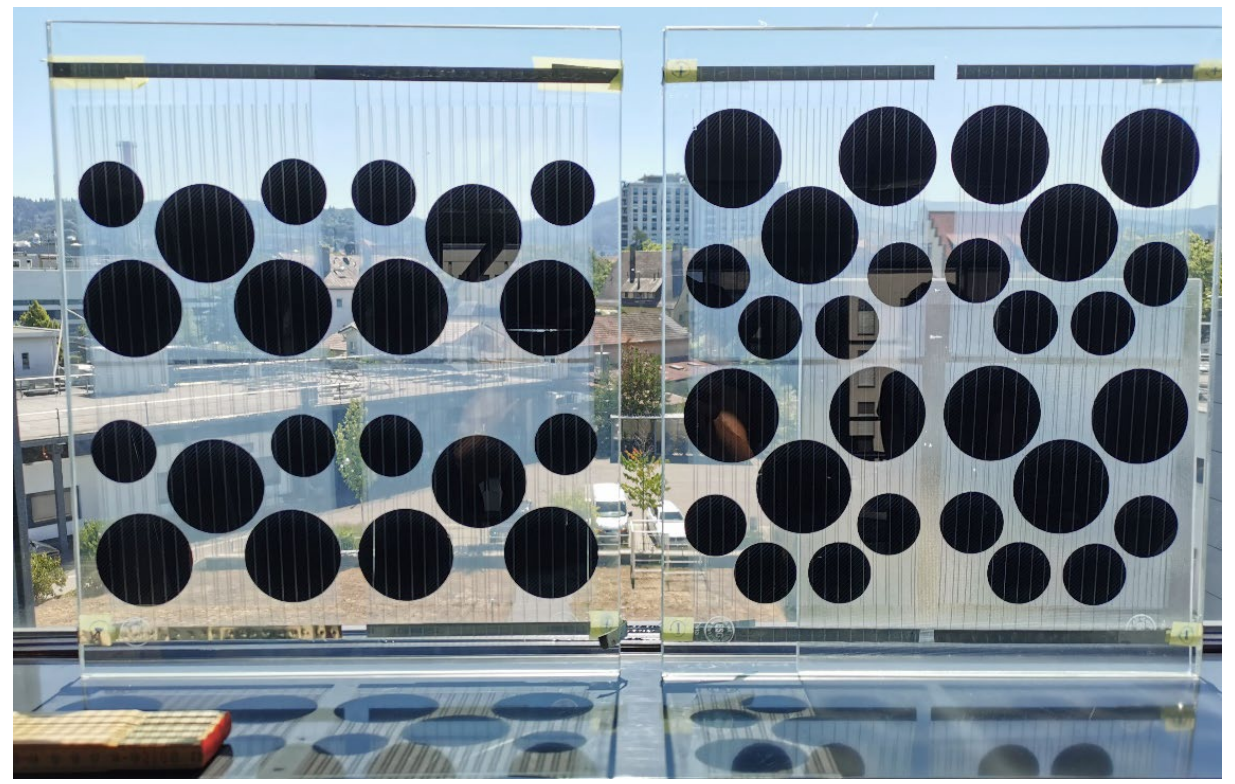

**Abbildung 22: Untersuchungen zu Draht- und Folieneffekten**

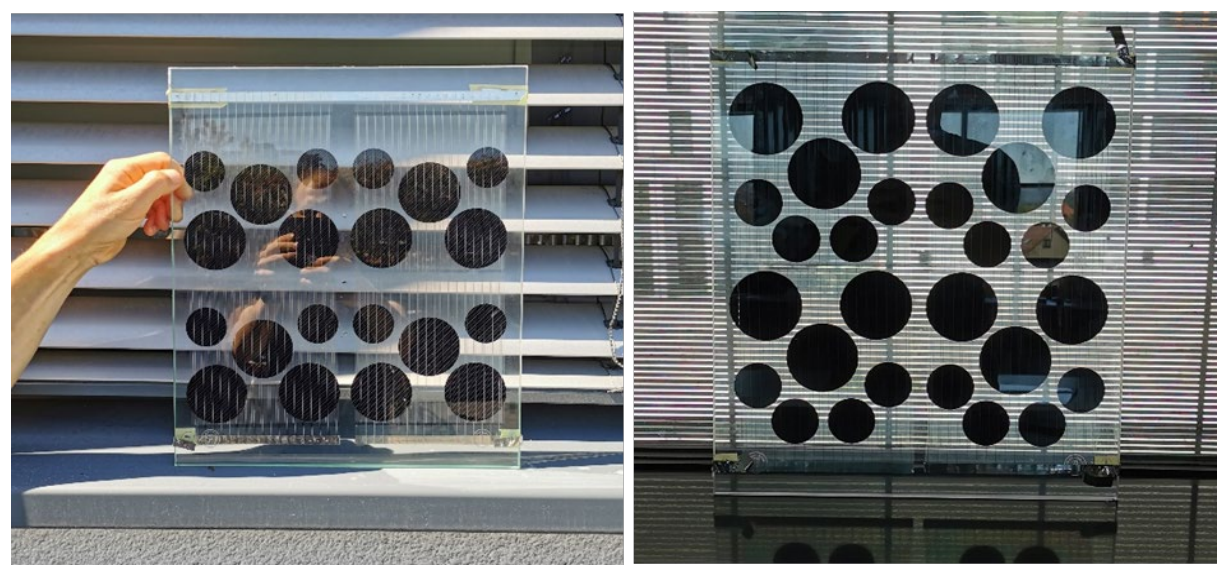

**Abbildung 23: Transparenz- und Musterstudien vor unterschiedlichen Hintergründen**

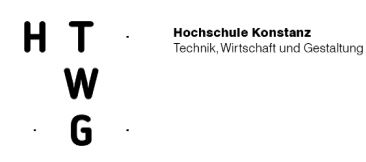

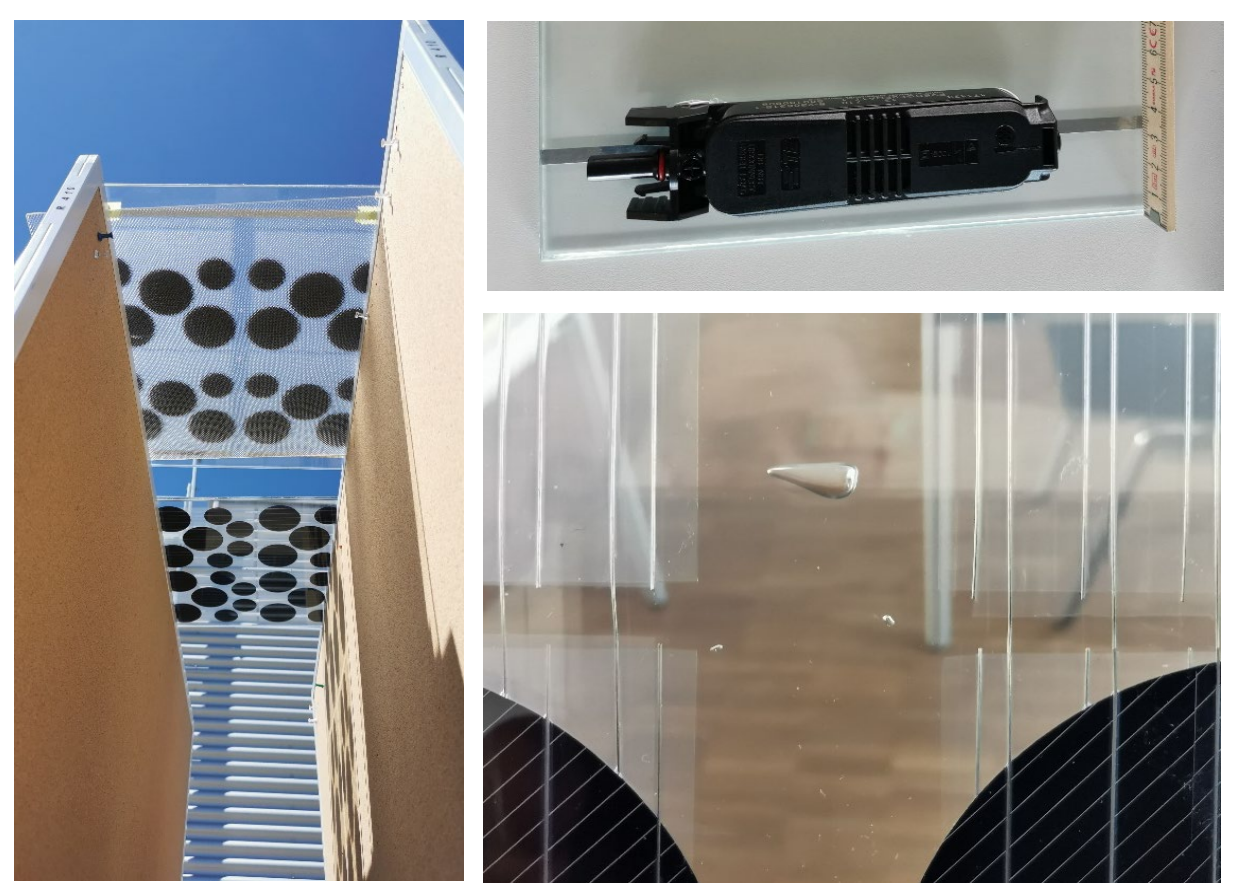

**Abbildung 24: Analysen zu Schattenwurf bei unterschiedlichen Glasoberflächen und Betrachtungen zu Prozessqualität bei Lufteinschlüssen und zu Transparenzunterschieden bei der Überlappung der Trägerfolien.** 

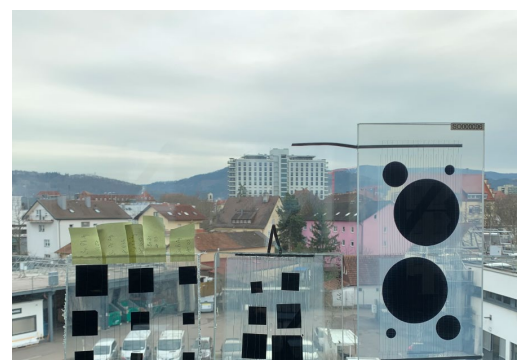

**Abbildung 25 Handmuster vor bewölktem Hintergrund- Durchsicht**

### **2. Runde Handmuster**

Aus der Analyse der der ersten Handmuster wurde zusammen mit ee-conept und Fraunhofer ISE eine zweite Charge Handmuster entwickelt. Ziel der Untersuchung war dabei die Steigerung der optischen Qualität der Herstellungsprozesse und die Untersuchung gestalterischer Freiheitsgrade für die

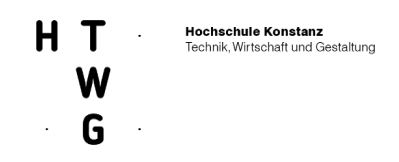

Pilotinstallation. Neben der Verbesserung der elektrischen Eigenschaften und der Reduzierung diverser herstellungsbedingter optischer Mängel, wie Lufteinschlüsse oder schräg verlaufender Drähte, stand auch das Erproben verschiedener Design-Optionen für den Bau der finalen Module der Pilotinstallation im Vordergrund. So wurde unter anderem die Gestaltung der Durchsichtbereiche im Modul durch einen unterschiedlichen Beschnitt der Einlegefolie und das Spiel mit zusätzlichen halbtransparenten oder opaken Folien im Spanungsfeld zwischen Freistellen der einzelnen Zellsegmente und der gruppierenden Wirkung der Trägerfolie untersucht.

Ebenfalls wurde der Einsatz unterschiedlicher Deckgläser geprüft. Hauptaugenmerk war hier der Einfluss auf den Schattenwurf der Muster, das flächige Erscheinungsbild der Module und der Einsatz als Sichtschutz in der Fassade. Zusätzlich wurden an jeweils einem Handmustern die Ausbildung von Tropfkanten für das Vordach, die Ausführung der Anschlussdosen die Position der Verbinder zum Glasrand und die Probemontage der Rahmenkonstruktion erprobt.

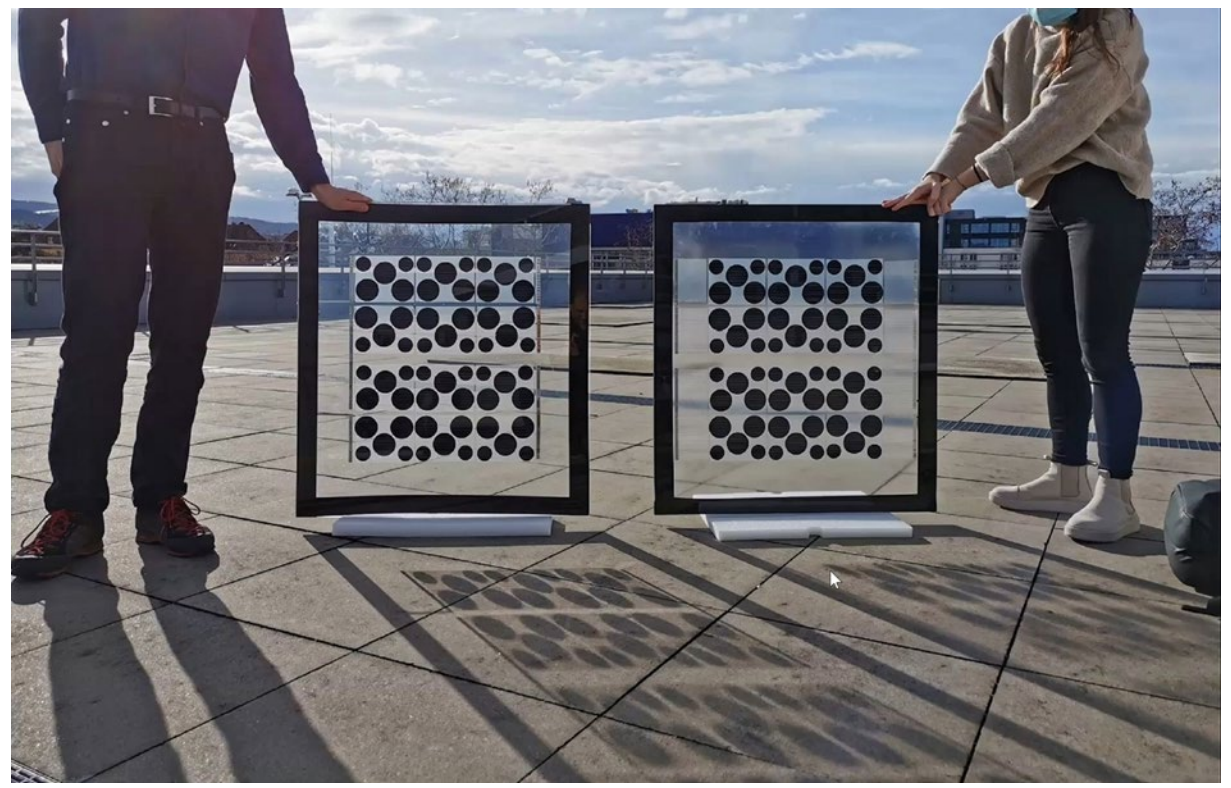

**Abbildung 26: Links Klarglas – rechts Walzglas: Optische Vergleichsstudien zu Transparenzeffekten** 

# **2.1.3 AP 3 Fertigungsprozesse**

AP 3 wurde vom Projektpartner acp systems AG geleitet. Die HTWG war dabei in geringem Umfang beratend beteiligt. Die Arbeiten und Ergebnisse bezüglich Anlagenentwicklung und Modulfertigung finden sich entsprechend in den Schlussberichten von acp systems, GES und ISE.

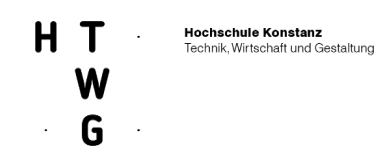

# **2.1.4 AP 4 Pilotinstallation**

Das Arbeitspaket 4 wurde von ee concept geleitet. Ziel des Arbeitspaketes war eine Demonstration der Design2PV-Module an einem realen Gebäude. Während der Antragsphase wurde dafür bereits ein Gebäudeeigentümer identifiziert, der im Besitz eines Geländes mit mehreren Bestandsgebäuden war und der bereit war, dort eine Pilotinstallation zu ermöglichen und zu unterstützen. Im Laufe des Projekts wurde das gesamte Gelände jedoch verkauft und neue Optionen für eine Pilotinstallation mussten gefunden werden.

Es bleibt festzuhalten, dass die Demonstration eines noch in Entwicklung befindlichen Bauelements in einer realen Umgebung mit erheblichen Herausforderungen verbunden ist. Einerseits in zeitlicher und organisatorischer Hinsicht, andererseits in Bezug auf die technischen und regulatorischen Anforderungen in einem realen Bauvorhaben. Obwohl kein vollständig entwickeltes Produkt zum Einsatz kommt, sondern prototypische Demonstratoren, müssen alle bauordnungsrechtlichen Anforderungen erfüllt werden.

## 2.1.4.1 Mögliche Varianten für die Design2PV Pilotinstallation

Integraler Bestandteil des Forschungsvorhabens war das Projektieren und Erstellen einer Pilotinstallation. Im Weiteren wird dargestellt, wie sich das Suchen und Prüfen von Varianten im Projekt entwickelt hat. War zu Beginn des Projektes die Ehoch4 GmbH als Partner bereits fest eingeplant, fiel diese Option im weiteren Verlauf aufgrund eines Eigentümerwechsel weg. Daraufhin wurde eine ganze Reihe alternativer Optionen geprüft, bis am Ende mit der Firma VARIAHOME ein neuer Partner gefunden werden konnte.

## **2.1.4.2 Variante Ehoch4 GmbH**

Bereits in der Antragsphase und im ersten Projektjahr wurde der Kontakt zur Ehoch4 GmbH hergestellt und aufrechterhalten, auf deren Gelände in der Nähe von Konstanz verschiedene Gebäude für Pilotanwendungen zur Verfügung standen. Insbesondere für die alte Heizzentrale (Abbildung 9) des Geländes, deren Renovierung geplant war, wurden verschiedene Varianten der Design2PV-Demonstration (transparente Fassade, opake Fassade) evaluiert.

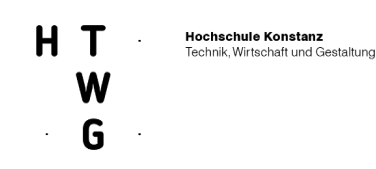

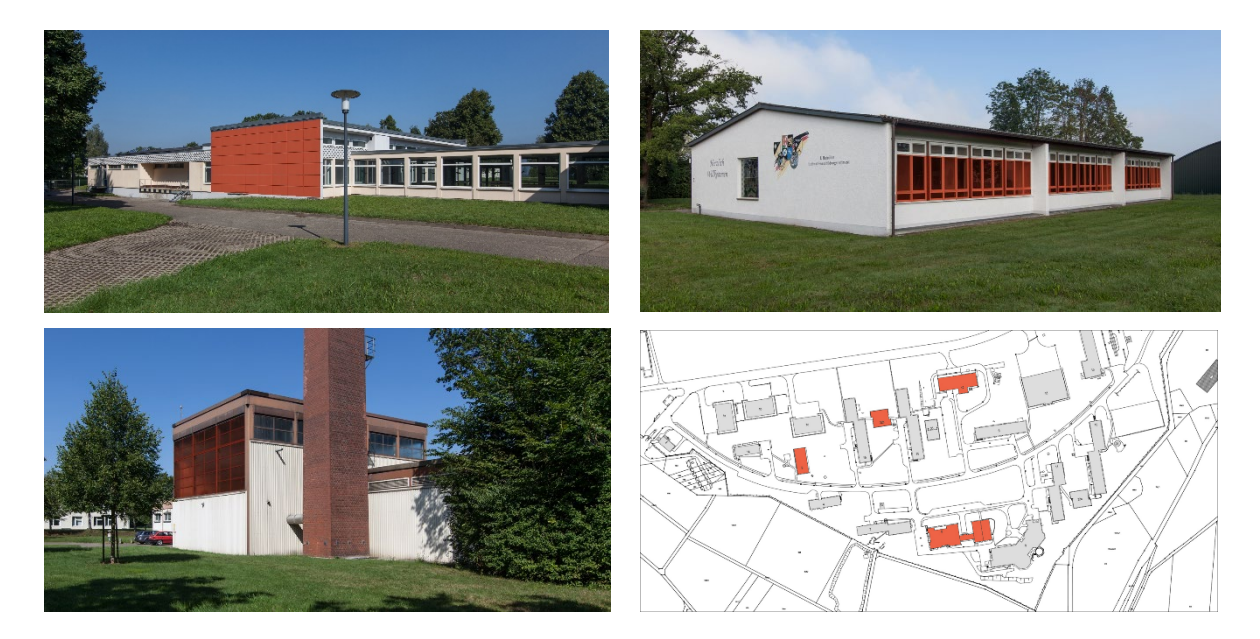

**Abbildung 27: Lageplan von Ehoch4 (markiert sind die untersuchten Gebäude) und Auswahl der insgesamt 9 Integrationsoptionen (rot dargestellt). Im Fokus stand die Heizzentrale (links unten).**

Das gesamte Gelände wurde jedoch in der ersten Jahreshälfte 2019 an einen Investor verkauft, der die Gebäude nun nicht mehr für eine Demonstration von Design2PV zur Verfügung stellte. Die Absichtserklärung des vorherigen Eigentümers gegenüber dem Konsortium war durch den Verkauf hinfällig geworden. Im gesamten Konsortium wurde daraufhin mit der Suche nach alternativen Möglichkeiten einer Pilotinstallation begonnen.

### **2.1.4.3 Suche nach neuen Optionen und Partnern**

Nach dem Wegfall der Installationsoption Ehoch4 wurden mit allen Partnern mehrgleisig nach Installationsoptionen gesucht:

- Prototypische Installation bei einem der Projektpartner, bspw. am Fraunhofer ISE. Dies hätte den Vorteil der besseren Zugänglichkeit und Sichtbarkeit gegenüber dem ursprünglich geplanten Gelände.
- Prototypische Installation bei einem externen Bauprojekt, bspw. in einem Projekt, an dem ee concept beteiligt ist. Ein in Planung befindlicher Kindergarten wurde dahingehend evaluiert, jedoch war eine Umsetzung aus verschiedenen architektonischen Gründen und von der Zeitplanung her bei diesem konkreten Projekt schwierig.
- Prototypische Installation(en) an einem modularen Raumsystem aus Holzbaucontainer(n). Hier hätten auf kleinem Raum verschiedene Varianten von Design2PV (im transparenten Bereich, in der Brüstung, vorgehängt vor opake Fassade etc.) demonstriert werden könnten.
- Prototypische Installation zusammen mit einem Firmenpartner in einem produktnahen Kontext. Hier wäre die Nähe zu einem realen Marktgeschehen und die technische/finanzielle Unterstützung hervorzuhebende Vorteile. Die Suche nach einem solchen Partner ist aber u.U.

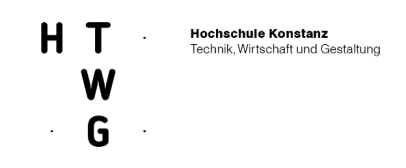

schwierig und möglicher Weise müsste die Design2PV-Idee an dessen Bedürfnisse angepasst werden.

Aus diesen Kategorien heraus wurden von der HTWG Konstanz folgende Optionen näher untersucht:

- Neubau Forschungsgebäude HTWG-Campus Im Zuge der Campus-Erweiterung der HTWG Konstanz wurden vom Amt für Vermögen und Bau Baden-Württemberg verschiedene Neubauten errichtet. Doch eine Kooperation mit einem Forschungsvorhaben war im Rahmen der vorgegebenen Planungsprozesse nicht möglich.
- Umbau Forschungsgebäude Ecolar Das für den Solar Decathlon 2012 erbaute Forschungsgebäude verfügt bereits über eine in Dach und Fassade integrierte PV-Anlage. Doch im gleichen Zeitraum anstehende Sanierungsarbeiten und der Umbau für eine erweiterte Labornutzung ließen das Vorhaben scheitern.
- Projektstandorte im Raum Konstanz (Planungsgebiet Hafner und Planungsgebiet Christiani-Wiesen) Für die Aufstellung von modularen Ausstellungscontainern wurden überregional bedeutende, ökologische Bauvorhaben im Kreis Konstanz näher beleuchtet. Hier hätte die Gelegenheit zu temporären Installationen und das Interesse an baulichen Lösungen für eine beispielhafte PV-Integration Synergien erzeigt. Doch der finanzielle Aufwand für eine temporäre Umsetzung war zu hoch.
- Stadtmöbel Design2PV Im Sommersemester 2020 hätten studentische Entwürfe zu Stadtmöbeln mit PV-Integration die Grundlage für die Realisierung einer Pilotanlage gemeinsam mit den Studenten sein sollen. Der durch die Corona-Pandemie stark eingeschränkte Studienbetrieb lies die Umsetzung dieser aber Idee nicht zu.
- BIPV-Fensterläden: Kooperation mit SOLARCHIKON Gemeinsam mit der der Firma SOLARCHIKON wurde die Idee einer Realisierung von prototypischen BIPV-Schiebeläden mit der Desig2PV-Idee entwickelt. Diese sollten beim Neubau eines Privathauses im Allgäu zum Einsatz kommen. Nach positiven Gesprächen mit dem Bauherrn wurde die Zusammenarbeit bis zur Werkplanung vorangetrieben. (siehe Zeichnungen) Da jedoch die zeitlichen Erwartungen des Bauherrn, eine Realisierung der Schiebeläden bereits im Sommer 2020 abzuschließen zu können, angesichts des allgemeinen Projektfortschritts und der aufziehende Corona-Pandemie nicht sicher gewährleistet werden konnten, wurde von einer Umsetzung der Planung Abstand genommen.

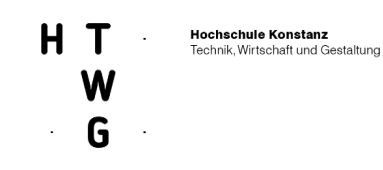

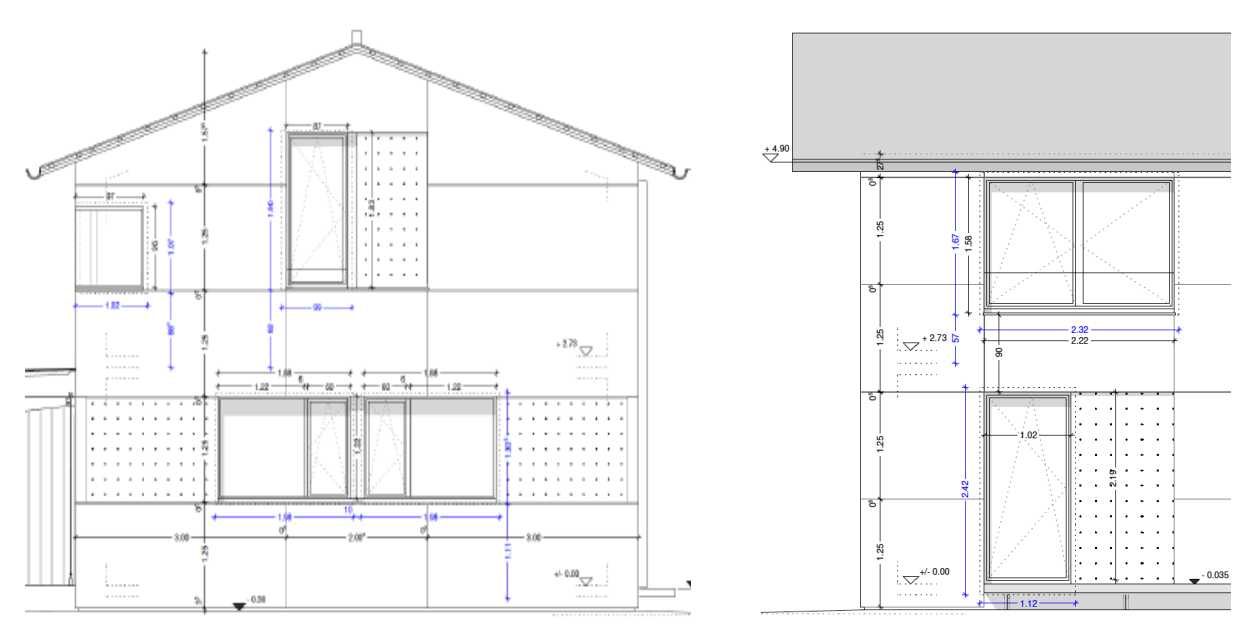

**Abbildung 28: Privathaus im Allgäu, Schiebeläden an Süd- und Ostfassade**

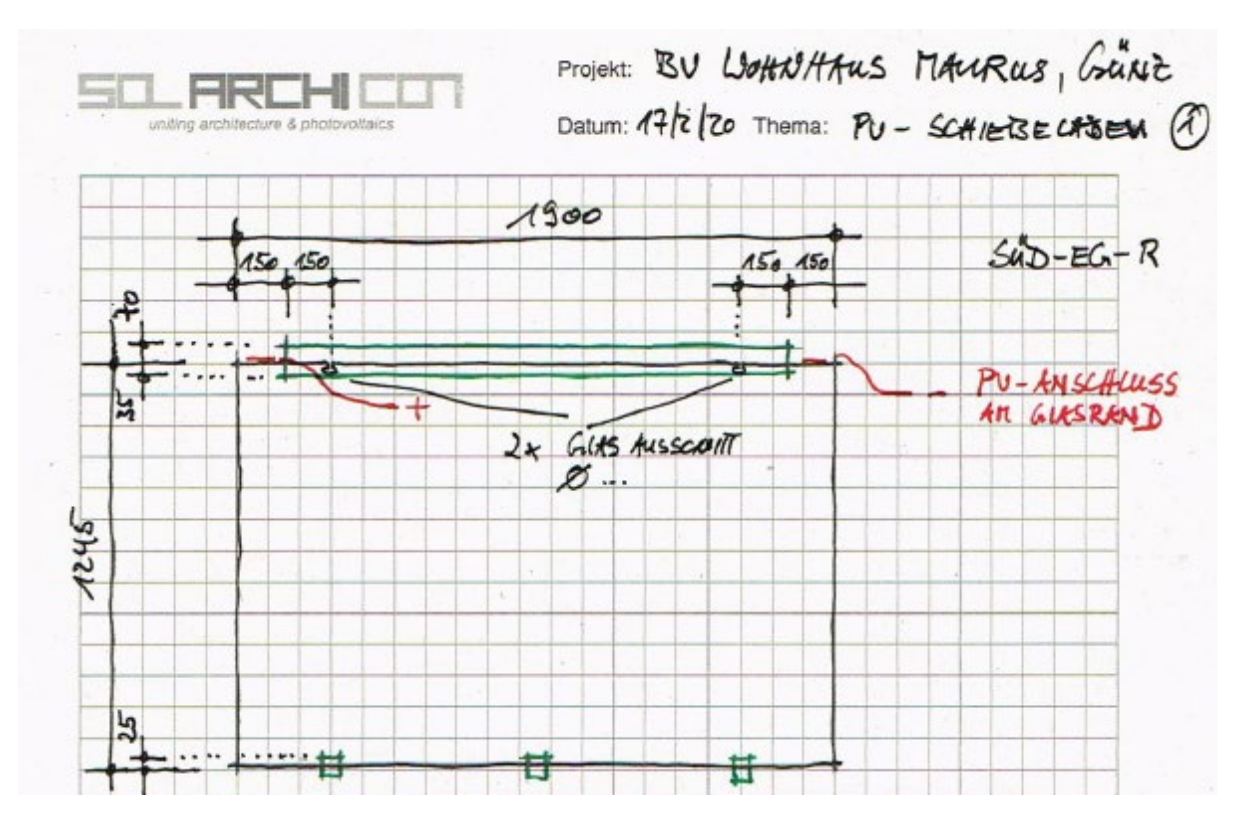

**Abbildung 29: Privathaus im Allgäu, Detailskizze der Befestigung und der elektrischen Anschlüsse**

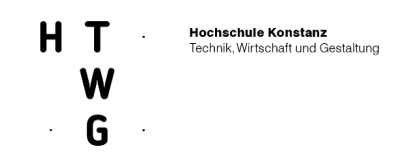

Alle diese Varianten scheiterten an der fehlenden Finanzierung, an den Schwierigkeiten mit Modulen in der Experimentier- und Prototypen-Phase in einen laufenden Planungs- und Bauprozess eingebunden zu sein oder baurechtlichen Herausforderungen. Auch die parallel dazu untersuchten Optionen der Partner ee concept und Fraunhofer ISE kamen über unterschiedliche Vorstadien nicht hinaus oder konnten sich gegen die dann umgesetzte Lösung mit dem Partner VARIAHOME nicht durchsetzen.

## 2.1.4.4 Variante VARIAHOME

## **Kooperation mit Bauer Holzbau/VariaHome**

Von der HTWG konnte mit der Firma VariaHome (Bauer Holzbausysteme) ein neuer Partner gefunden werden. Diese Firma wurde 2019 als einer der Top 100 innovativsten Mittelständler in Deutschland ausgezeichnet und ist spezialisiert auf den Bau von nachhaltigen Modulbaulösungen aus Massivholz. Erste Gespräche mit dem Eigentümer weckten großes Interesse an einer gebäudeintegrierten Installation von PV-Modulen mit den gestalterischen Möglichkeiten die das Desing2PV-Prinzip in Aussicht stellte.

So wurde mit den Projektpartnern geprüft, welche gestalterischen und technischen Maßnahmen mit dem Stand der technischen Verfahren für eine Pilotinstallation eingesetzt werden konnten und daraufhin mehrere Gebäude am Standort des Unternehmens in Wangen im Allgäu analysiert und auf Eignung untersucht.

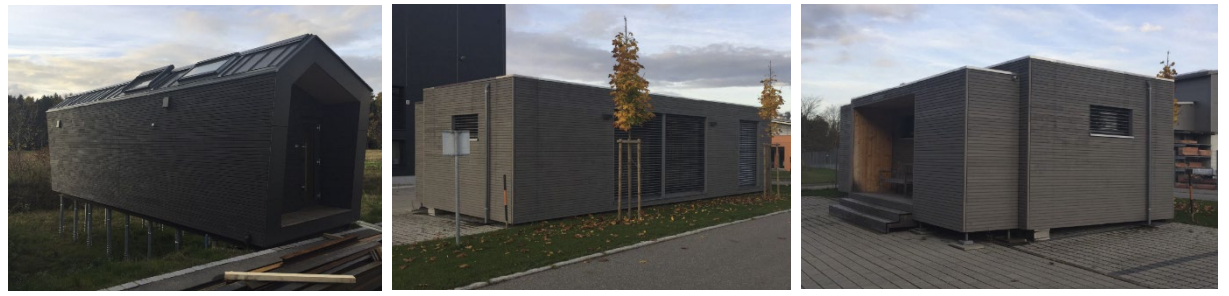

**Abbildung 30: Unterschiedliche Gebäudetypologien VariaHome** 

Bewertung der Installationsoption bei VariaHome in Wangen

Die Umsetzung des Vorhabens stellt einen weiteren wichtigen Schritt in der Optimierung des Planungs- und Realisierungsprozesses von solaren Gebäudehüllen dar.

Ebenso können somit die Modulwirkungen durch verschiedene Muster, Konstruktionen und Materialien sowie die technische Umsetzung an einem realen Projekt bewertet werden. Vorteile:

- ökologische Bauweise/nachhaltige Architektur vereinen sich mit dem Projektziel
- Planungs- und Realisierungsprozess von solaren Gebäudehüllen in einem überschaubaren Projektrahmen
- Testen und bewerten verschiedener Module mit jeweils unterschiedlichen Mustern, Konstruktionen und Materialien
- Zielmarktorientierte Einbausituationen
- publikationsfähig

Nachteil:

• Lage im Allgäu

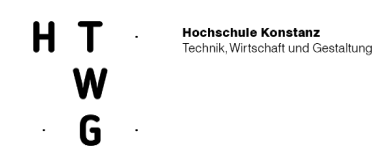

Nach Prüfung verschiedener Optionen wurde ein Mustergebäude am Standort der Firma für die Installation der Pilotanlage ausgewählt.

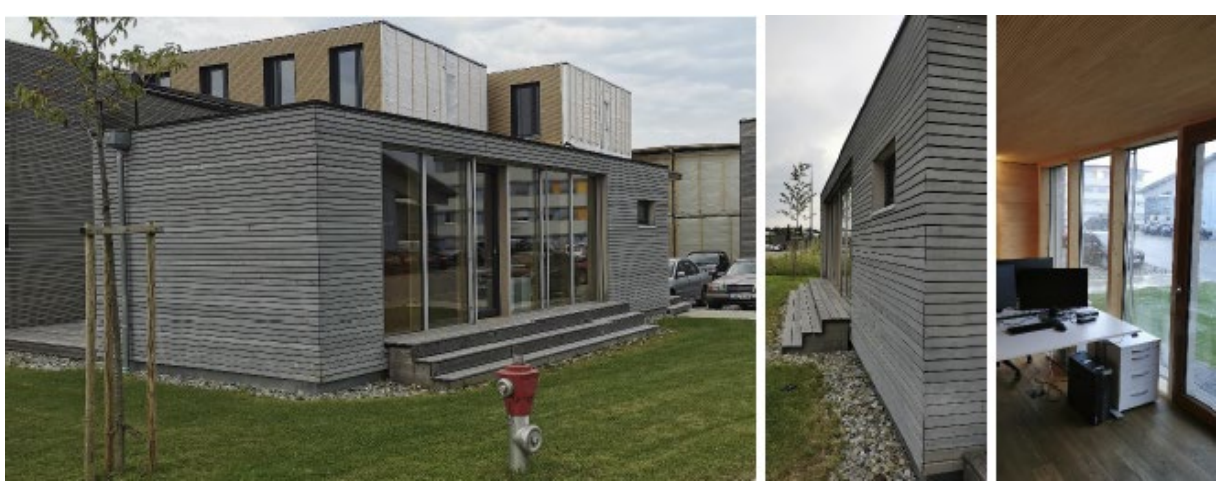

**Abbildung 31: Musterhaus der Firma VariaHome am Firmenstandort in Wangen im Allgäu (Bürogebäude)**

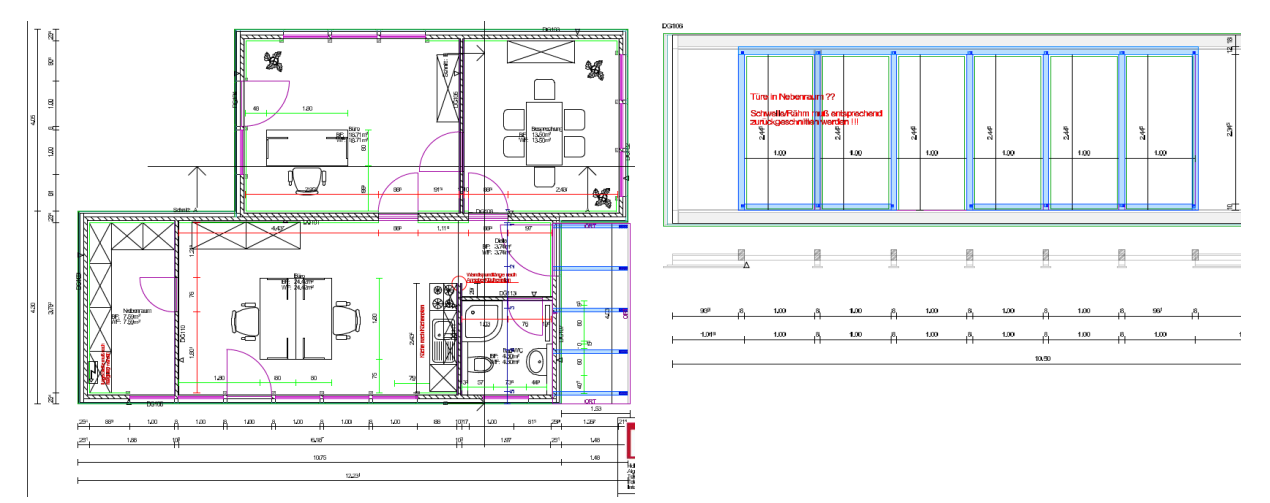

**Abbildung 32: Planungsgrundlagen für Pilotinstallation VariaHome – Grundriss und Hauptansicht**

### **2.1.4.5 Integrationsoptionen am Mustergebäude**

Gemeinsam mit ee concept wurden unterschiedliche Möglichkeiten für eine Installation diskutiert und geprüft. Installationsvarianten mit Glas-Glas-Module im "transparenten Bereich" sowie opake Module als integrierte oder additive Elemente wurden visualisiert.

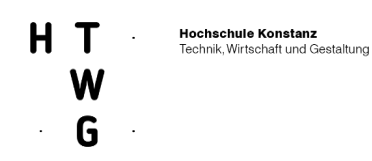

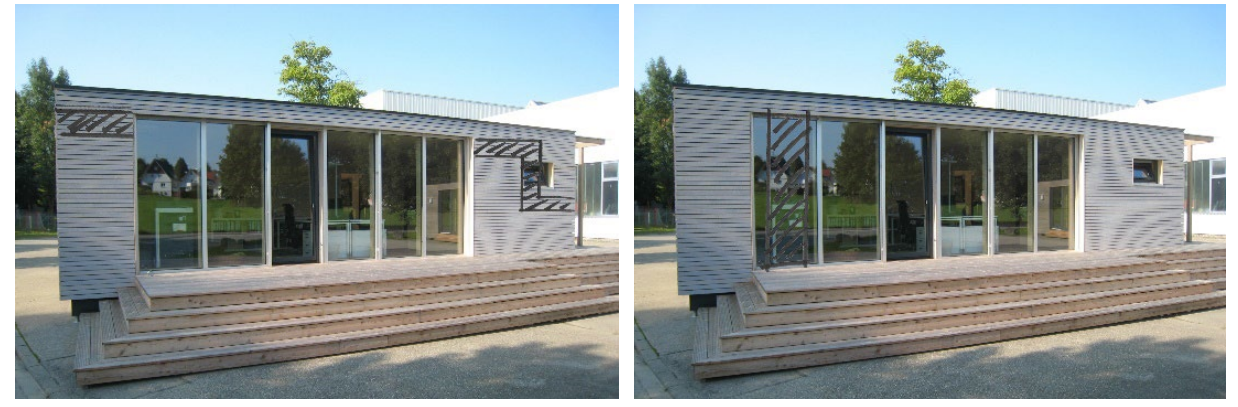

**Abbildung 33: Gebäude für Pilotinstallation VariaHome – Integrationsmöglichkeiten an der Hauptfassade (Bilder HTWG/ee concept)**

Aus vier verschiedenen Musterhäusern wurde aufgrund der vielfältigen Möglichkeiten zur Modulanbringung bzw. Einbindung ein Gebäude für die genauere Betrachtung und Konkretisierung einer Pilotanlage ausgewählt. Ziel war es, unterschiedliche Module an einem Referenzgebäude hinsichtlich der energetischen, optischen und funktionalen Wirkung zu testen. Glas-Glas-Module im "transparenten Bereich" sowie opake Module als integrierte oder additive Elemente waren dabei denkbar. Eine Erstauswahl der vielseitigen Einsatzmöglichkeiten wurden untersucht:

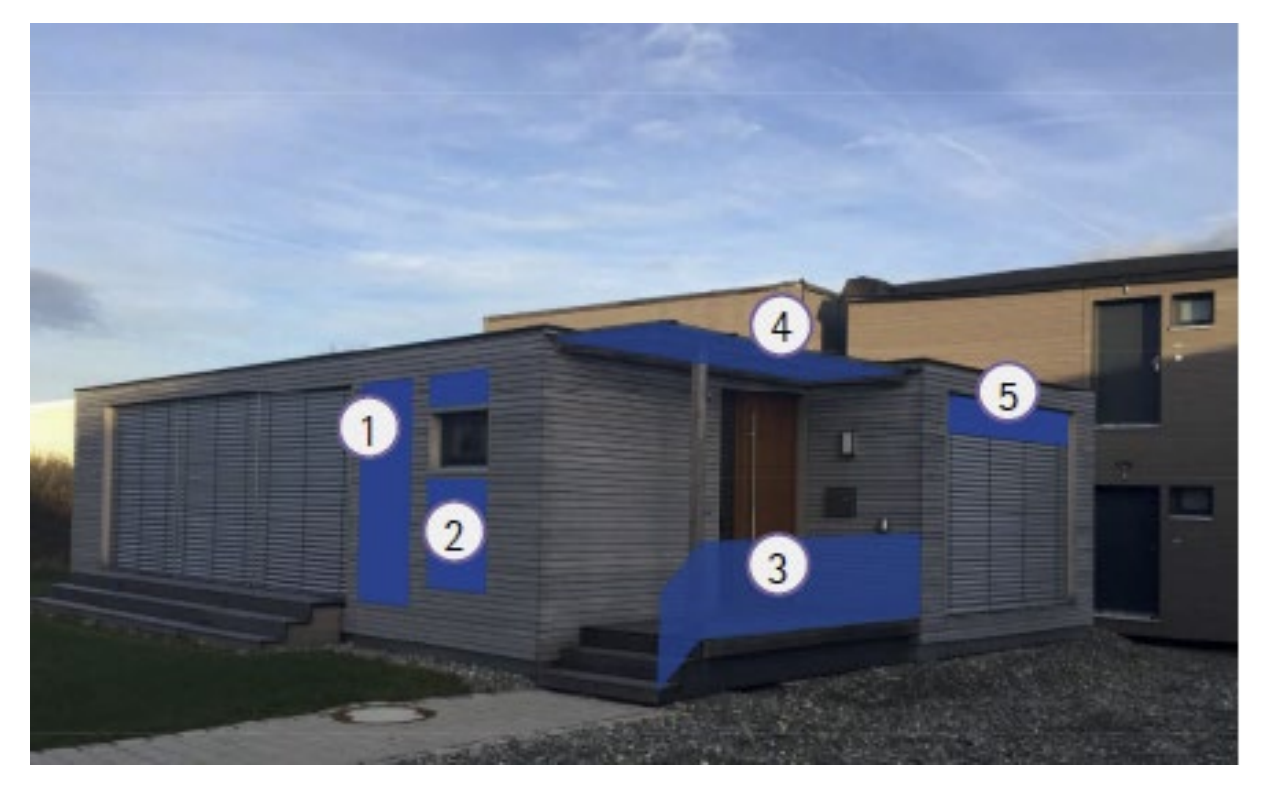

**Abbildung 34: Systematische Darstellung von Integrationsoptionen am Musterhaus (Visualisierung ee concept)**

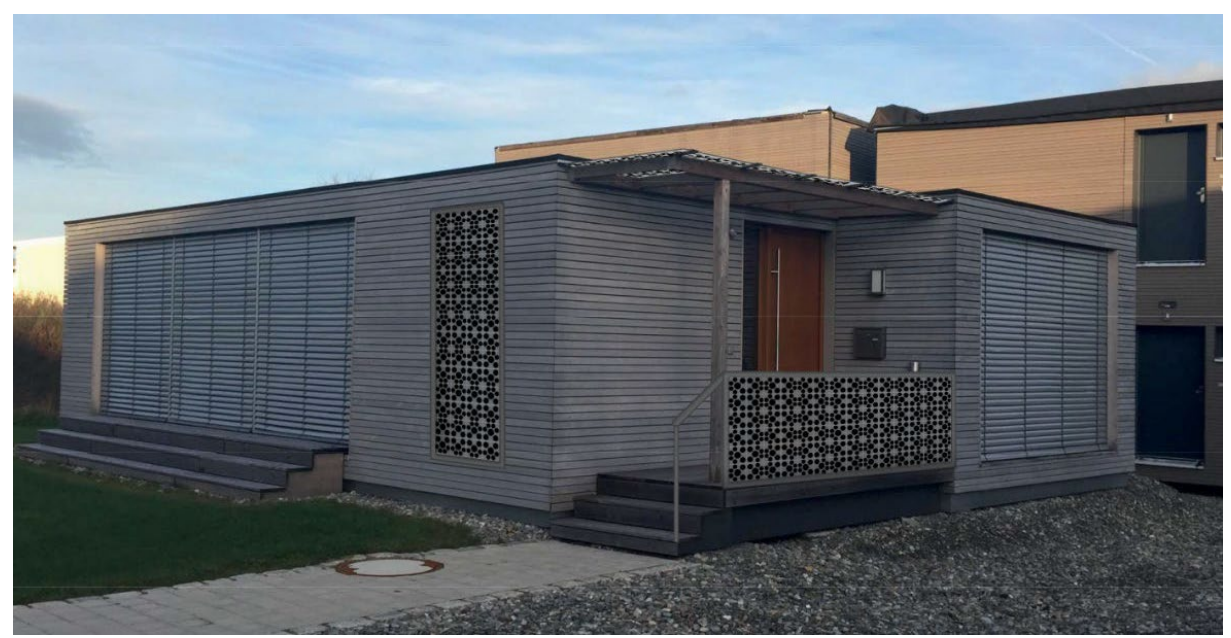

**Abbildung 35: Entwurfsvariante zur BIPV- Belegung des Musterhauses – VARIAHOME (Visualisierung ee concept)**

Mithilfe von 3D-Simulationen wurden diese Integrationsmöglichkeiten weiter analysiert und auf Machbarkeit überprüft.

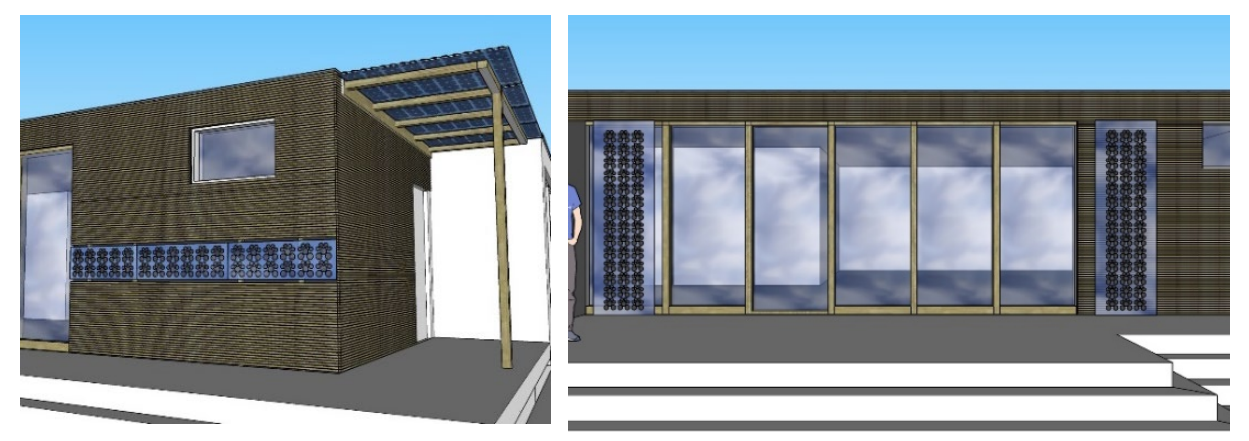

**Abbildung 36: Integrationsmöglichkeiten VariaHome – Prallscheibe als Sichtschutz, als integriertes Fassadenelement oder als Überkopfverglasung im Vordach** 

## **2.1.4.6 Planung und Realisierung der Module**

Nachdem mit dem Ort, der Typologie, dem Befestigungsprinzip und den notwendigen Funktionen einer Integration die prinzipiellen Entscheidungen zur Installationsweise der Design2PV-Module getroffen worden waren, wurde die Entwicklung und Konstruktion der Module in Angriff genommen.

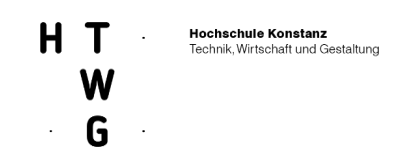

Die Installation an einem Bestandgebäude machte die gestalterische Adaption der Muster an die Bestandsfassade notwendig, um eine ästhetisch gelungene Integration zu erreichen. (Zur Diskussion dazu siehe auch AP5, zu den Testreihen, die in Handmustern durchführt wurden, sei auch auf AP2 verwiesen.)

### Musterdesign

Entlang dieser Überlegungen zur Anpassung des "Tatzen"-Designs an die horizontale Lamellenstruktur des Montagegebäudes wurden verschiedene Studien erstellt. Ausgehen vom Ursprungsmusters und der von GES entwickelten Halterung für die Setzung der Zellen wurden dabei drei Variationsmöglichkeiten entwickelt und in Handmustern überprüft:

- 1. die Rotationen um jeweils 45°
- 2. das Auslassen einzelner Kreise im Muster und
- 3. das Spiel mit den Abständen zwischen den Zellen.

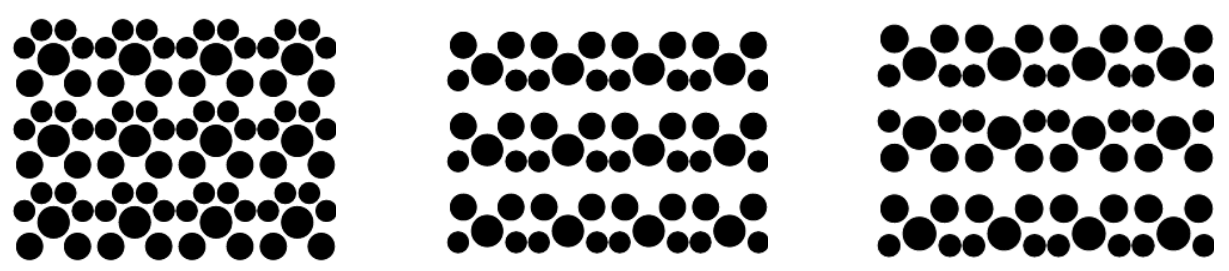

Abbildung 37: Beispielhafte Mustervarianten ausgehen von der gewählten "Tatze" zur Adaption an das horizontal **gegliederte Gebäude von VariaHome.**

### **Formatdesign**

Die zweite Anpassung an das Installationsgebäude betraf die Abmessung der Module. Sowohl für die Überdachung, als auch für die Integration in die Fassade wurden unterschiedliche Formate der Glas-Glas-Module hinsichtlich ihrer architektonischen Passung betrachtet. Aber auch das Handling der Module bei der Installation, die Berücksichtigung der Rahmenbedingen bei der Produktion der Module und nicht zu Letzt auch Preis und Verfügbarkeit von Gläsern und Anschlussdosen am Markt waren dabei wichtige Parameter.

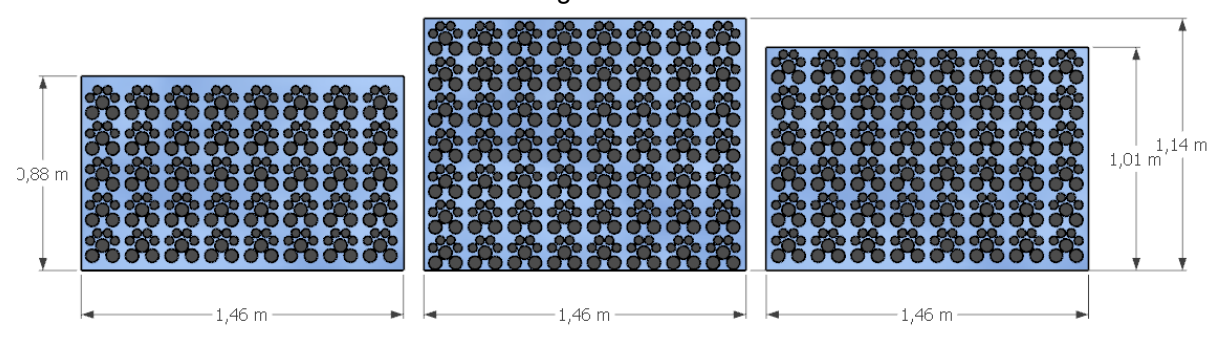

**Abbildung 38: Integrationsmöglichkeiten VariaHome - Layoutschema Überkopfverglasung Vordach**

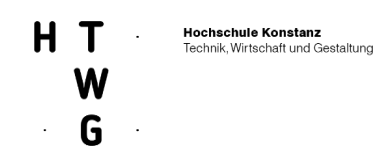

Soweit möglich wurden diese Überlegungen auch bei der Gestaltung der Handmuster übernommen. Um die wichtige visuelle Überprüfung für die finale Entwurfsplanung der Pilotinstallation vornehmen zu können, wurden Handmuster mit den entsprechenden Varianten entworfen und nach technischen Vorgaben abgestimmt (siehe dazu auch AP2).

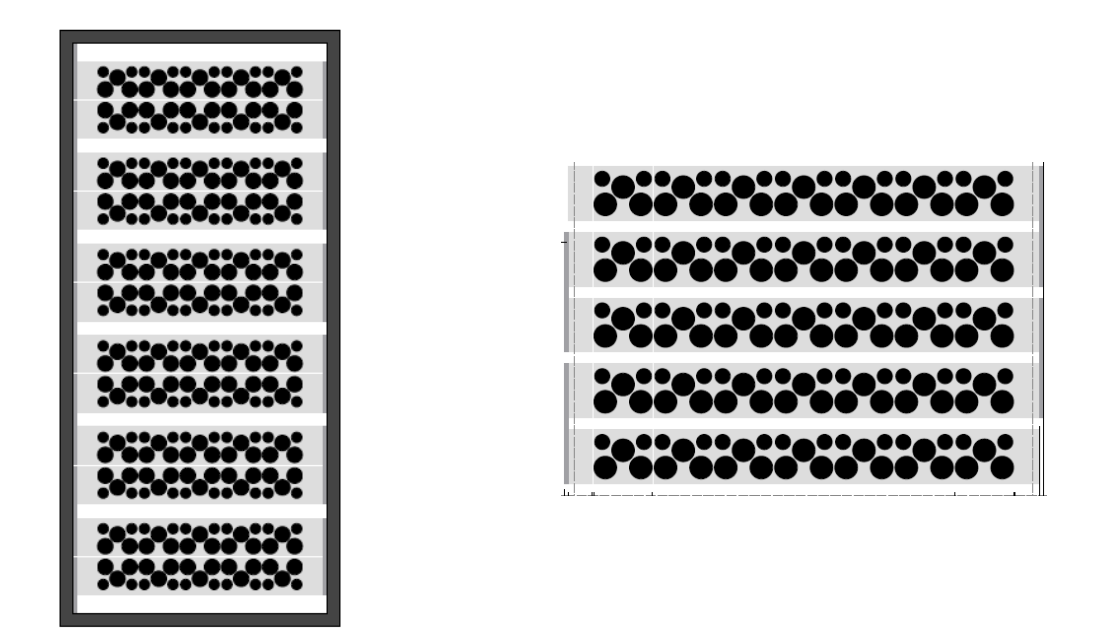

**Abbildung 39: Zusammen mit ee concept und Fraunhofer ISE entwickelte Muster für das Pilotvorhaben. Fassadenmodule, bereits mit Installationsrahmen dargestellt (links) und Dachmodule (rechts).** 

### **Modullayout**

Neben dem verwendeten Muster und den Außenmaßen der Module war auch das Layout der Module von großer Bedeutung. So waren neben den direkt sichtbaren Elementen wie den Zellen und (teil) transparente Folien auch die Position der elektrisch leidenden Verbinder und Anschlussdosen von Bedeutung. Während für die ästhetische Gestaltung der Module gemäß dem Design2PV-Prinzip alle sichtbaren Elemente einem Spiel aus Abstand und Gruppierung unterliegen, war bei der Platzierung der Einzelteile auch die Funktion der elektrischen Verschaltung, die technischen Produktionsvorgaben, die Haltbarkeit der Module (Randabstand, Durchbiegung, Befestigung der Anschlussdosen), die Befestigung bzw. Auflageflächen der Module und die spätere Kabelführung zu

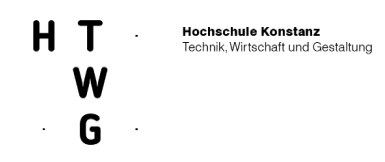

beachten. So verlaufen bei den Fassadenmodulen die Verbinder in einem Randabstand, der noch von dem umlaufenden Modulrahmen abgedeckt werden kann. Gleichzeitig ist dieser Rahmen aber so gewählt, dass er - schmal genug für eine gestalterisch stimmige Integration – trotzdem steif genug ausfällt, um die anfallenden Eigen- und Windlasten aufnehmen zu können. Darüber hinaus ist er als Hohlprofil ohne scharfe Kanten ausgeführt und erfüllt damit die technischen Anforderungen, um als Kabelkanal zu dienen. Die maximalen Biegeradien der verwenden Kabel wurden ebenfalls berücksichtigt. Die Ausführung der Stellfüße mit eingeschnittenen Gewinden ermöglicht, neben der verdecken Kabelführung, auch die Toleranzen der Gebäudemaße aufnehmen und ausgleichen zu können.

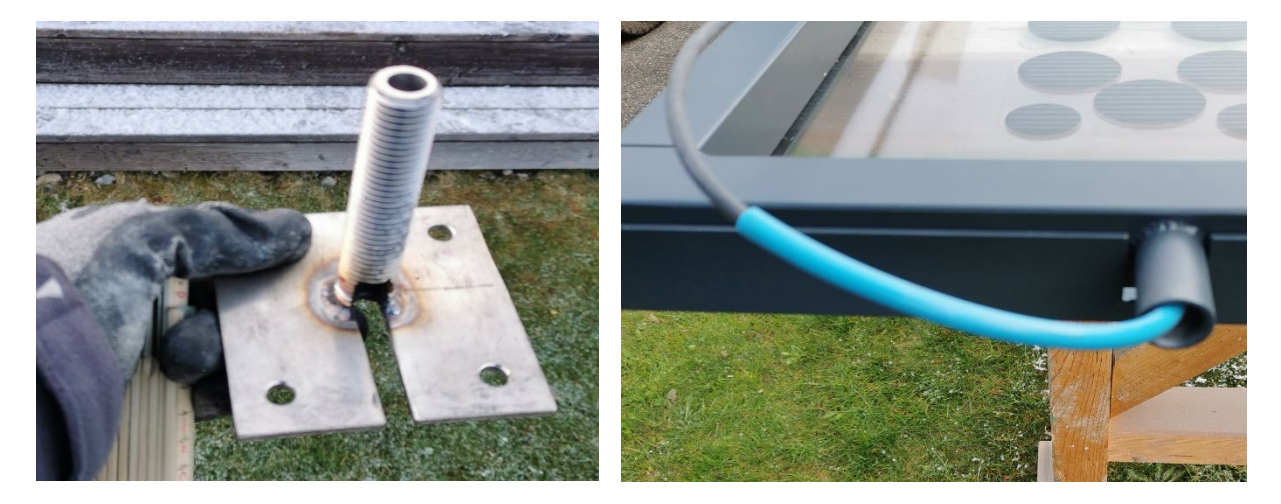

**Abbildung 40: Detailaufnahmen Fußpunkt: Links der Toleranzausgleich, rechts die verdeckte Kabelführung im Rahmen**

Grundlage für die Wahl der Glasstärken, die eigenen hohen Einfluss auf das Eigengesicht und damit auf die Befestigung der Module aufweist, war wiederum eine vom Fraunhofer ISE und GES abgestimmte statische Berechnung.

Eine weitere Herausforderung im Layout- und Herstellungsprozess waren die Transparenz und die Integrationsart der Module. Die Positionierung als Filterebene vor der Festverglasung bedeutet, dass die Module von beiden Seiten hohen Ansprüchen an die optische Qualität der Ausführung gerecht werden müssen. Die Module haben keine Vor- und Rückseite, bzw. diese sind Abhängig vor der Position des Betrachters. Zusätzlich beeinflussen die Module auch die Tageslichtausbeute im Inneren der Räume und stellen einen Sichtschutz für den Nutzer dar. Daher wurde der Belegungsgrad der Zellen auch "von innen heraus" gedacht und ausgeführt. So berücksichtig z.B. die Walzglasscheibe des Badmoduls den erhöhten Bedarf an Sichtschutz und geht gleichzeitig diskreter mit der in Teilen opaken Rückwand um.

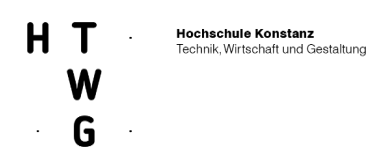

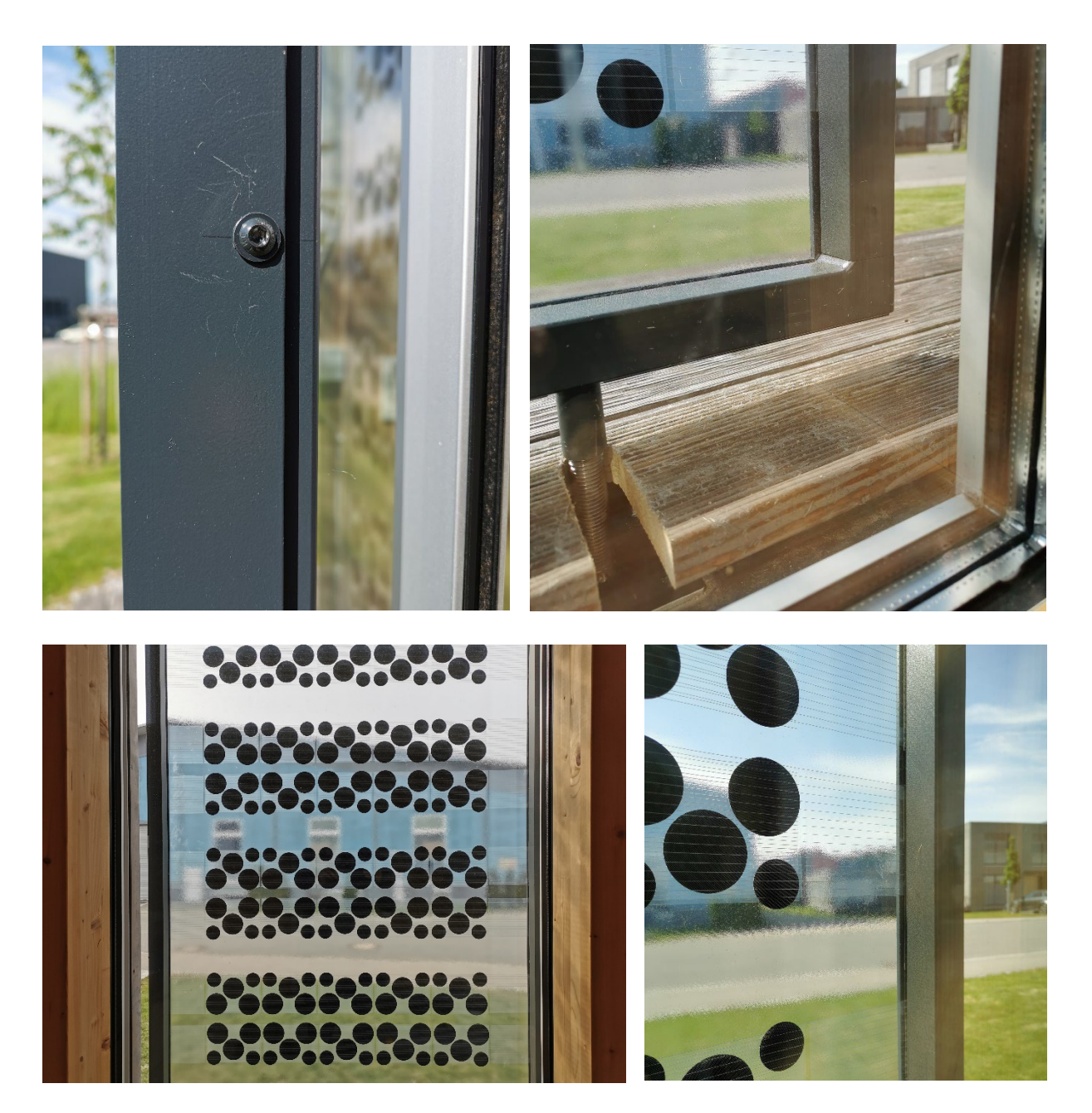

**Abbildung 41: Ausblicke: Durchsicht und Details der Rahmenkonstruktion von Innen** 

Beim Vordach konnte mit einer zweiseitig gelagerten Installation mittels Pressleiten die Befestigungssituation mit Standardlösungen erfolgen. Hier wurden für die verdeckte Kabelführung der hölzerne Trägerbalken modifiziert. Für die Entwässerung wurde bereits die Unterkonstruktion mit entsprechend Gefälle konstruiert und bei den Modulen mit der Verwendung eines leicht überstehenden Deckglases Tropfkanten gebildet.

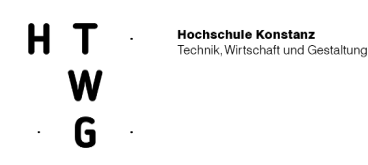

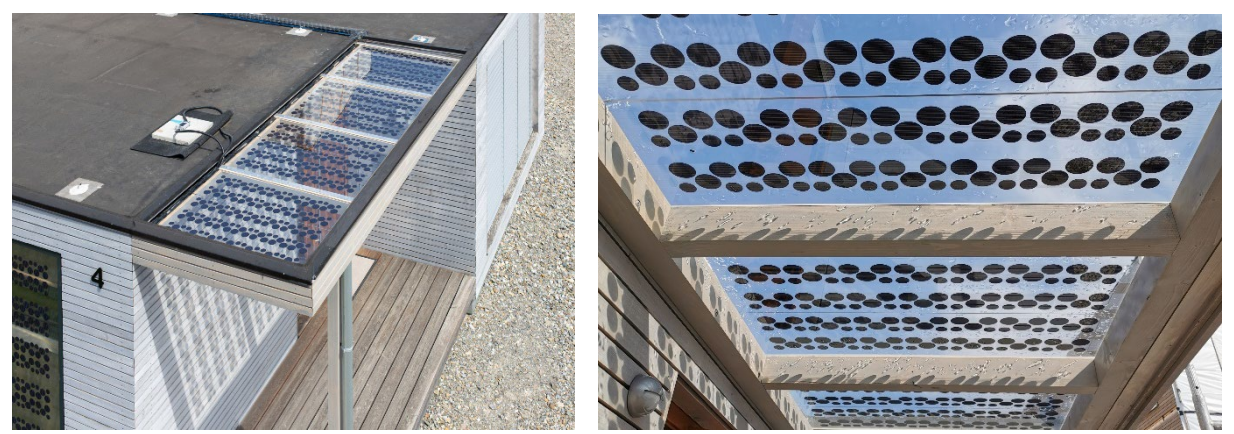

**Abbildung 42: Montage der Überkopfverglasung mittels Pressleisten. Links Aufsicht mit Pyranometer, rechts Durchsicht mit unsichtbarere Befestigung**

## **2.1.4.7 Realisierung der Pilotinstallation**

Im finalen Schnitt wurde die Pilotinstallation in Wangen im Allgäu realisiert. **Projektbeteiligte:**

- **Eigentümer Musterhaus:** Herr Bauer
- **Projekt- und Bauleitung:** HTWG Konstanz
- **Architektonischer Entwurf und Gestaltung der Modulmuster:** ee-concept, HTWG-Konstanz
- **Werkplanung der Module:** GES Gebäude Energiesysteme, ee concept, HTWG Konstanz, Fraunhofer ISE,
- **Produktion der Module:** GES Gebäude Energiesysteme
- **Werkplanung der Befestigung:** HTWG Konstanz, Fraunhofer ISE, ee concept, Metallbau Zeh
- **Produktion der Befestigungsrahmen:** Metallbau Zeh
- **Elektrisches Konzept/Monitoring Konzept:** Fraunhofer ISE, HTWG Konstanz, ee concept
- **Elektrische Installation:** Fraunhofer ISE, VariaHome, Elektro Riedle, HTWG Konstanz
- **Holzarbeiten:** VariaHome
- **Montage:** Metallbau Zeh, Fraunhofer ISE, HTWG Konstanz
- **Inbetriebnahme:** Fraunhofer ISE, Elektro Riedle, HTWG Konstanz
- **Monitoring:** Fraunhofer ISE

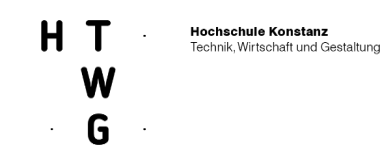

## **2.1.4.8 Planungsphasen**

### **Bauaufnahme**

Die Grundlage für die Planung der Pilotanlage war neben alten Planunterlagen des Gebäudes eine Bauaufnahme vor Ort. Nur so konnten die Planungen für die Installation passgenau auf das Bestandsgebäude angepasst werden. Darüber hinaus boten die Vor-Ort Termine in Wangen die Gelegenheit, in mehreren Präsentationen mit den verantwortlichen Mitarbeiten bei VariaHome Verständnis und Begeisterung für das Projekt Design2PV und die Pilotinstallation zu wecken und den Austausch über die Möglichkeiten und zukünftigen Perspektiven dieser BIPV-Konzeption zu intensivieren.

### **Bauzeitenplan**

Die HTWG Konstanz erstellte für die Realisierung der Pilotinstallation einen Bauzeitenplan und aktualisierten diesen regelmäßig mit den Partnern und Baubeteiligten. Besondere Herausforderungen dabei waren:

- Verzögerungen und Materialengpässe bei der Herstellung der Module führten zu erheblichen Terminverschiebungen
- Unsicherheiten und Einschränkungen aufgrund der Pandemie bei Reisen und beim Personaleinsatz führten immer wieder zu Verzögerungen bei der Zusammenarbeit vor Ort.
- Verzögerungen und Unklarheiten durch einen Eigentümerwechsel: Im November 2020 wurde die Firma VariaHome - für das Forschungsvorhaben vollkommen überraschend - an die Firma Geiger Holzsystembau verkauft. Alle Vereinbarungen mit dem alten Eigentümer ins besonders bei der Unterstützung mit Material und Arbeitskraft standen daraufhin in Frage und mussten neu verhandelt werden.

### **Abstimmung mit Gewerken**

Neben der Abstimmung und Entwicklung innerhalb des Forschungsvorhabens waren noch eine Reihe externer Akteure an der Projektinstallation beteiligt.

- In zahlreichen Abstimmungsrunden wurden mit Mitarbeiten der Firma VariaHome die einzelnen Unterstützungsleistungen im Bericht der Holzarbeiten, der elektrischen Installation, der Unterstützung mit Personal und Maschinen bei der Installation, der vorbereitenden Arbeiten am Musterhaus sowie den abschießenden Blecharbeiten vorbereitet und koordiniert.
- Für die Fertigung der Montagerahmen und die Montage der Module auf dem Vordach und der Fassade wurde die Firma Metallbau Zeh beauftragt. In einzelnen Arbeitsschritten wurde die Planung bis ins Detail entwickelt, die Anforderungen der Pilotmodule an die Befestigung bezüglich der Gestaltung, der Kabelführung und der mechanischen Belastungsfähigkeit definiert und bei Probemontagen auf dem Firmengelände überprüft.
- Für die elektrische Installation wurden die Vorarbeiten von der Firma VariaHome geleistet, während die Wechselrichter, das Monitoring-Equipment und die Sensorik komplett vom Fraunhofer ISE vormontiert geliefert wurde. Für die Abnahme der PV-Installation und dem Setzen der Stromzähler wurde jedoch zusätzlich ein Elektromeister der Firma Elektro Riedle, beauftragt.
- Nach dem Eigentümerwechsel bei der Firma VariaHome waren Eigentümer der Immobilie und Mieter der Anlage nicht mehr der Selbe. So konnte die ordnungsgemäße Einspeisung des erzeugten Stromes und die Anmeldung der Installation im Marktstammdatenregister und beim örtlichen EVU erst nach einigen Abstimmungsrunden durch das Setzen eines neuen Hausanschlusses zufriedenstellen geregelt werden.

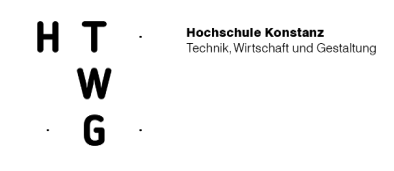

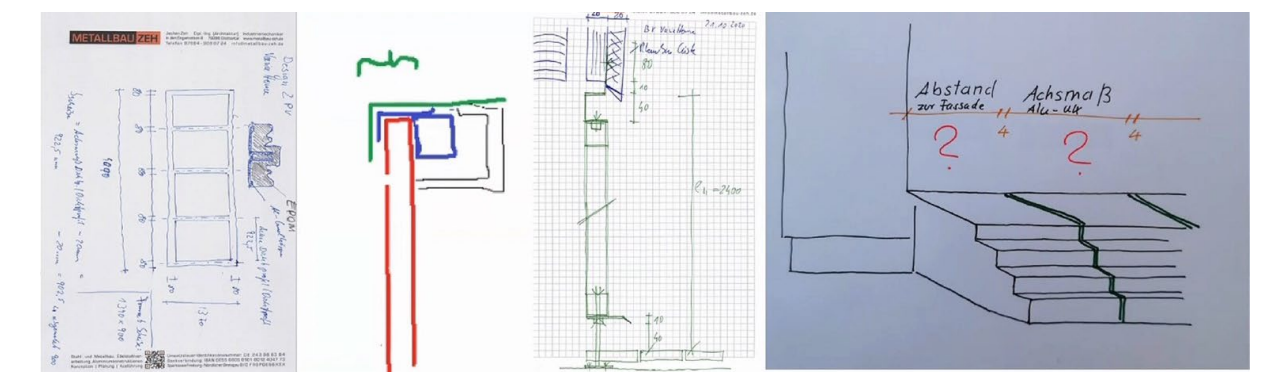

**Abbildung 43: Grundrissskizze des Vordachs, Prinzipienskizze der Modulrahmung, Fassadenschnitt mit Montageskizze der Prallscheibe, Skizze Abstimmung Achsmaß Vortreppe** 

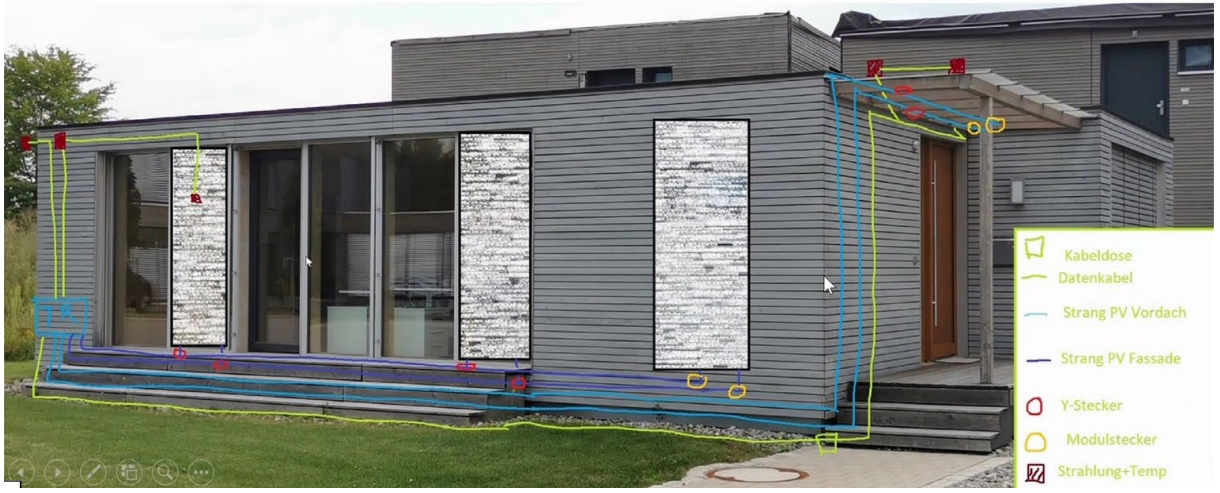

**Abbildung 44: Strangschema der Kabelführung incl. Modulanschlüsse und Sensorik** 

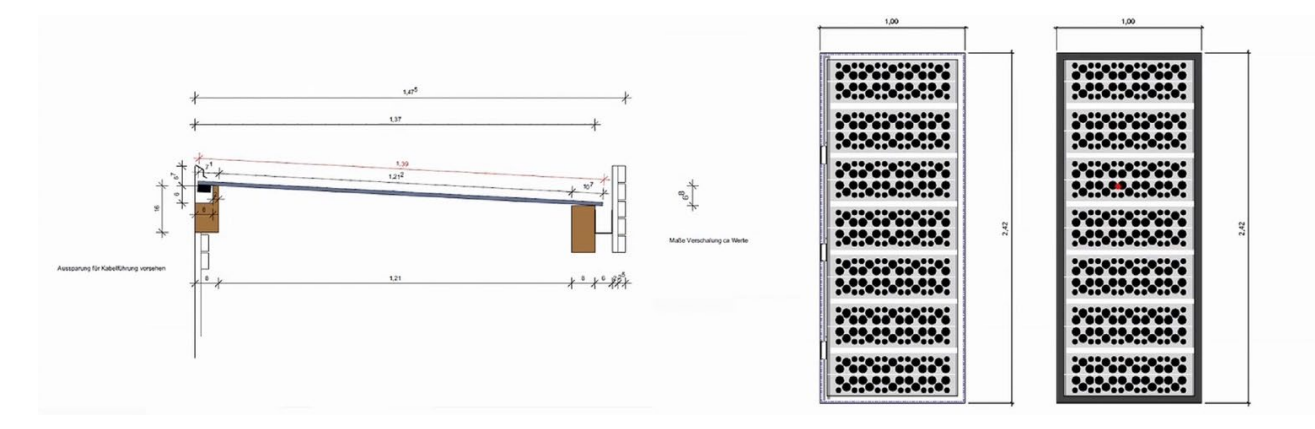

**Abbildung 45: Detailschnitt der Vordachmontage inc. Kabelführung und Entwässerung, Konstruktionszeichnung der Fassadenmodule**

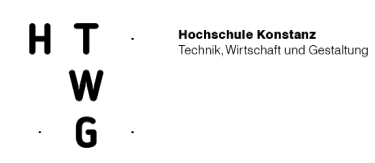

## **2.1.4.9 Installation und Inbetriebnahme**

Am 12. und 13.04.2021 erfolgte die Montage der Pilotanlage am ausgewählten Mustergebäude auf dem Betriebsgelände der Firma VariaHome in Wange im Allgäu.

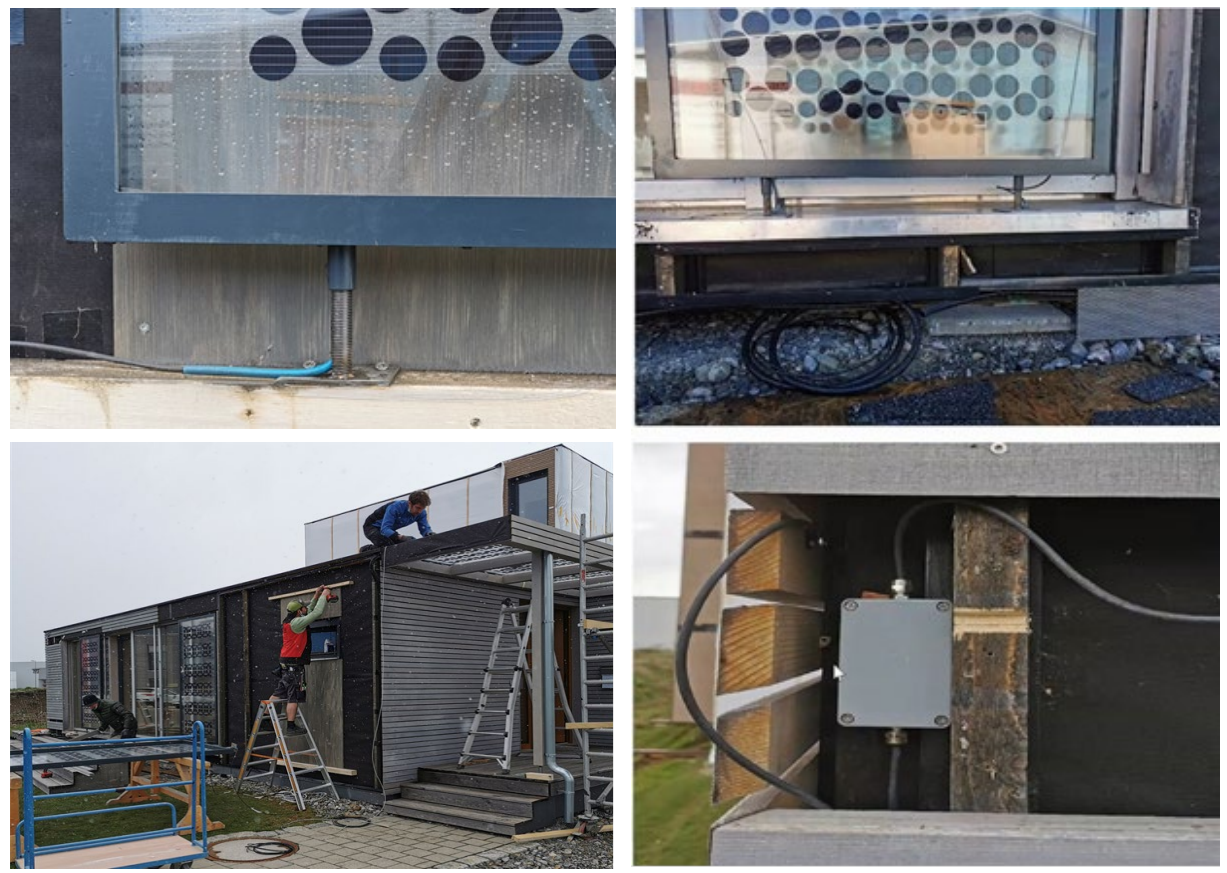

**Abbildung 46: Ausschnitte von der Baustelle: Fußteil der Fassadenmodule vor der Installation; Aufständerung der Fassadenmodule vor der Prallscheibe; Kabelführung im Fußpunkt der Fassadenmodule; Montagbox für Temperatur und Strahlungssensor in der Fassade**

Dank der guten Zusammenarbeit vor Ort, besonders den Vorarbeiten der Mitarbeiter von VariaHome am Vordach des Musterhauses und der ausgezeichneten Kooperation von Kollegen, des Fraunhofer ISE, der HTWG Konstanz und von Metallbau Zeh konnten innerhalb von einem Tag die Anlage aufgebaut und die Inbetriebnahme erfolgreich abgeschlossen werden. Zur Foto-Dokumentation der fertigen Anlage siehe Abschnitt 2.1.5.3 Dokumentation Pilotinstallation

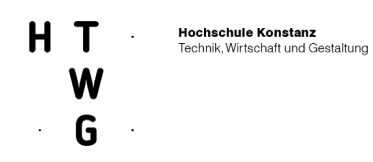

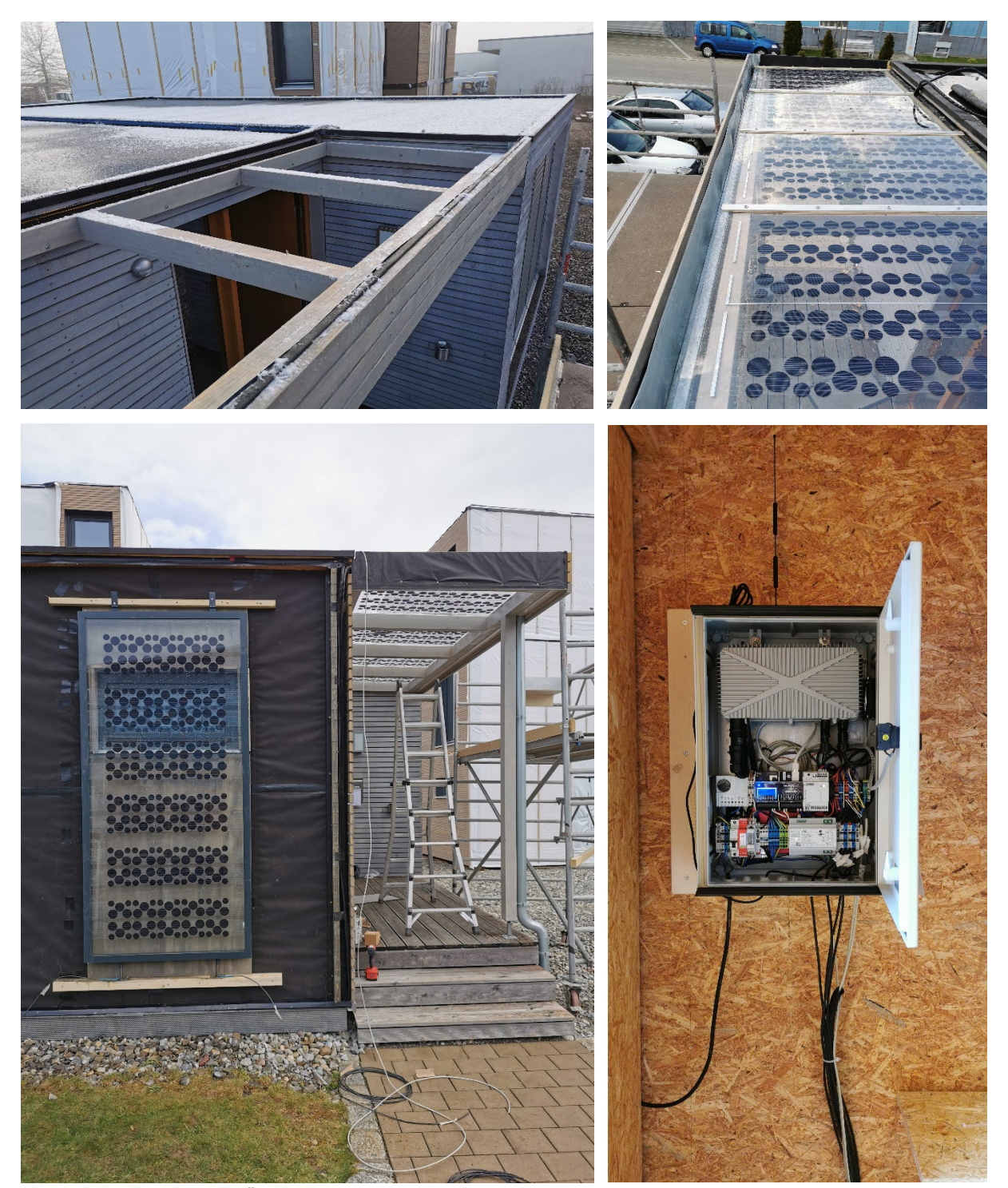

**Abbildung 47: Montage der Überkopfverglasung, der Prallscheiben und installierter Schaltschrank mit Messtechnik**

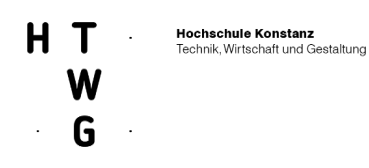

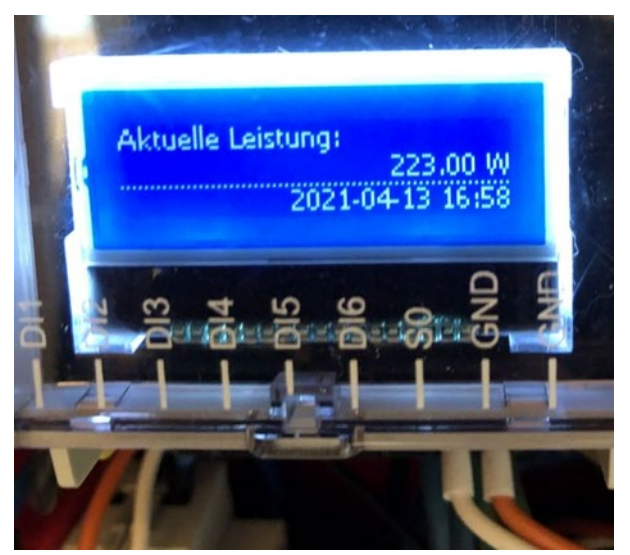

**Abbildung 48: Blick in den Schaltschrank - Moment der Inbetriebnahme** 

# **2.1.5 AP 5 Ergebnisverbreitung**

AP 5 wurde durch die HTWG Konstanz geleitet. Ziel des APs war die Weitervermittlung der Ergebnisse des Projekts. Diese Weitervermittlung der Ergebnisse und der neuen Gestaltungsmöglichkeiten über Workshops, Vorträge und Veröffentlichungen war ein wichtiger Baustein für die Praxisrelevanz des Projekts.

## 2.1.5.1 Entwicklung des Projektlogos "Design2PV"

Mit der Entwicklung eines Projektlogos für das Forschungsvorhaben wurden zwei Ziele adressiert:

- Die Sichtbarkeit des Forschungsvorhabens nach innen wie nach außen und
- der Anspruch bei der Entwicklung von ästhetisch anspruchsvollen Modulen auch in der Kommunikation diesem Anspruch gerecht zu werden.

So wurde bereits früh im Projekt nach einigen Abstimmungsrunden das Logo entwickelt. Seither bildet es die Grundlage für die Kommunikation auf der Webseite, bei Präsentationen und Vorträgen und bei verschiedenen Workshops zum Thema Design2PV.

# **DESIGN2F** DESIGN2PY desian2pv design2

**Abbildung 49: Loge design2PV und Logovarianten**

## 2.1.5.2 Workshopreihe

### Konzept der Workshops

Eine Säule der von der HTWG Konstanz betreuten Dissemination war die Entwicklung und Durchführung einer Workshopreihe. Ziel dieser Reihe war es, mittels aufeinander aufbauenden Veranstaltungen den fachlichen Austausch zu Architekten, Planern und Bauherren herzustellen und über die Voraussetzungen und Prozesse einer BIPV-Installation in einen direkten Austausch zu treten.

Dabei wurden die Design2pV-Idee, aber auch der aktuelle Projektstand für die jeweilige Zielgruppe aufbereitet. Auch waren generelle Informationen rund um Entwicklungen der BIPV und deren Marktpotentiale erörterte Themen. Insgesamt waren die Veranstaltungen geprägt von reger Diskussion und Teilnahme. So konnten z.B. die Gestaltung und Umsetzung der Pilotinstallation im laufenden Prozess diskutiert und Impulse direkt übernommen werden.

Die wesentlichen Ziele der Workshops waren:

- Austausch über das Konzept und die Design-Idee von Design2PV
- Identifikation der Schnittstellen im BIPV-Planungs-und Bauprozess
- Ableitung spezifischer BIPV-Anforderungen der beteiligten Akteure
- Ableitung von Anforderungen an die Planungspraxis
- Welche Voraussetzungen sollten aus unserer Sicht gegeben sein, damit die Berücksichtigung von BIPV zur Regel wird?
- Welche Schnittstellen im BIPV-Planungs- und Bauprozess können wir identifizieren, und wie kann die Zusammenarbeit optimiert werden?

### **Expertenworkshop I**

So wurde in diesem Rahmen am 29.11.2019 die erste Veranstaltung mit BIPV-erfahrenen Architekten unter dem Titel "Expertenworkshop Gebäudeintegrierte Photovoltaik" im Ecolar Home auf dem Campus der HTWG Konstanz durchgeführt.

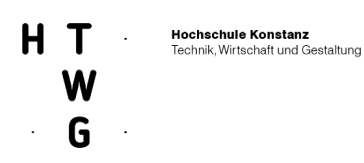

Nach einer qualifizierten Auswahl wurden Architekturbüros eingeladen die beispielhaft in der Vergangenheit BIBV-Projekte geplant und realisiert hatten. Dabei reichte die Typologie realisierter BIPV-Projekte von Verwaltungsgebäuden über Wohngebäude bis zu einem Hotel(Turm)umbau.

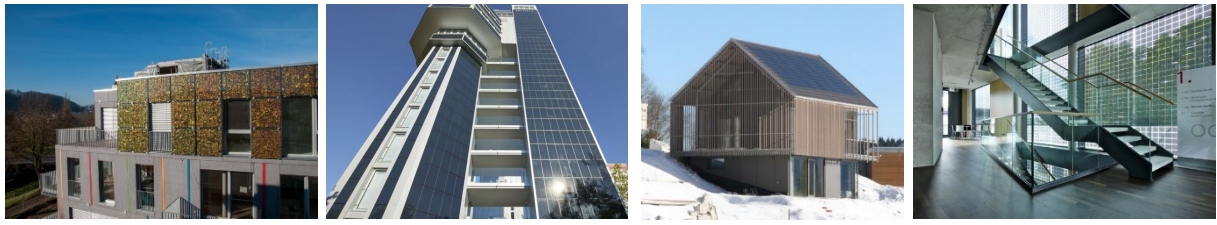

**Abbildung 50 Auswahl beispielhaft realisierter Projekte der teilnehmenden Büros** 

Mit einem strukturieren Gesprächsformat wurde der Focus auf die Gestaltungs- und Planungsprozesse in der gebäudeintegrierten PV gelegt. Dadurch konnte für das Forschungsvorhaben wertvolles Feedback gewonnen werden.

In der Diskussion konnten die Aspekte, die im Rahmen der Planung und Realisierung von D2PV Konzepten relevant sind, ausführlich erörtert werden. Grundsätzlich wurde der Gestaltungsansatz des Projektes positiv bewertet.

Grundsätzlich wurde der Gestaltungsansatz des Projektes positiv bewertet. Die Ergebnisse wurden insbesondere bei der Planung der Pilotinstallation berücksichtigt.

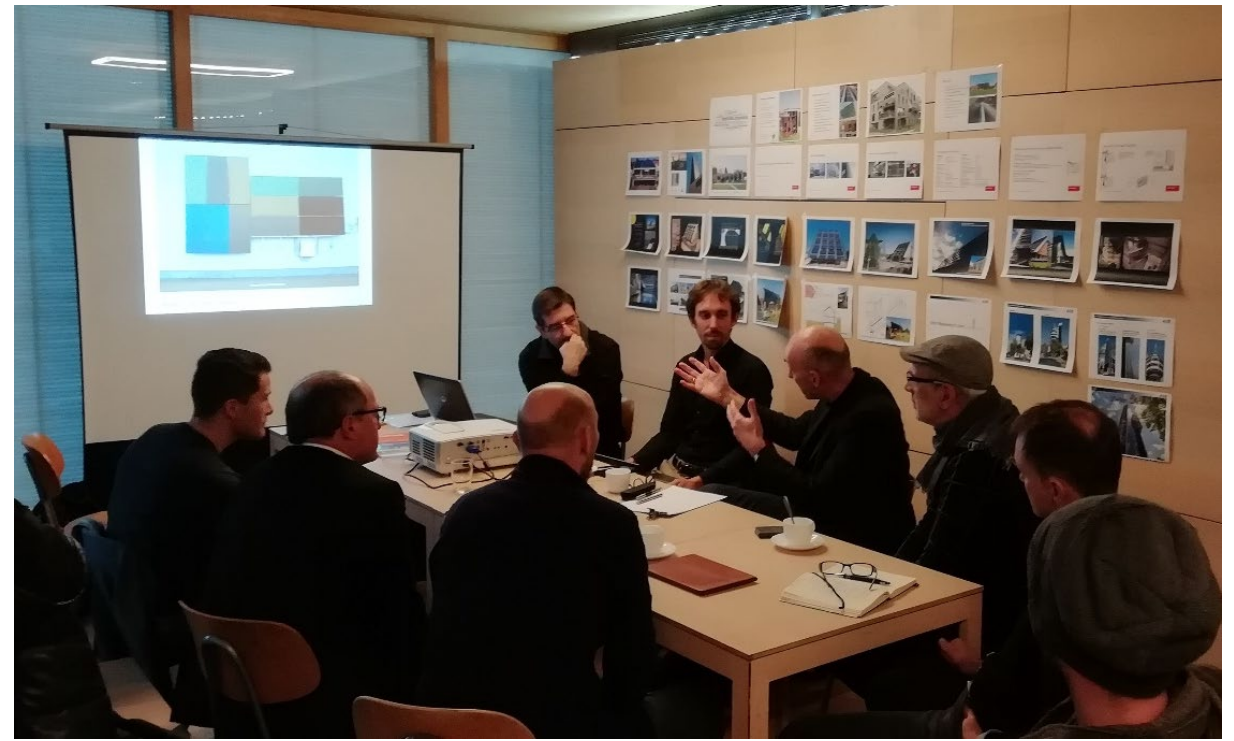

**Abbildung 51: Erster von zwei Architekten-Workshops der HTWG Konstanz am 29. Februar 2019** 

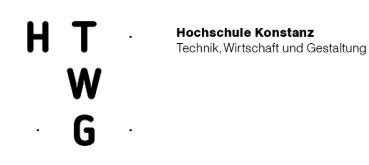

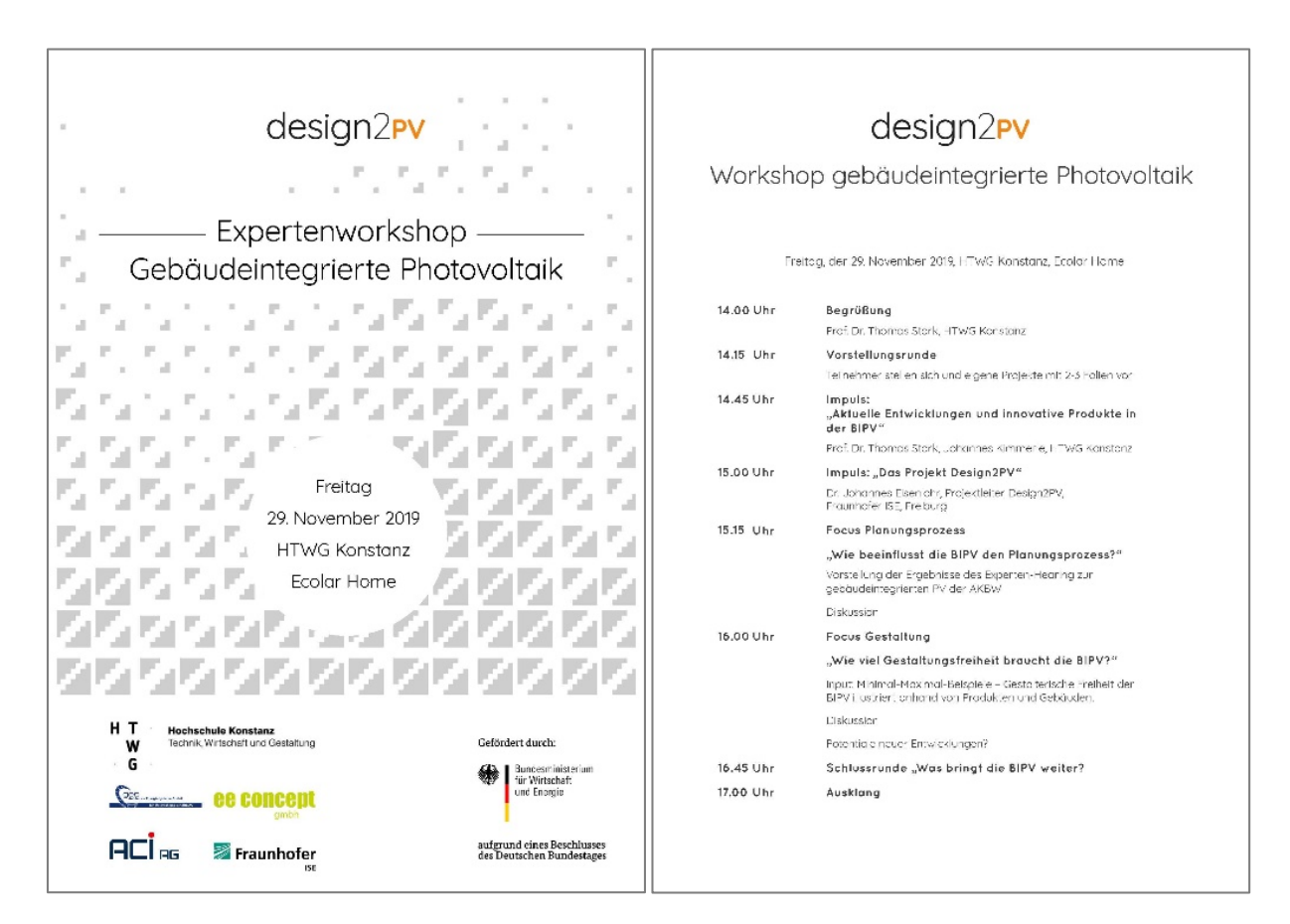

**Abbildung 52: Workshop I – Einladung und Programm**

### **Expertenworkshop II**

Am 07.02.2020 fand der zweite Teil des "Expertenworkshop Gebäudeintegrierte Photovoltaik" im Ecolar Home auf dem Campus der HTWG Konstanz statt. Erneut konnte dafür wieder der Stamm aus qualifizierten Architekturbüros aus dem ersten Workshop gewonnen werden, die ihre Erfahrung mit gebäudeintegrierter Photovoltaik in die rege Diskussion einbrachten. Dieses Mal lag der Schwerpunkt auf den Themen Planungsprozesse und Gestaltung mit BIPV, eine wertvolle Debatte, mit der direkter Bezug zum Design im Forschungsprojekt aufgenommen werden konnte.

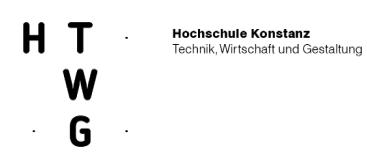

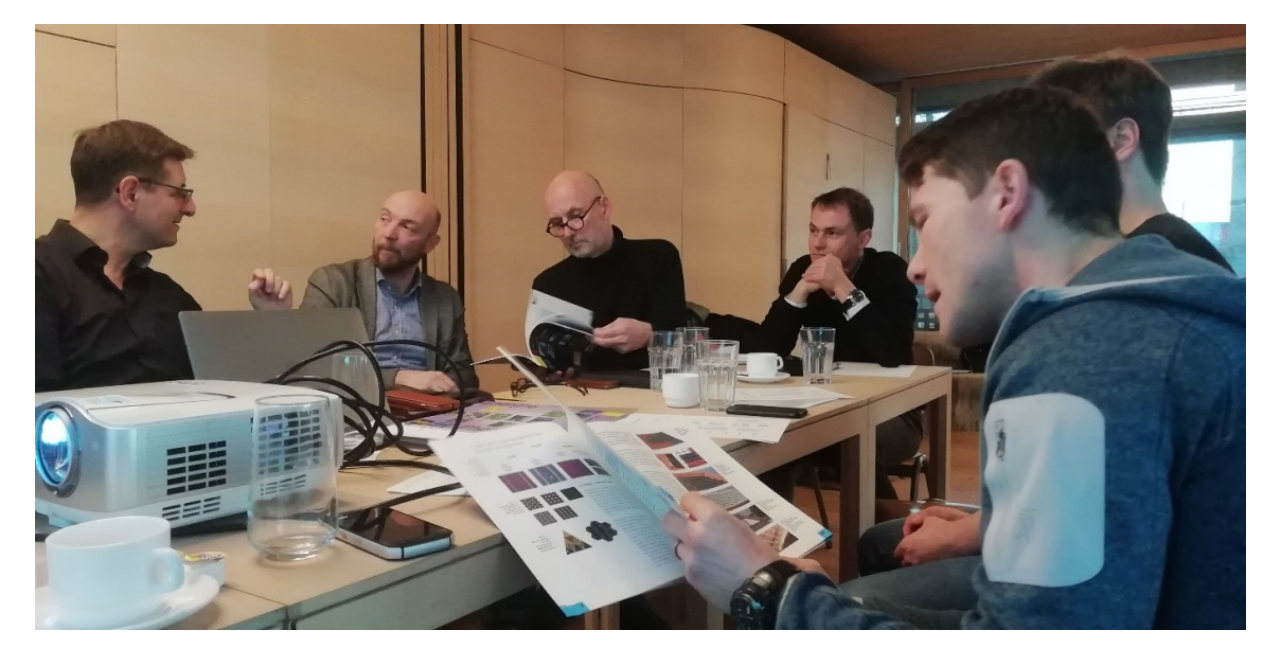

**Abbildung 53: Workshoprunde am 07.02.2020 im Ecolar Home**

Gemäß des Workshopkonzeptes sollte daran anschließend weiteren Workshops mit den Zielgruppen "Planer" (Schwerpunkt Planungsprozess BIPV und D2PV) und "Bauherren" (Schwerpunkt Entscheidungsprozess BIPV) erfolgen.

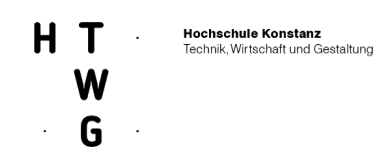

### **Expertenworkshop III**

Aufgrund der ab Anfang 2020 einsetzenden Corona-Pandemie (die HTWG Konstanz war ab Mitte März im Notbetrieb) konnten die weiter geplanten Workshops nicht mehr durchgeführt werden. Nach Monaten der Unsicherheit wurde das Format daher in einen Online-Workshop überführt. Schwerpunkt des Workshops war nun die Konzeption und Umsetzung der Pilotinstallation.

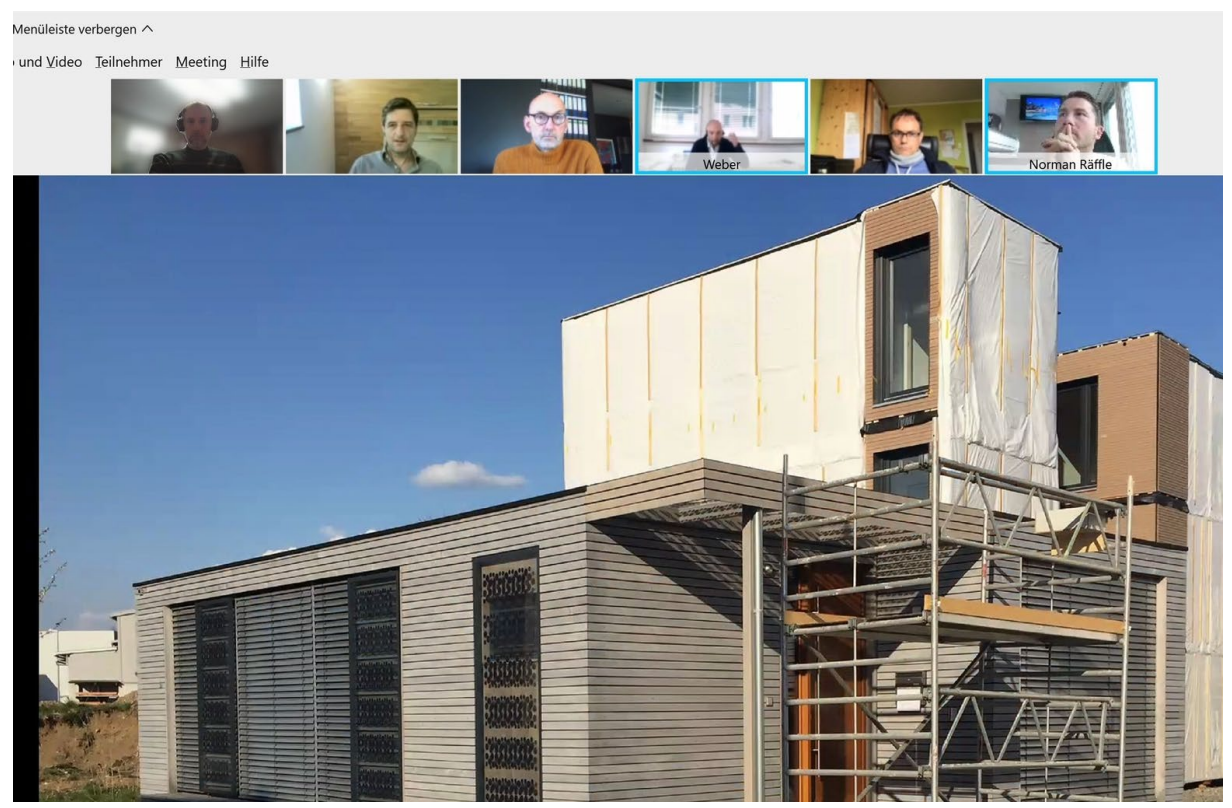

**Abbildung 54: Screenshot Teilnehmer Online-Workshop vom 03.Mai 2020** 

Bereits im Workshop II war die Konzeption der Pilotanlage Gegenstand der Diskussion gewesen. So erwies sich die kontinuierliche Zusammenarbeit über die einzelnen Workshops als Stärke – Entwicklungen konnten immer wieder mit den Experten diskutiert und Anregungen in das Projekt zurückgespiegelt werden.

Themen wie die Anpassung der "design2pv-Tatze" an die Lamellenstruktur, die Integration der Module in eine Bestandsfassade, der Umgang mit transparenten und opaken Rückseiten, die Größe der Module, das materialgerechte Gestalten mit PV-Zellen und die Ausnutzung der Fassadenflächen wurden auch im 3. Workshop wieder aufgegriffen und die Umsetzung der Pilotanlage dahingehend bewertet.

Grundsätzlich war die Reaktion auf die Realisierung sehr positiv. Aber auch Impulse zur weiteren Entwicklung könnten gewonnen werden, insbesondere das hohe Kreativitätspotenziale des Design2PV-Ansatzes wurde wertgeschätzt.

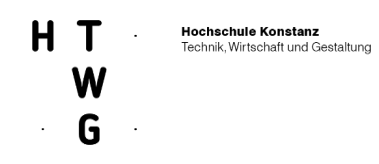

## **Experteninterview**

Als ein weiteres Element der coronabedingten Digitalisierung der Workshopreihe wurde das Format des Experteninterviews entwickelt und mit dem BIPV-Spezialisten Andreas Wiege umgesetzt. Herr Wiege verfügt als Vorstand des Architekturbüros HHS Planer + Architekten AG über große Erfahrung aus der Planung und Realisierung zahlreicher anspruchsvoller Bauwerke mit integrierter Photovoltaik (siehe Abbildung 44). Darüber hinaus ist er im Vorstand der ALLIANZ BAUWERKINTEGRIERTE PHOTOVOLTAIK e. V. und dort zuständig für die gestalterischen Aspekte der BIPV.

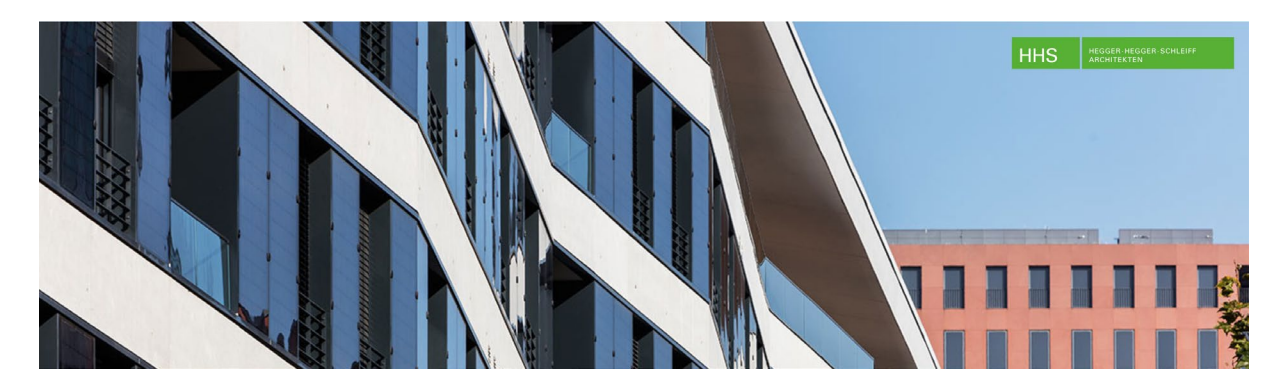

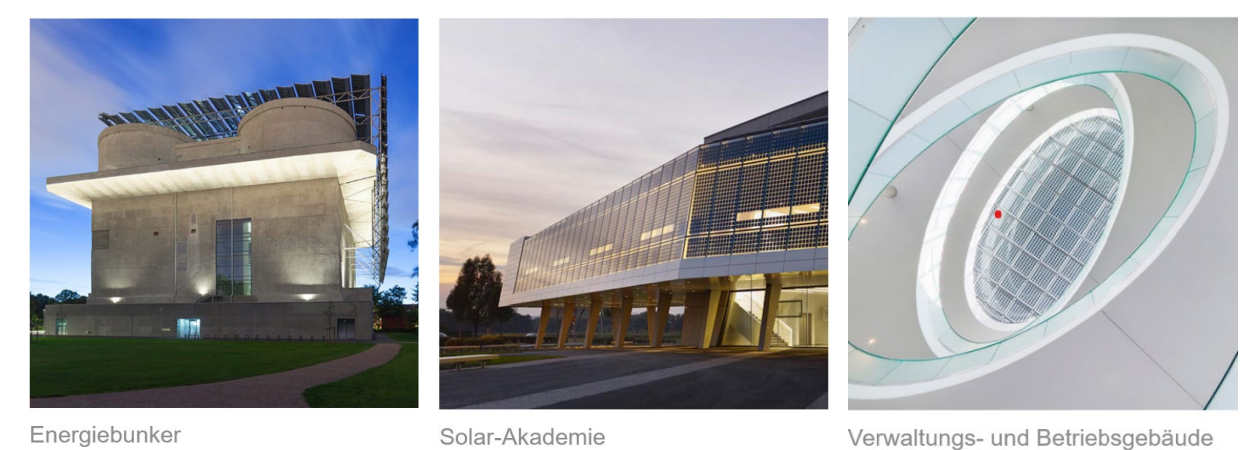

**Abbildung 55: Screenshot HHS Architekten, beispielhafte Bauvorhaben mit integrierter Photovoltaik**

Das Designkonzept wurde dabei breit diskutiert und besonders der Aspekt der Gestaltungsoption mit sichtbaren Zellen wurde mit großem Interesse aufgenommen. Auf Grundlage der Dokumentation der Pilotanlage wurde ein weiterer Austausch auch über die Projektlaufzeit hinaus vereinbart.

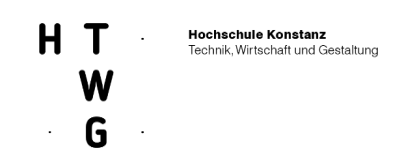

# 2.1.5.3 Dokumentation Pilotinstallation

Nach erfolgreicher Installation der neuentwickelten Module wurden die Anlage mit professionellen Architekturfotografien dokumentiert. Sie sind die Grundlage für die Präsentation der Anlage auf der Projektwebseite und für weitere Veröffentlichung und Vorträge. Im Weitern findet sich eine Auswahl dieser Bilder:

### **Abbildung 56: Bilder der Pilotinstallation in bei VARIAHOME in Wangen im Allgäu. Photograph C.Klages**

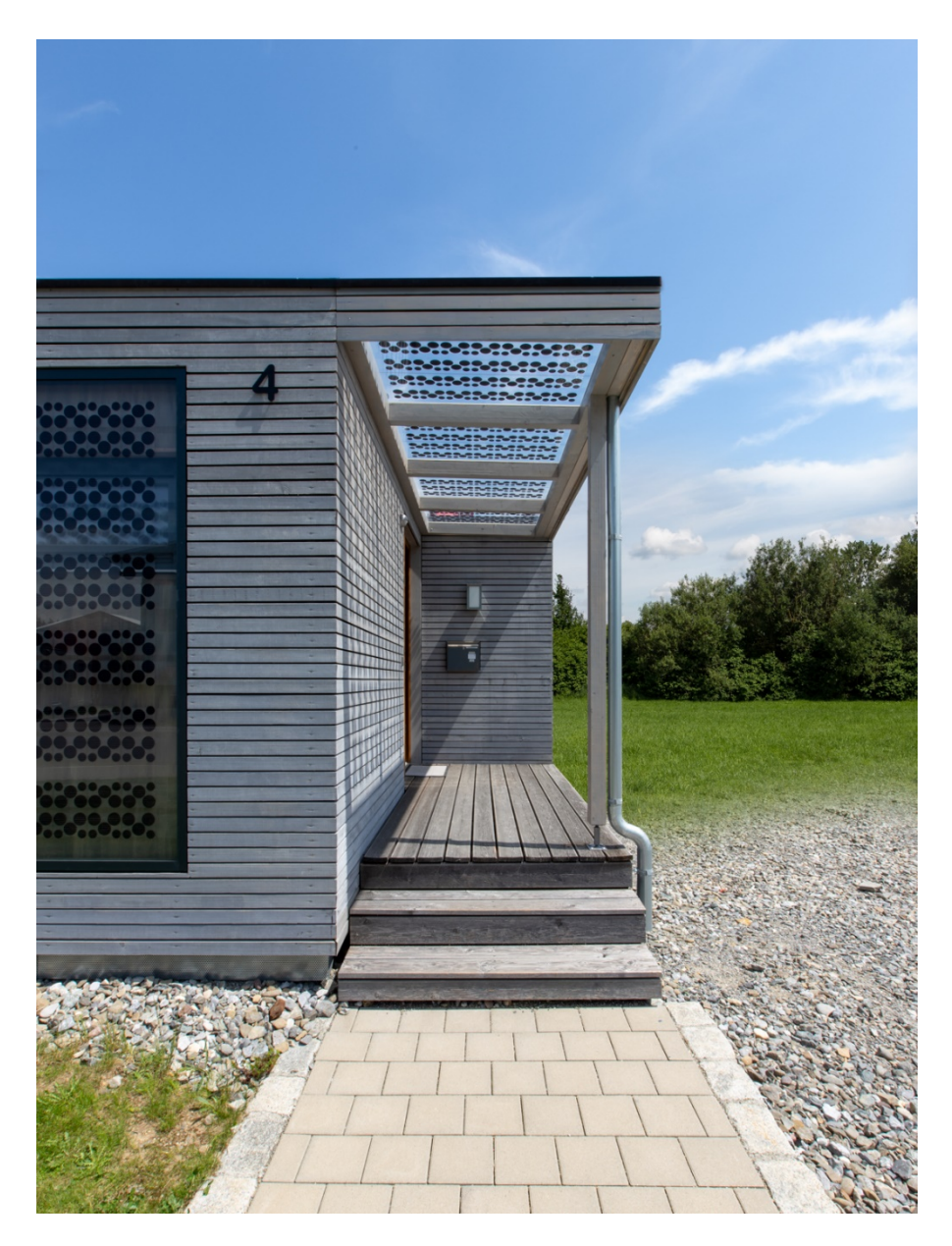

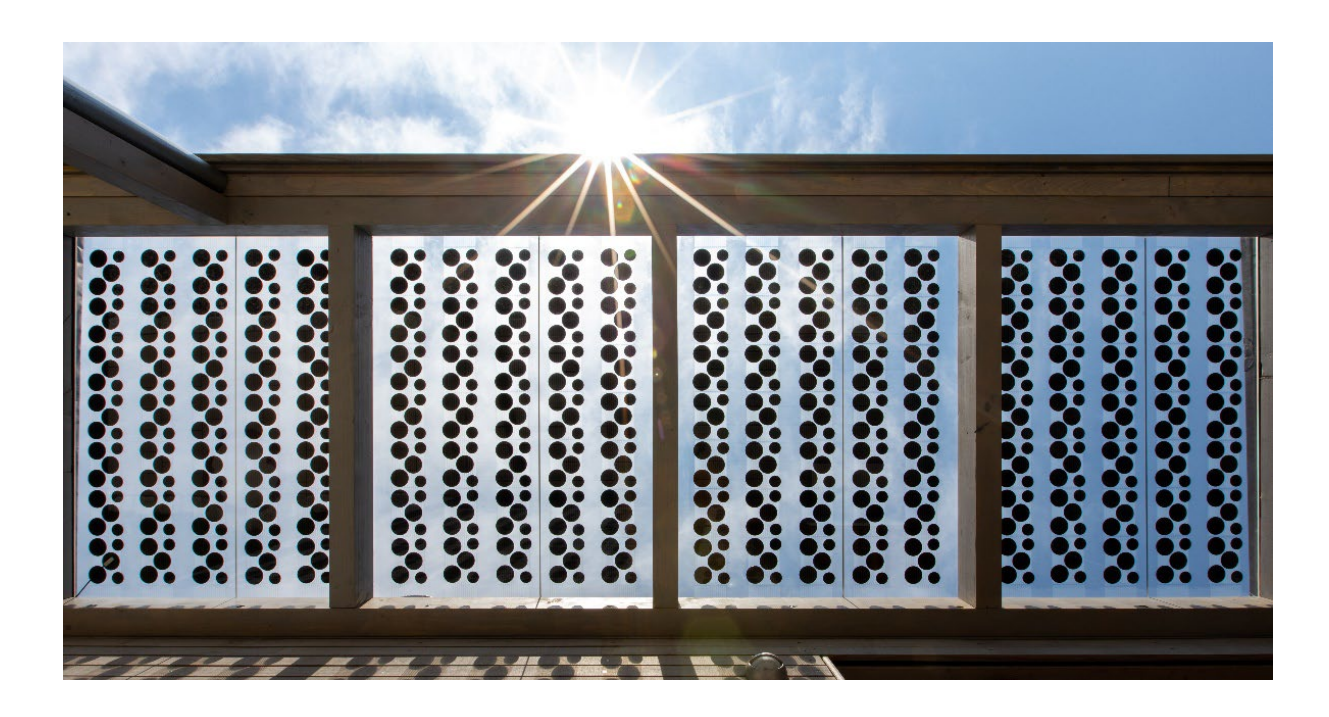

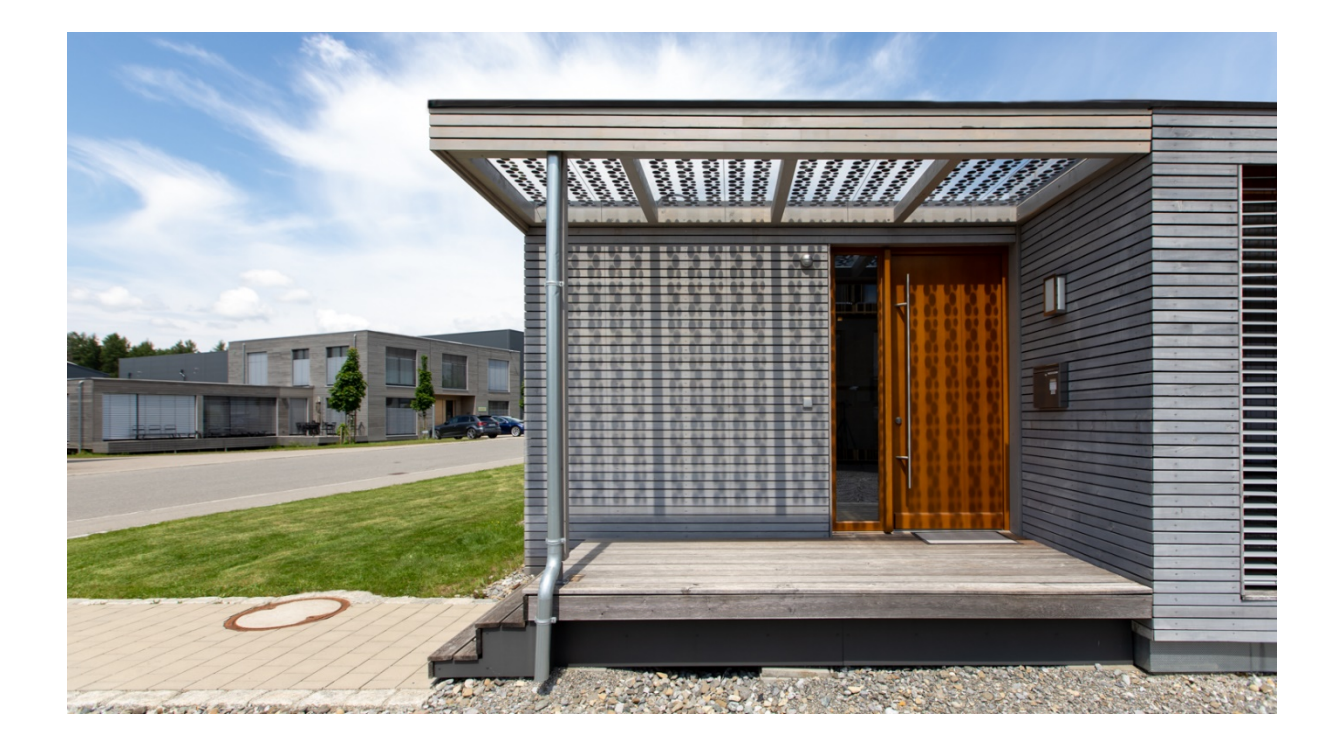

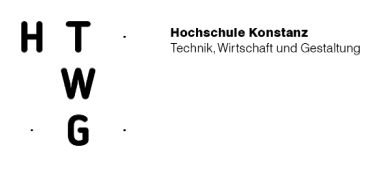

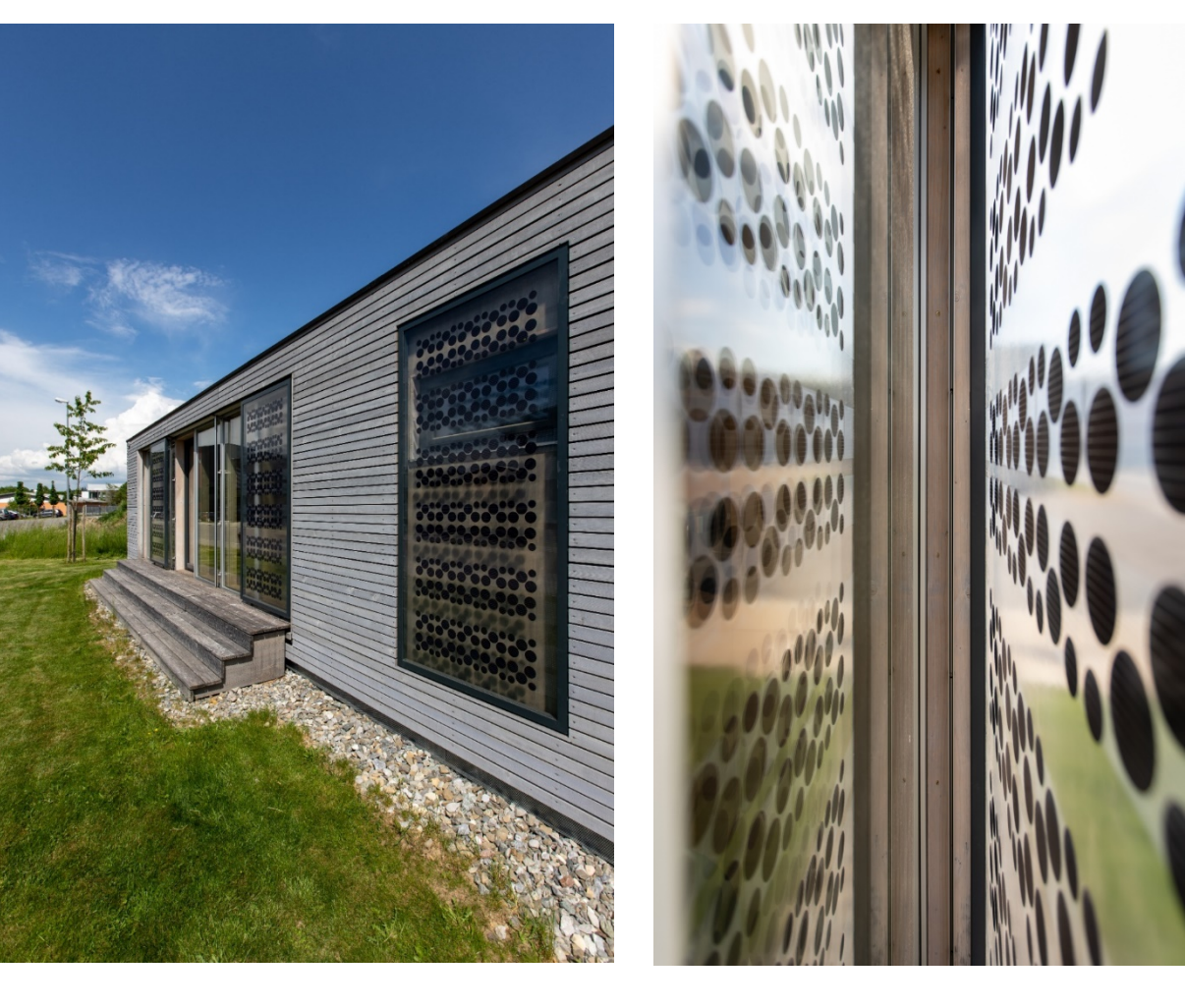

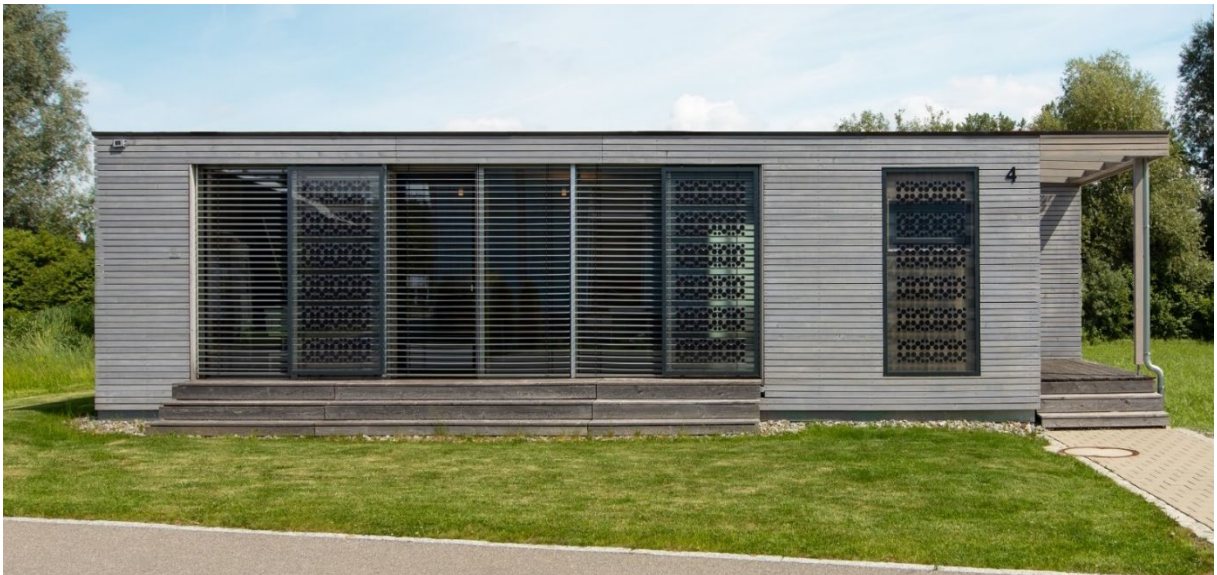

Seite 66

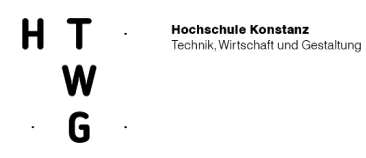

**JOIADO**  $F_{A}$ 

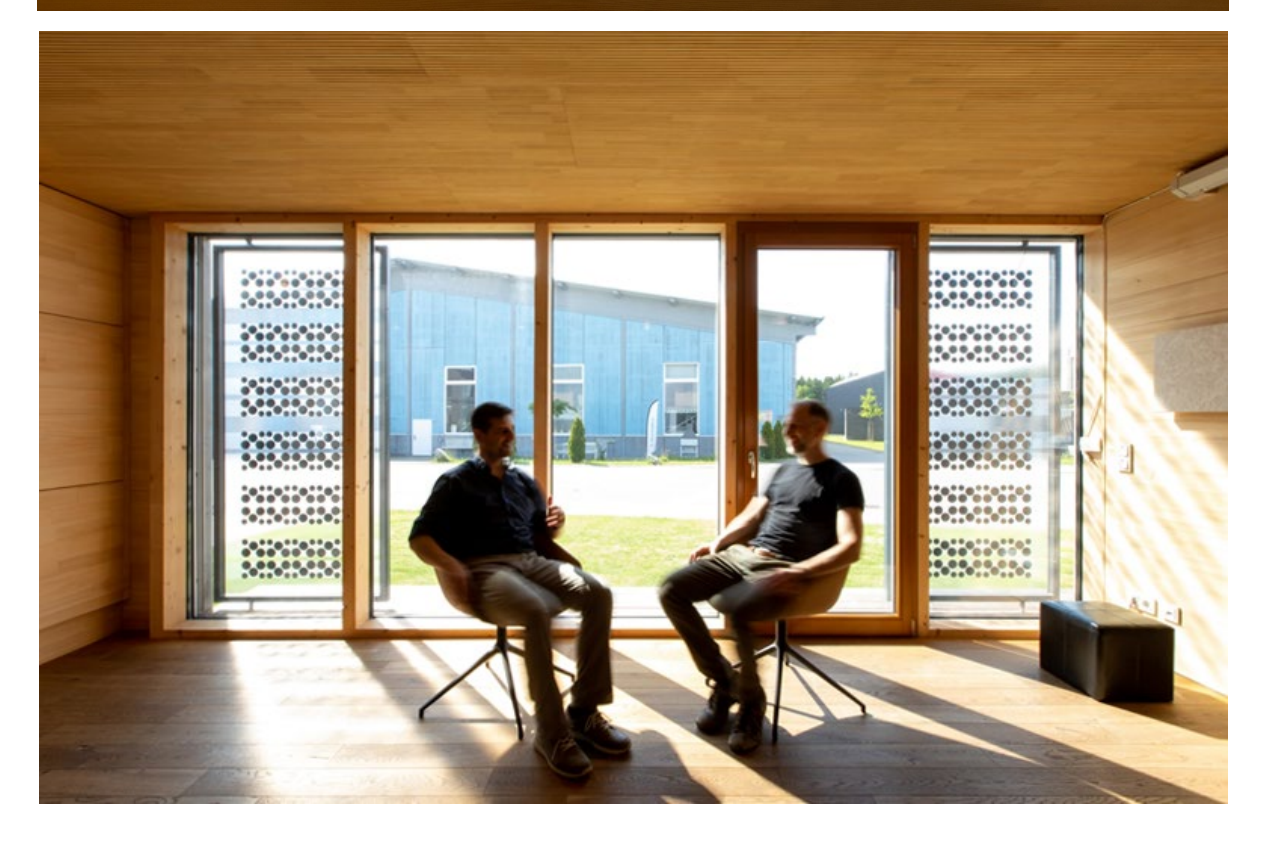

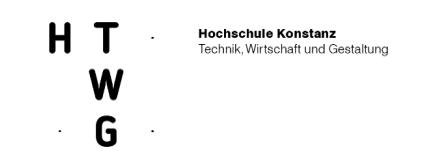

## 2.1.5.4 Projektwebseite: www.design2pv.de

Neben den unterschiedlichen Veröffentlichungen und der Workshop-Reihe kam der Projektwebseite [www.design2pv.de](http://www.design2pv.de/) die Rolle zu, reichweitenstark das Vorhaben im Internet zu präsentieren. So werden hier z.B. zentral alle Veröffentlichung des Forschungsvorhabens aufgelistet. Bereits früh im Projektverlauf konzipiert und veröffentlicht, diente sie als "Visitenkarte im Netz" und Anlaufstation für Interessierte. Sie ist modular aufgebaut und wurde mehrmals überabeitet, zuletzt sind auf ihr die Fotografien der Pilotanlage online gestellt worden. Aktuell läuft die Seite auf den Servern der HTWG Konstanz. Damit kann sie auch über das Projektende hinaus betrieben und ggf. aktualisiert werden.

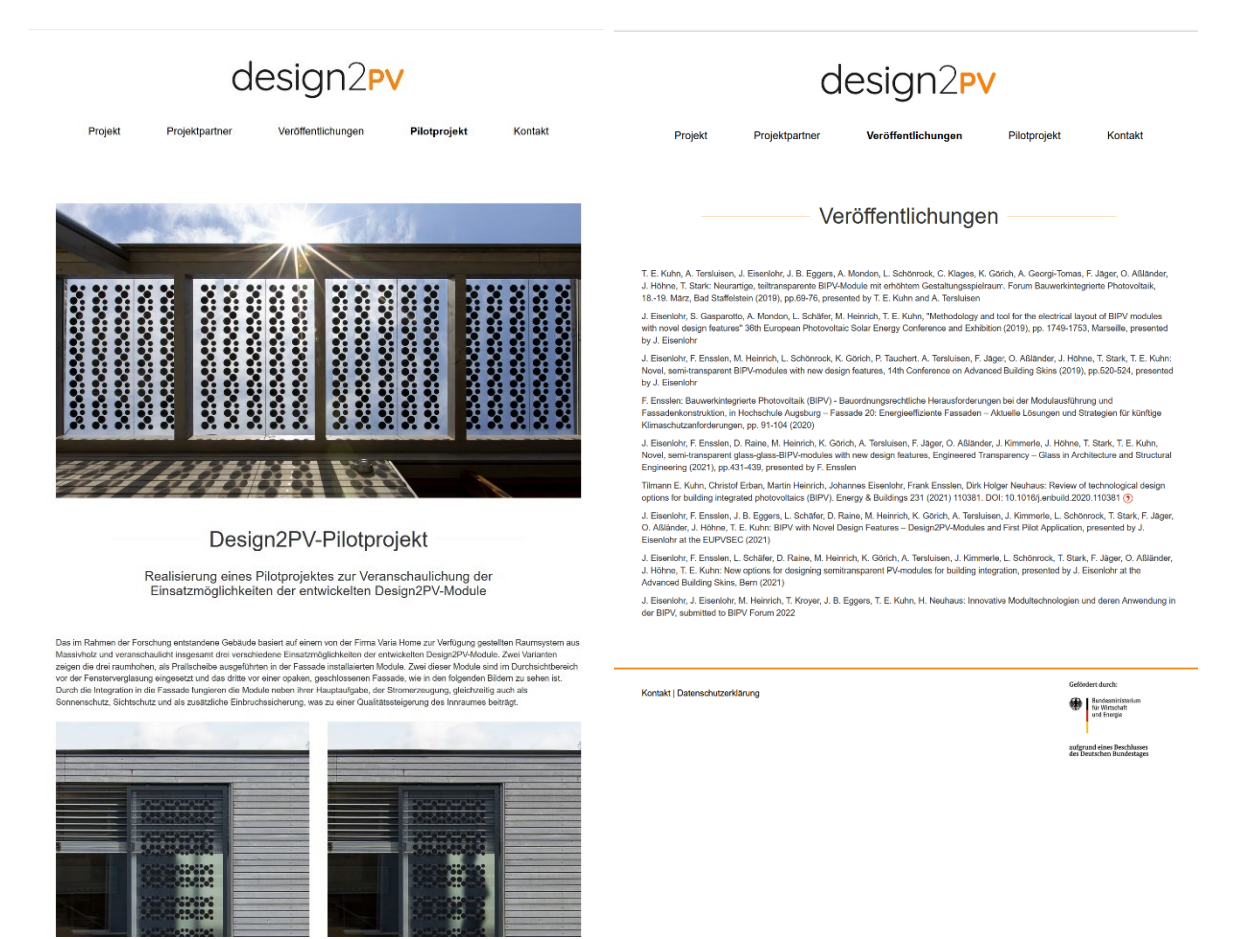

**Abbildung 57: Screenshots** *[www.design2pv.de](http://www.design2pv.de/)* **– Rubrik Pilotinstallation und Veröffentlichungen**

Außerdem erfolgte eine Darstellung des Projektes auf einer projektbezogenen Webseite des Fraunhofer ISE unter<https://www.ise.fraunhofer.de/de/forschungsprojekte/design2pv.html>.

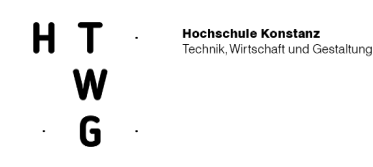

# 2.1.5.5 BIPV-Datenbank der HTWG

Mit mittlerweile über 700 Einträgen betreibt die HTWG Konstanz eine Datenbank zu weltweit realisierten BIPV-Projekten. Neben Standort und Bildinformationen werden dort Parameter zur verwendeten Technik, zur Installierten Leistung, zu Integrationsarten und architektonischen Zielsetzungen gesammelt. Sie dient zu unterschiedlichen Forschungszwecken rund um die gebäudeintegrierte Photovoltaik und wurde im Rahmen des Forschungsvorhabens genutzt und erweitert.

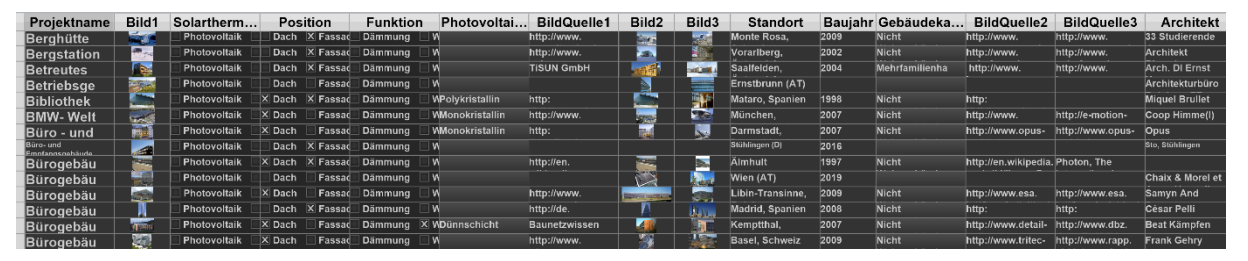

**Abbildung 58: Screenshot BIPV-Datenbank – 50 von über 700 Einträgen**

So wurde z.B. eine Recherche und Analyse marktgängiger PV-Systeme durchgeführt, um die produktspezifischen Eigenschaften des Design2PV Konzeptes im Kontext des Marktangebotes einzuordnen und evtl. Alleinstellungsmerkmale herausarbeiten zu können.

## 2.1.5.6 Veröffentlichungen

Fraunhofer ISE publizierte als Koordinator des Vorhabens (häufig in Zusammenarbeit und mit Ko-Autoren der Projektpartner) Ergebnisse auf Konferenzen und in Fachzeitschriften. Folgende Publikationen mit direktem Bezug zu Design2PV sind durch Erstautoren vom Fraunhofer ISE erfolgt:

- T. E. Kuhn, A. Tersluisen, J. Eisenlohr, J. B. Eggers, A. Mondon, L. Schönrock, C. Klages, K. Görich, A. Georgi-Tomas, F. Jäger, O. Aßländer, J. Höhne, T. Stark: Neurartige, teiltransparente BIPV-Module mit erhöhtem Gestaltungsspielraum. Forum Bauwerkintegrierte Photovoltaik, 18.-19. März, Bad Staffelstein (**2019**), pp.69-76, presented by T. E. Kuhn and A. Tersluisen
- J. Eisenlohr, S. Gasparotto, A. Mondon, L. Schäfer, M. Heinrich, T. E. Kuhn, "Methodology and tool for the electrical layout of BIPV modules with novel design features" 36th European Photovoltaic Solar Energy Conference and Exhibition (**2019**), pp. 1749-1753, Marseille, presented by J. Eisenlohr
- J. Eisenlohr, F. Ensslen, M. Heinrich, L. Schönrock, K. Görich, P. Tauchert. A. Tersluisen, F. Jäger, O. Aßländer, J. Höhne, T. Stark, T. E. Kuhn: Novel, semi-transparent BIPV-modules with new design features, 14th Conference on Advanced Building Skins (**2019**), pp.520-524, presented by J. Eisenlohr
- J. Eisenlohr, F. Ensslen, D. Raine, M. Heinrich, K. Görich, A. Tersluisen, F. Jäger, O. Aßländer, J. Kimmerle, J. Höhne, T. Stark, T. E. Kuhn, Novel, semi-transparent glass-glass-BIPV-modules with new design features, Engineered Transparency – Glass in Architecture and Structural Engineering (**2021)**, pp.431-439, presented by F. Ensslen

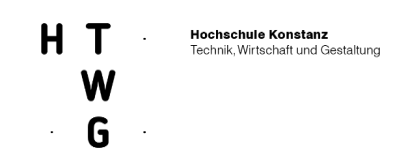

- Tilmann E. Kuhn, Christof Erban, Martin Heinrich, Johannes Eisenlohr, Frank Ensslen, Dirk Holger Neuhaus: Review of technological design options for building integrated photovoltaics (BIPV). Energy & Buildings 231 (**2021**) 110381. DOI: 10.1016/j.enbuild.2020.110381
- J. Eisenlohr, F. Ensslen, J. B. Eggers, L. Schäfer, D. Raine, M. Heinrich, K. Görich, A. Tersluisen, J. Kimmerle, L. Schönrock, T. Stark, F. Jäger, O. Aßländer, J. Höhne, T. E. Kuhn: BIPV with Novel Design Features – Design2PV-Modules and First Pilot Application, presented by J. Eisenlohr at the EUPVSEC (**2021**)
- J. Eisenlohr, F. Ensslen, L. Schäfer, D. Raine, M. Heinrich, K. Görich, A. Tersluisen, J. Kimmerle, L. Schönrock, T. Stark, F. Jäger, O. Aßländer, J. Höhne, T. E. Kuhn: New options for designing semi-transparent PV-modules for building integration, presented by J. Eisenlohr at the Advanced Building Skins, Bern (**2021**)
- J. Eisenlohr, J. Eisenlohr, M. Heinrich, T. Kroyer, J. B. Eggers, T. E. Kuhn, H. Neuhaus: Innovative Modultechnologien und deren Anwendung in der BIPV, submitted to BIPV Forum 2022

# **2.1.6 AP 6 IEA Subtaskleitung**

**Die AP 6 Subtaskleitung wurde von Projektpartner Fraunhofer ISE erbracht.** 

Vertreter der HTWG Konstanz nahmen dabei als Teilnehmer an verschiedenen Sitzungen und Konferenzen teil.

# **2.2 Zahlenmäßiger Nachweis**

Der zahlenmäßige Nachweis erfolgt separat über das Forschungsreferat der HTWG Konstanz.

# **2.3 Relevante Ergebnisse von dritter Seite**

Im Projektzeitraum sind keine relevanten Ergebnisse Dritter bekannt geworden, die unmittelbar die im Rahmen des Projekts verfolgten Innovationen betreffen*.*

# **3. Anlage**

**Abbildung 59: Steckbriefe 7 - 21.** 

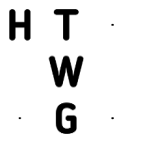

## **Hochschule Konstanz**<br>Technik, Wirtschaft und Gestaltung

Einsatzmöglichkeiten des Design2PV-Produkts nach Gebäudenutzungsklassen

6. Sport

b) Dreifach-Sporthalle

Beispiel: Dreifach-Sporthalle "PanoramaArena", Wiggensbach F64 Architekten, Kempten, 2010

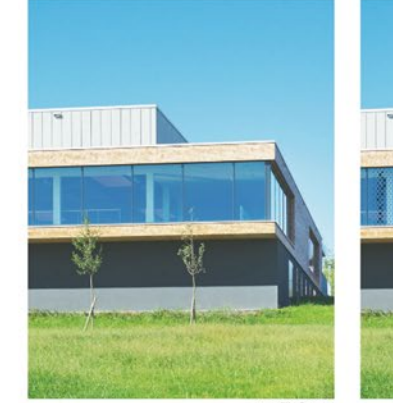

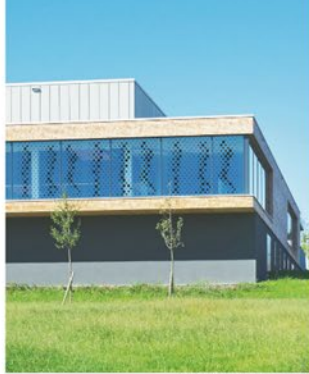

mit Design2PV

oo concept / acp systems AG / HTWG Konstanz / GES / Fraunhofer ISE

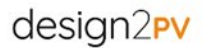

### Bauteil: transparente Glasfassade

Design2PV in Kombination mit dem Material: Glas

Funktionales und gestalterisches Potenzial<br>für Design2PV:

• freistehendes Gebäude (wenig Verschattung)<br>• Sonnenschutz<br>• Image-Gewinn<br>• Markenunterstützung

Mögliche Risikofaktoren:

· evtl. gewünschte Durchsicht / Transparenz<br>wird verhindert

Bauherr, öffentlicher Bauherr

Bauteil: transparente Glasfassade Design2PV in Kombination mit dem Material: Glas Funktionales und gestalterisches Potenzial<br>für Design2PV:

• große Glasfläche<br>• Sonnenschutz<br>• Schutz vor Vogelschlag Mögliche Risikofaktoren:

. Wirtschaftlichkeit stark im Vordergrund Bauherr: Öffentlicher Bauherr

Installierte Leistung [W]<br>Installierte Leistung pro Fläche [W/m<sup>2</sup>]<br>Ertrag ohne Verschaftung<br>bei Südausrichtung [K/W/a]<br>Ertrag ohne Verschaftung<br>bei Südausrichtung pro Fläche [K/Wh/m<sup>2</sup>/a]

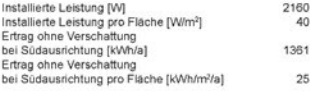

aktuell

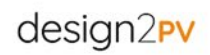

Design2PV Mellensteinbericht 01

Einsatzmöglichkeiten des Design2PV-Produkts nach Gebäudenutzungsklassen

#### 6. Sport

a) Schwimmhalle

Beispiel: Fächerbad Karlsruhe, Schwimmhalle<br>Rossmann+Partner Architekten, Karlsruhe 2016

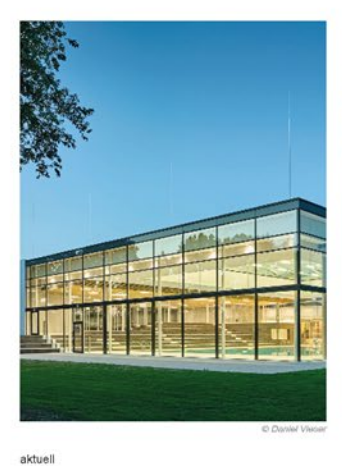

ee concept / acp systems AG / HTWG Konstanz / GES / Fraunhofer ISE

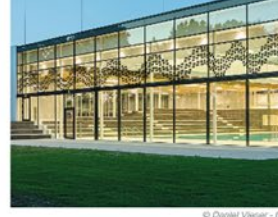

mit Design2PV

Design2PV Meilensteinbericht 01

2640<br>80 1664 50
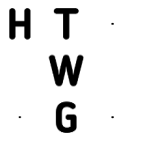

Bauteil: Brüstungselement

Mögliche Risikofaktoren: · Verschattung Bauherr: Unternehmen

Design2PV in Kombination mit dem Material:<br>Stein und Aluminum Funktionales und gestalterisches Potenzial<br>für Design2PV:

• Image- Gewinn<br>• Markenunterstützung<br>• sich wiederholende Elemente

Installierte Leistung [W]<br>Installierte Leistung pro Fläche [W/m<sup>2</sup>]<br>Ertrag ohne Verschattung<br>bei Südausrichtung [K/Mha]<br>Ertrag ohne Verschattung<br>bei Südausrichtung pro Fläche [K/Mh/m<sup>2</sup>/a]

## **Hochschule Konstanz**<br>Technik, Wirtschaft und Gestaltung

# design2<sub>PV</sub>

Einsatzmöglichkeiten des Design2PV-Produkts nach Gebäudenutzungsklassen

#### 7. Beherbergung

a) Hotel

Beispiel: KUR 34 - Stadthotel am Kurfürsendamm, Berlin<br>Büro HÜLSMANN GmbH, Berlin, 2009

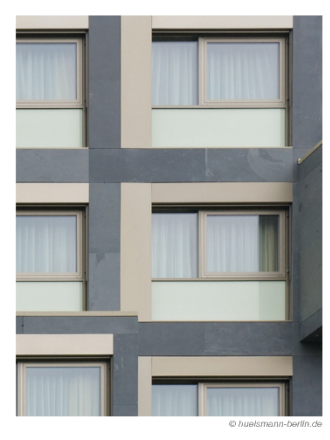

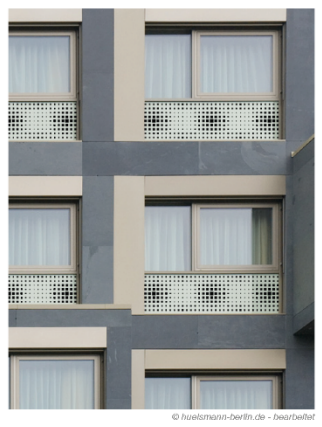

aktuell

mit Design2PV

oo concept / acp systems AG / HTWG Konstanz / GES / Fraunhofer ISE

### .<br>Isign2PV Meilensteinbericht 01  $D_{\theta}$

 $\frac{360}{40}$ 227 25

Einsatzmöglichkeiten des Design2PV-Produkts nach Gebäudenutzungsklassen

### 6. Sport

c) Schul-Sporthalle

×

Beispiel: Sporthalle Jeanne-Barez-Schule, Berlin Glass Kramer Löbbert Architekten, Berlin, 2011

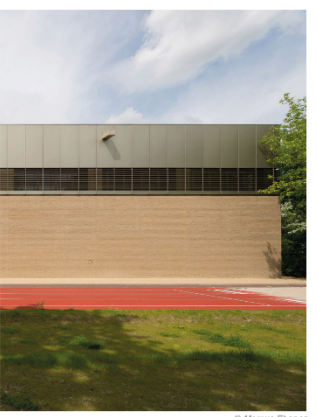

ee concept / acp systems AG / HTWG Konstanz / GES / Fraunhofer ISE

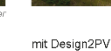

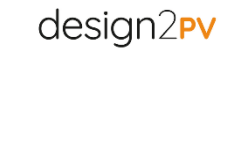

Bauteil: vorgehängte hinterlüftete Fassade

Design2PV in Kombination mit dem Material: Klinker

Funktionales und gestalterisches Potenzial<br>für Design2PV:

• freistehendes Gebäude (wenig Verschattung)<br>• Image-Gewinn<br>• Markenunterstützung

Mögliche Risikofaktoren:

· Wirtschaftlichkeit stark im Vordergrund

Bauherr: Öffentlicher Bauherr

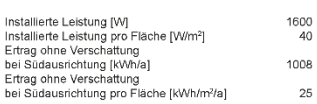

aktuell

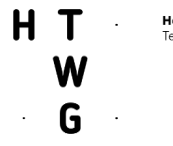

Einsatzmöglichkeiten des Design2PV-Produkts nach Gebäudenutzungsklassen

10. Heilbehandlung

b) Physiotherapie

Beispiel: Körperwerk Kirchheim<br>Gerhard Feuerstein Architekt BDA, Kirchheim, 2011

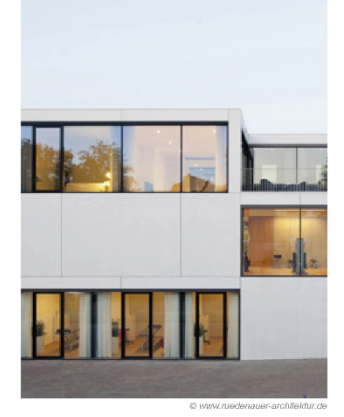

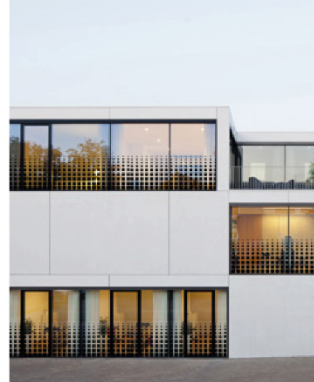

shifted-free deal free of

design2<sub>PV</sub>

### Bauteil: Fensterelement

Design2PV in Kombination mit dem Material: Glas Funktionales und gestalterisches Potenzial<br>für Design2PV:

• Sichtschutz<br>• Image- und Markenunterstützung

Mögliche Risikofaktoren:

· reduzierter Lichteinfall

Bauherr: Unternehmen

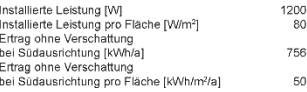

 $D_{\theta}$ 

aktuell

mit Design2PV

ee concept / acp systems AG / HTWG Konstanz / GES / Fraunhofer ISE

Einsatzmöglichkeiten des Design2PV-Produkts nach Gebäudenutzungsklassen

10. Heilbehandlung

a) Krankenhaus

Beispiel: Kompetenzzentrum für Menschen mit Demenz, München Feddersen Gesellschaft von Architekten mbH, Berlin, 2013

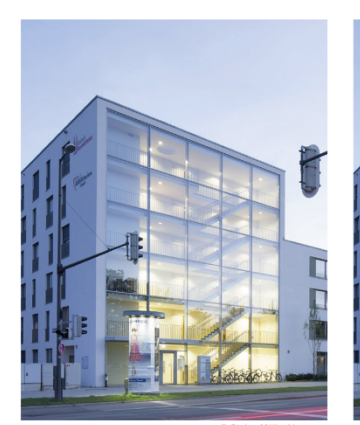

ee concept / acp systems AG / HTWG Konstanz / GES / Fraunhofer ISE

aktuell

mit Design2PV

design2<sub>PV</sub>

.<br>Isign2PV Meilensteinbericht 01

Bauteil: transparente Glasfassade

Design2PV in Kombination mit dem Material: Glas

Funktionales und gestalterisches Potenzial<br>für Design2PV:

• große Glasfläche<br>• Sonnenschutz<br>• Sichtschutz<br>• Schutz vor Vogelschlag

Mögliche Risikofaktoren:

· Irritation durch Schattenwurf

Bauherr: Unternehmen

Г

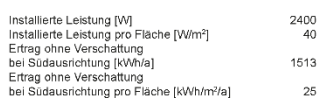

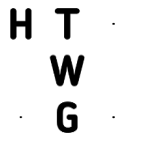

Bauteil: opake Fassade

Design2PV in Kombination mit dem Material: Putz Funktionales und gestalterisches Potenzial<br>für Design2PV:

• große unverschattete Fläche<br>• Aufwertung des Gebäudes Mögliche Risikofaktoren: · zu kleinteilige Strukturen Bauherr: Organisation ohne Erwerbszweck

Installierte Leistung [W]<br>Installierte Leistung pro Fläche [W/m²]<br>Ertrag ohne Verschattung<br>bei Südausrichtung [K/Mha]<br>Ertrag ohne Verschattung<br>bei Südausrichtung pro Fläche [K/Wh/m²/a]

## **Hochschule Konstanz**<br>Technik, Wirtschaft und Gestaltung

## design2<sub>PV</sub>

### Einsatzmöglichkeiten des Design2PV-Produkts nach Gebäudenutzungsklassen

9. Sonstige Nichtwohngebäude

a) Sakralbauten

## Beispiel: Katholische Herz-Jesu Kirche, Plüderhausen-Urbach<br>Architekt Fritz Vogt, 1958

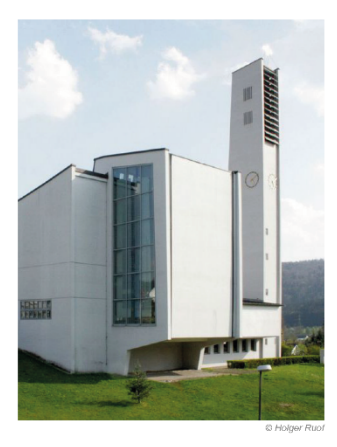

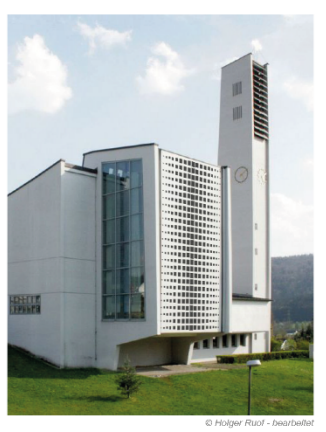

aktuell

mit Design2PV

ee concept / acp systems AG / HTWG Konstanz / GES / Fraunhofer ISE

.<br>Isign2PV Meilensteinbericht 01  $D_{\theta}$ 

design2<sub>PV</sub>

4800<br>80 3025  $50$ 

### Einsatzmöglichkeiten des Design2PV-Produkts nach Gebäudenutzungsklassen

### 8. Wohngebäude

b) Mehrfamilienhaus

Beispiel: Wohnen im Quartier, Stuttgart EMT Architektenpartnerschaft, Stuttgart, 2011

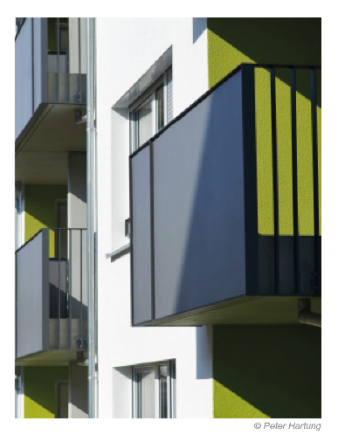

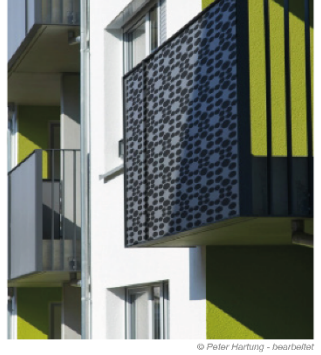

mit Design2PV

### • Absturzsicherung<br>• sich wiederholende Elemente Mögliche Risikofaktoren: · Verschattung durch umliegende Gebäude

Bauherr: Öffentlicher Bauherr

Design2PV in Kombination mit dem Material:<br>Faserzement Funktionales und gestalterisches Potenzial<br>für Design2PV:

Bauteil: Balkonbrüstung

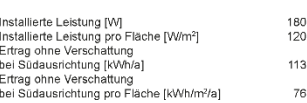

aktuell

ee concept / acp systems AG / HTWG Konstanz / GES / Fraunhofer ISE

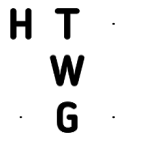

Einsatzmöglichkeiten des Design2PV-Produkts nach Gebäudenutzungsklassen

8. Wohngebäude

a) Wohnheim

### Beispiel: Studenten-Wohnheim Göttingen

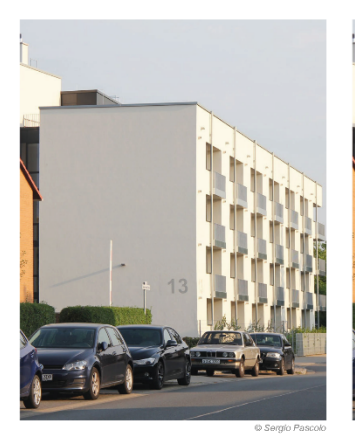

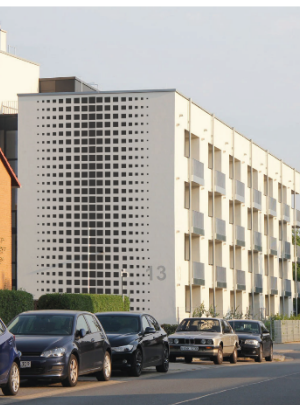

mit Design2PV

ee concept / acp systems AG / HTWG Konstanz / GES / Fraunhofer ISE

design2<sub>PV</sub>

### Bauteil: opake Fassade

Design2PV in Kombination mit dem Material: Putz Funktionales und gestalterisches Potenzial<br>für Design2PV:

• große bespielbare Fläche<br>• Aufwertung des Gebäudes

Mögliche Risikofaktoren:

· Verschattung durch umliegende Gebäude

Bauherr: öffentlicher Bauherr

Bauteil: Fensterelement

Mögliche Risikofaktoren:

Bauherr: Unternehmen

Design2PV in Kombination mit dem Material: Glas Funktionales und gestalterisches Potenzial<br>für Design2PV: • Image- und Markenunterstützung<br>• Sichtschutz<br>• sich wiederholende Elemente

· Verschattung durch umliegende Bauteile

Installierte Leistung [W]<br>Installierte Leistung pro Fläche [W/m<sup>2</sup>]<br>Ertrag ohne Verschattung<br>bei Südausrichtung [K/M/a]<br>Ertrag ohne Verschattung<br>bei Südausrichtung pro Fläche [K/M/m<sup>2</sup>/a]<br>bei Südausrichtung pro Fläche [K/M

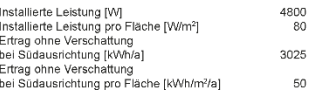

aktuell

b) Hotel

.<br>Isign2PV Meilensteinbericht 01  $\mathbf{D}$ 

# design2<sub>PV</sub>

Einsatzmöglichkeiten des Design2PV-Produkts nach Gebäudenutzungsklassen

### 7. Beherbergung

aktuell

Beispiel: magdas Hotel, Wien<br>AllesWirdGut, Wien/München, 2015

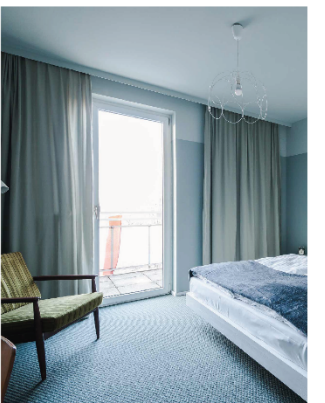

ee concept / acp systems AG / HTWG Konstanz / GES / Fraunhofer ISE

mit Design2PV

Design2PV Meilensteinbericht 01

 $\begin{array}{c} 80 \\ 80 \end{array}$ 50 50

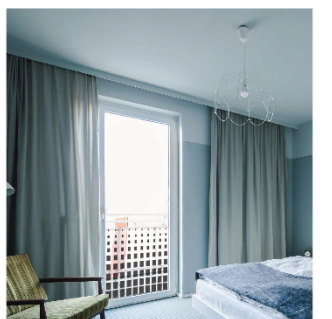

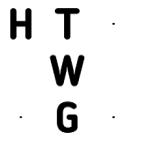

Einsatzmöglichkeiten des Design2PV-Produkts nach Gebäudenutzungsklassen

6. Sport

b) Dreifach-Sporthalle

Beispiel: Dreifach-Sporthalle "PanoramaArena", Wiggensbach<br>F64 Architekten, Kempten, 2010

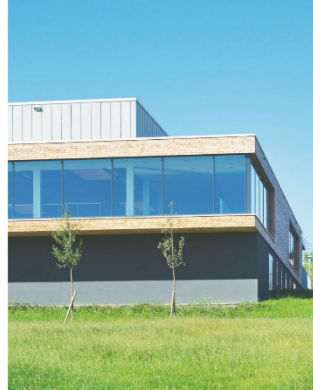

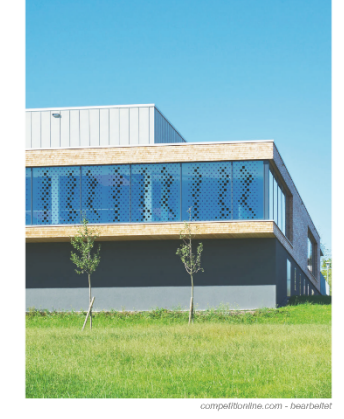

mit Design2PV

ee concept / acp systems AG / HTWG Konstanz / GES / Fraunhofer ISE

Einsatzmöglichkeiten des Design2PV-Produkts nach Gebäudenutzungsklassen

### 6. Sport

aktuell

aktuell

a) Schwimmhalle

Beispiel: Fächerbad Karlsruhe, Schwimmhalle Rossmann+Partner Architekten, Karlsruhe 2016

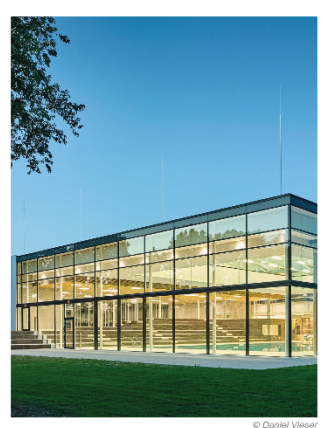

ee concept / acp systems AG / HTWG Konstanz / GES / Fraunhofer ISE

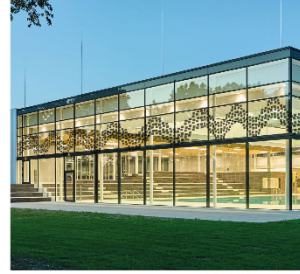

mit Design2PV

Design2PV Meilensteinbericht 01

design2<sub>PV</sub>

### Bauteil: transparente Glasfassade

Design2PV in Kombination mit dem Material: Glas

Funktionales und gestalterisches Potenzial<br>für Design2PV:

• freistehendes Gebäude (wenig Verschattung)<br>• Sonnenschutz<br>• Image-Gewinn<br>• Markenunterstützung

Mögliche Risikofaktoren:

∙ e∨tl. gewünschte Durchsicht / Transparenz<br>wird verhindert

Bauherr: öffentlicher Bauherr

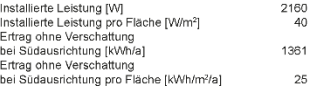

Design2PV Meilensteinbericht 01

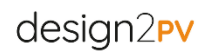

#### Bauteil: transparente Glasfassade

Design2PV in Kombination mit dem Material: Glas

Funktionales und gestalterisches Potenzial<br>für Design2PV:

• große Glasfläche<br>• Sonnenschutz<br>• Schutz vor Vogelschlag

Mögliche Risikofaktoren:

· Wirtschaftlichkeit stark im Vordergrund

Bauherr: Öffentlicher Bauherr

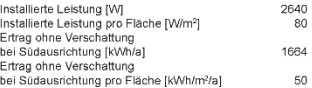

Seite 76

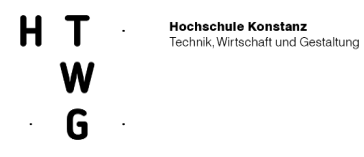

Einsatzmöglichkeiten des Design2PV-Produkts nach Gebäudenutzungsklassen

5. Kultur und Unterhaltung

a) Bürgerhaus

Beispiel: Kultur - Bürgerhaus Unterföhring<br>WerkGemeinschaft Guttenberger, Stuttgart, 2010

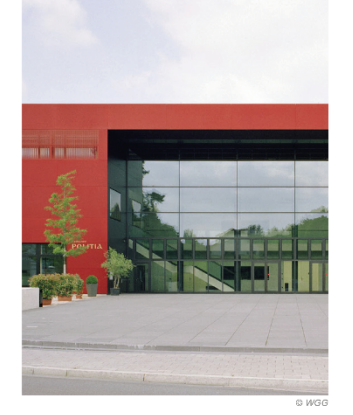

ee concept / acp systems AG / HTWG Konstanz / GES / Fraunhofer ISE

design2<sub>PV</sub>

### Bauteil: transparente Glasfassade

Design2PV in Kombination mit dem Material: Glas

Funktionales und gestalterisches Potenzial<br>für Design2PV:

• große Glasfläche<br>• Eye-Catcher<br>• Image-Gewinn<br>• Schutz vor Vogelschlag<br>• hohes Publikumsaufkommen (Verbreitung<br>• ohnes Publikumsaufkommen (Verbreitung<br>• on Design2PV)

Mögliche Risikofaktoren:

· Verschattung

Bauherr: Öffentlicher Bauherr

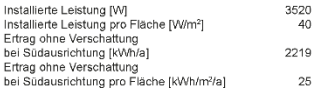

Design2PV Meilensteinbericht 01

design2<sub>PV</sub>

aktuell

mit Design2PV

b) Einkaufszentrum

Einsatzmöglichkeiten des Design2PV-Produkts nach Gebäudenutzungsklassen

4. Handel und Dienstleistung

Beispiel: Karstadt Limbecker Platz, Essen HENN, München, 2009

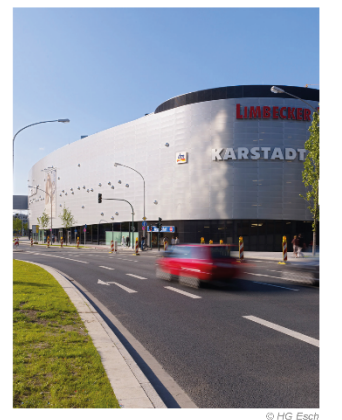

aktuell

ee concept / acp systems AG / HTWG Konstanz / GES / Fraunhofer ISE

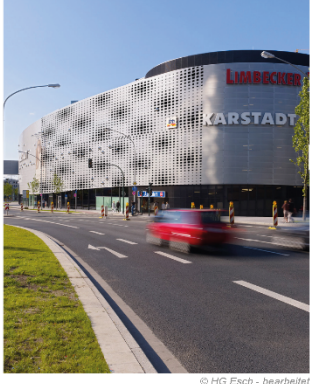

mit Design2PV

Bauteil: vorgehängte hinterlüftete Fassade

Design2PV in Kombination mit dem Material: Aluminium Funktionales und gestalterisches Potenzial<br>für Design2PV:

• freistehend (unverschattet)<br>• große Flächen<br>• Markenunterstützung<br>• Image-Aufwertung

Mögliche Risikofaktoren:

\* zu kleinteilige Struktur

Bauherr: Unternehmen

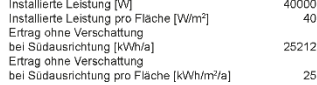

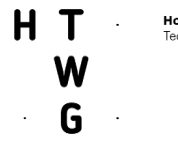

Bauteil: transparente Glasfassade Design2PV in Kombination mit dem Material: Glas Funktionales und gestalterisches Potenzial<br>für Design2PV:

• Sichtschutz<br>• Markenunterstützung<br>• Image-Aufwertung Mögliche Risikofaktoren:

Bauherr: Unternehmen

• Verschattung durch umliegende Gebäude<br>(hohe Bebauungsdichte)<br>• Verdeckung der Schaufensterauslage

Installierte Leistung [W]<br>Installierte Leistung pro Fläche [W/m²]<br>Ertrag ohne Verschaftung<br>bei Südausrichtung [KWh/a]<br>Ertrag ohne Verschaftung<br>bei Südausrichtung pro Fläche [KWh/m²/a]

## **Hochschule Konstanz**<br>Technik, Wirtschaft und Gestaltung

Einsatzmöglichkeiten des Design2PV-Produkts nach Gebäudenutzungsklassen

4. Handel und Dienstleistung

a) Einzelhandel

# design2<sub>PV</sub>

## Beispiel: Sport Gruner, Konstanz<br>Bächle Maid architekten stadtplaner bda, 2008

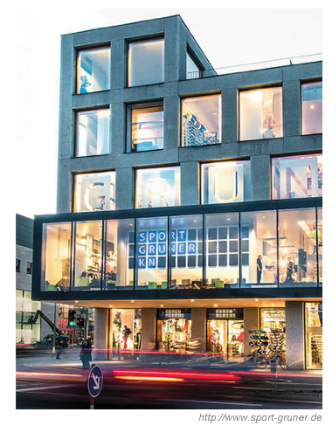

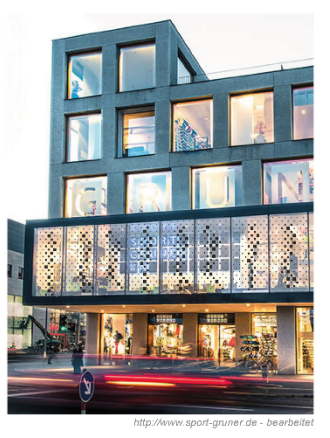

aktuell

mit Design2PV

b) Kindertagesstätte

ee concept / acp systems AG / HTWG Konstanz / GES / Fraunhofer ISE

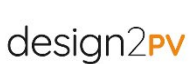

Einsatzmöglichkeiten des Design2PV-Produkts nach Gebäudenutzungsklassen

### 3. Bildung

aktuell

Beispiel: Kita Zauberzwerge, Berlin<br>baukind, Berlin, 2014

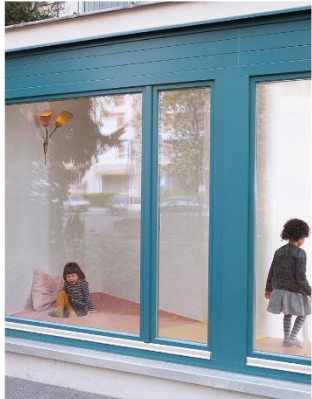

ee concept / acp systems AG / HTWG Konstanz / GES / Fraunhofer ISE

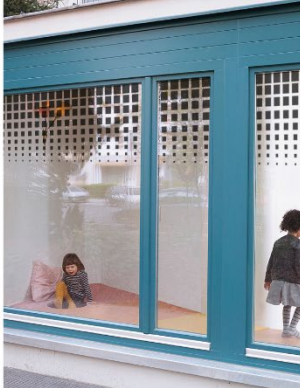

mit Design2PV

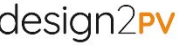

Design2PV Meilensteinbericht 01

1600<br>40 1008  $\overline{25}$ 

Bauteil: Fensterelement

Design2PV in Kombination mit dem Material: Glas

Funktionales und gestalterisches Potenzial<br>für Design2PV:

• Sonnenschutz<br>• Schutz vor Vogelschlag Mögliche Risikofaktoren:

· gewünschter Lichteinfall wird reduziert Bauherr: öffentlicher Bauherr

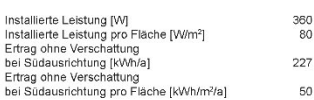

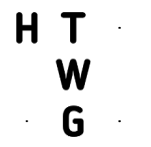

Einsatzmöglichkeiten des Design2PV-Produkts nach Gebäudenutzungsklassen

### 10. Heilbehandlung

b) Physiotherapie

Beispiel: Körperwerk Kirchheim<br>Gerhard Feuerstein Architekt BDA, Kirchheim, 2011

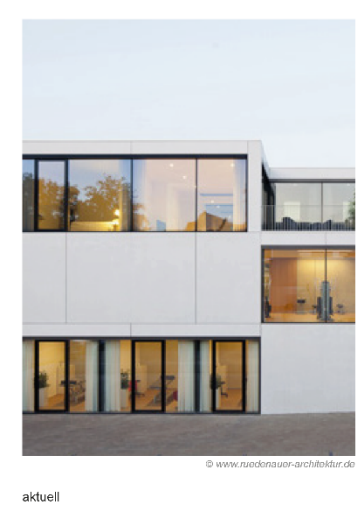

mit Design2PV

@ www.ruedenauer-architektur.de - bearbeite

ee concept / acp systems AG / HTWG Konstanz / GES / Fraunhofer ISE

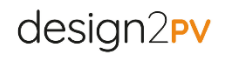

### Bauteil: Fensterelement

Design2PV in Kombination mit dem Material: Glas Funktionales und gestalterisches Potenzial<br>für Design2PV:

• Sichtschutz<br>• Image- und Markenunterstützung

Mögliche Risikofaktoren:

• reduzierter Lichteinfall

Bauherr: Unternehmen

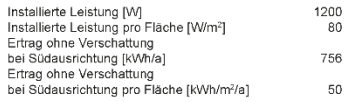